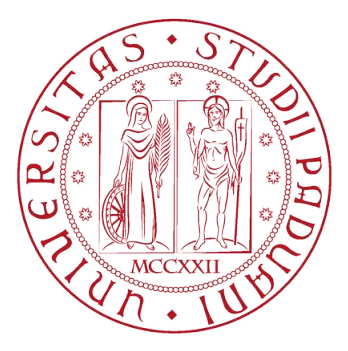

## UNIVERSITÀ DEGLI STUDI DI PADOVA

Dipartimento di Ingegneria Industriale DII

Corso di Laurea Magistrale in Ingegneria dell'Energia Elettrica

### Considerazioni progettuali su motori a magneti permanenti per applicazioni aeronautiche

Relatore: Laureando: CH.MO PROF. NICOLA BIANCHI SEBASTIANO LENI

MATR. 2017879

Anno Accademico 2022/2023

A Franco e Monica per la pazienza e per il supporto fornitomi e a me stesso per la dedizione verso l'obiettivo

ii

## Abstract

Obiettivo del seguente elaborato `e l'analisi e l'ottimizzazione di diverse geometrie di motori a magnete permanente per le specifiche richieste del settore aeronautico: alta coppia e densit`a di potenza, ridotte sollecitazioni meccaniche, efficienza ad alte velocità e resistenza al cortocircuito. Le simulazioni sono state eseguite utilizzando il software FEMM e validando i risultati ottenuti con il modello analitico.Sono riportate inoltre alcune considerazioni su un prototipo reale di motore.Nello specifico,sono studiate geometrie di motori SPM a cave frazionarie, che risultano peculiari per la facilità di controllo e l'economicit`a della soluzione.Vengono anche studiate geometrie di motori IPM, ottimizzati in modo da risultare particolarmente resistenti al corto-circuito.

iv

# Indice

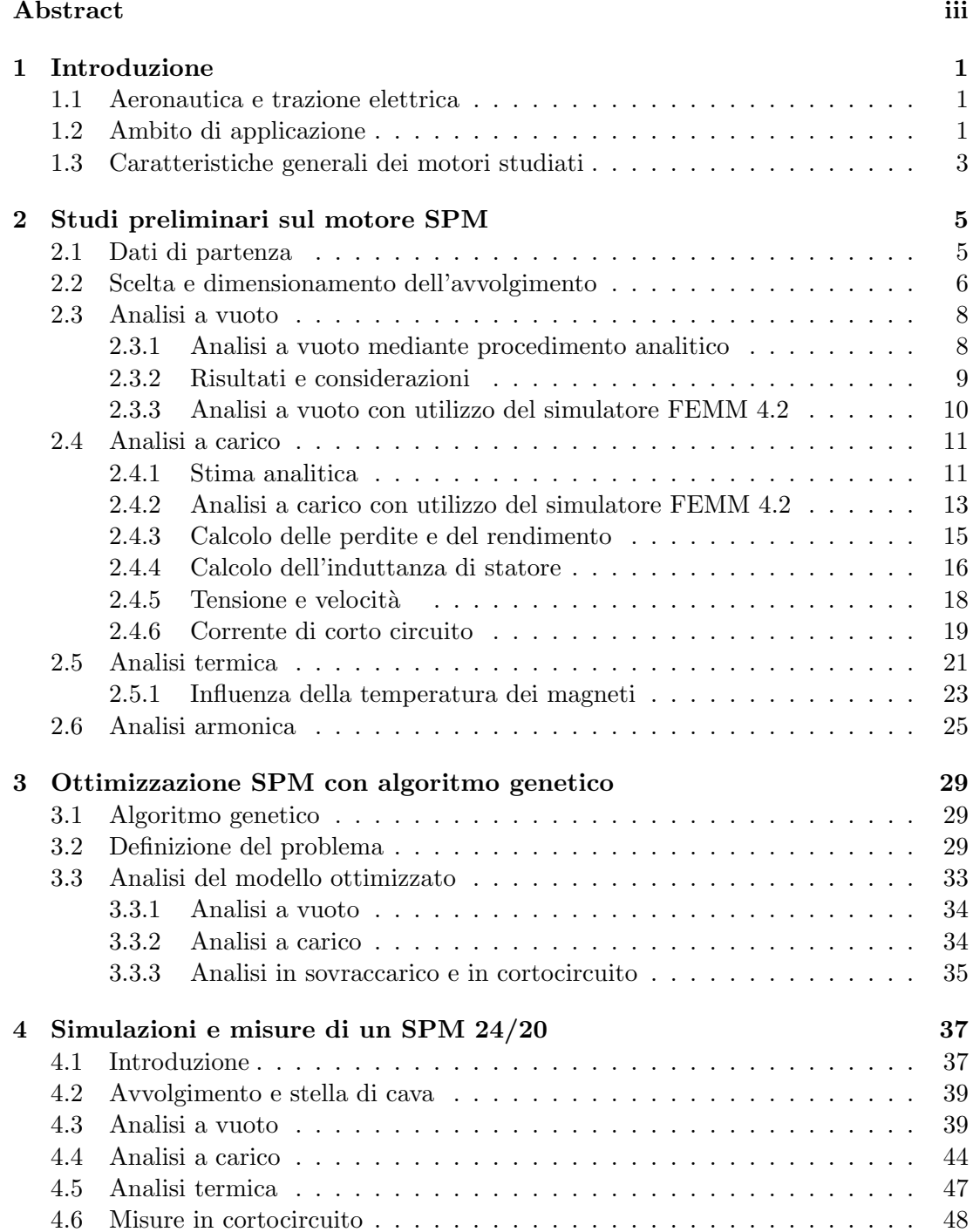

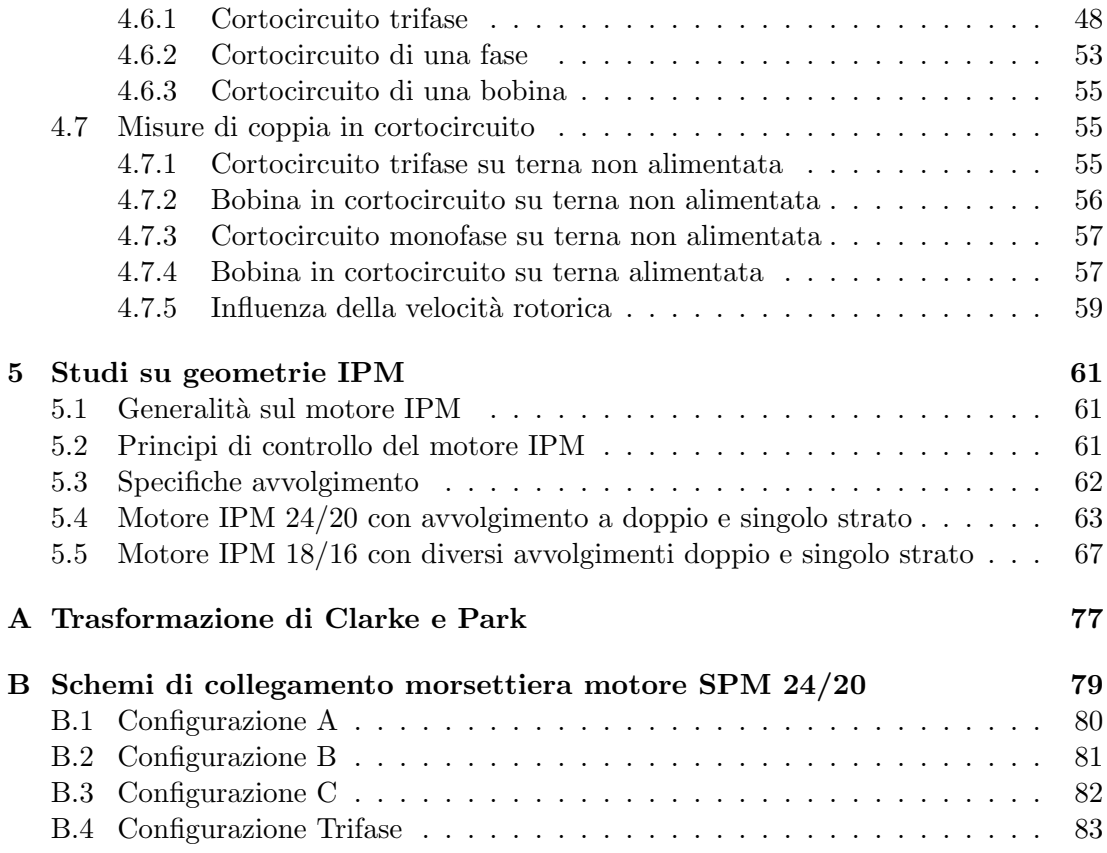

# Capitolo 1 Introduzione

#### 1.1 Aeronautica e trazione elettrica

L'interesse dell'industria aeronautica verso una aviazione che includa maggiormente l'utilizzo di energia elettrica risale alla fine degli anni '70.Prima di questa spinta nella ricerca, che tutt'oggi è lungi da una maturazione tale da poter essere realizzata su vasta scala, l'uso dell'elettricità nei mezzi di aviazione era pensato come confinato al solo funzionamento dei dispositivi interni (comunicazione,navigazione,avionica etc.).[1] Nasce cos`ı il concetto dell'All-Electric Aircraft (AEA), grazie alla spinta innovativa fornita dalle scoperte dei magneti permanenti e dei semiconduttori al silicio che permettono lo sviluppo dell'elettronica di potenza.Tuttavia, dopo che alcuni studi dimostrarono la fattibilit`a dell'implementazione di una tecnologia totalmente elettrica per la trazione aeronautica, l'industria rispose abbastanza conservativamente alla possibilità di un cambiamento veloce nella produzione.Alla base di questa risposta vi fu il fatto che, secondo le case produttrici, i rischi di un cambiamento così repentino della tecnologia fossero maggiori dei possibili guadagni.Altri rischi portati a galla furono i vantaggi tecnici che tale cambiamento potesse apportare,in un'epoca dove l'attenzione all'ambiente naturale non era ancora diventata una tematica di rilevanza.L'approccio degli innovatori cambiò così verso il More-Electric Aircraft (MEA),una filosofia che considera una implementazione gradatamente più elettrica nel corso degli anni, valutando solo le implementazioni che creano maggiori vantaggi tecnici ed economici.In questo modo la tecnologia esistente è destinata a durare maggiormente, a fronte di una diminuzione del rischio di impresa.Allo stato attuale,le principali aziende di trazione e trasporto aeronautico al mondo, assieme ad alcune divisioni aeronautiche militari, hanno già sviluppato soluzioni All-Electric che verranno implementate nel prossimo futuro.

#### 1.2 Ambito di applicazione

Una delle applicazioni che la trazione elettrica ritrova all'interno dell'aeronautica è quella dell'impiego di motori elettrici per la trazione della coda dell'elicottero.In questo caso la necessità è quella di fornire la contro-coppia necessaria per permettere al velivolo un volo stabile e continuo. Questa coppia può essere fornita da uno o più motori situati sulla coda dell'elicottero.<sup>[2]</sup> Con questo sistema si può disaccoppiare la trazione della coda da quella del rotore principale, facilitando l'uso in base alle diverse situazioni operative del velivolo.Da un punto di vista progettuale, la potenza richiesta al rotore di coda varia dal 5 al 10% di quella nominale di riferimento del rotore principale del velivolo.Questo contributo tende a crescere con la quota di crociera.La configurazione

che permette un utilizzo ottimale della trazione elettrica nella coda dell'elicottero è la configurazione EDAT (Electrically Distributed Anti-Torque),prototipata dall'azienda statunitense Bell Helicopters. In questa configurazione, vi sono più motori di minore taglia che alimentano diverse pale,distribuendo la contro-coppia totale da fornire.Esse sono scollegate meccanicamente dalla rotazione del rotore principale, garantendo una maggiore direzionabilità del velivolo, inoltre l'angolo delle pale è fissato e la spinta è regolata dalla velocità delle stesse.

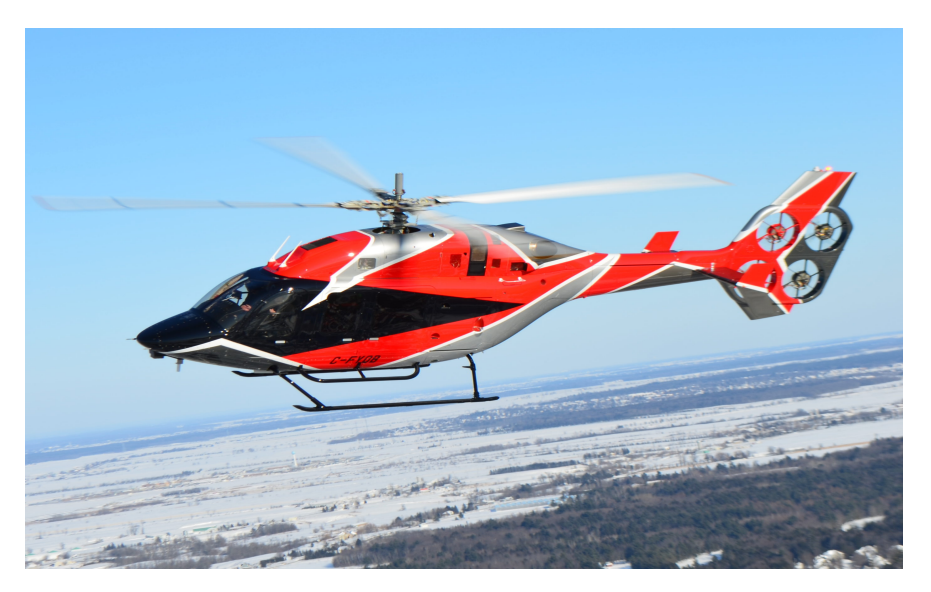

Figura 1.1: Prototipo di elicottero con rotore EDAT

Altri vantaggi sono:

- Riduzione degli ingombri
- Riduzione dei costi di manutenzione
- Maggiore sicurezza e ridondanza del sistema in caso di guasto
- Maggiore capacit`a di controllo dell'azione della pala di rotore, grazie all'adozione di azionamenti di trazione elettrica
- $\bullet$  Minore rumorosità

Generalmente, le specifiche tecniche di funzionamento per un motore che adempie a questa funzione sono esplicitate nella seguente tabella:[3]

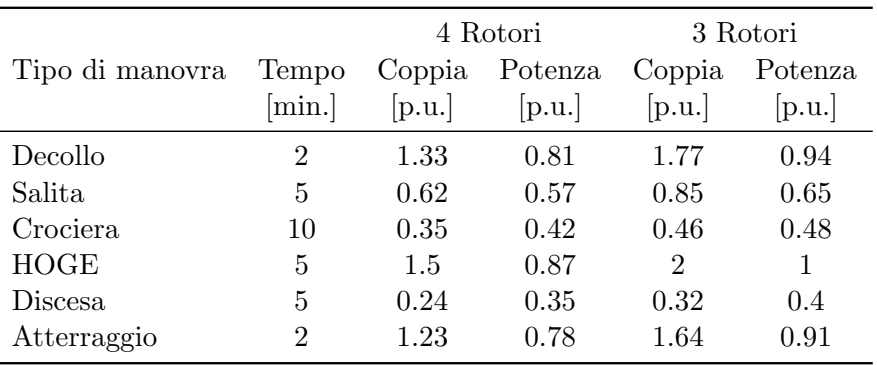

Tabella 1.1: Condizioni operative di un motore per rotore di coda

Dove per HOGE si intende lo stato nel quale l'elicottero è in sospensione a una distanza da terra maggiore del diametro delle pale rotoriche principali(Hovering Outside Ground Effect). Esso è lo stato nel quale la maggiore potenza meccanica è richiesta. Si nota dunque come la particolarità della progettazione debba tenere conto di fattori come la capacità di operare per periodi relativamente estesi in regime di sovraccarico e come sia richiesta una buona efficienza in un campo esteso di velocità.In questo elaborato sono studiate alcune configurazioni di motori che sono possibili candidati ad essere usati in questo settore.

#### 1.3 Caratteristiche generali dei motori studiati

I motori scelti per questa applicazione di trazione trattati in questo elaborato appartengono a due tipologie principali:

- motore SPM (Surface Permanent Magnet)
- motore IPM (Interior Permanent Magnet)

La caratteristica dei motori SPM è quella di avere dei magneti pressofusi nella superficie del rotore,risultando isotropi da un punto di vista magnetico.Per la vasta gamma di applicazioni in cui sono usati,costituiscono una tipologia di motore molto flessibile.Per le applicazioni di trazione come in questo caso il motore è solitamente dimensionato con un basso rapporto lunghezza/diametro, per fornire una alta densit`a di potenza e diminuire il pi`u possibile l'ingombro.Questa tipologia di motore presenta inoltre facilit`a di controllo e genera una maggiore coppia dovuta al flusso messo in gioco dai magneti permanenti.I motori IPM (Interior Permanent Magnet) si differenziano per la disposizione interna al rotore dei magneti, risultando anisotropi da un punto di vista magnetico.Essi da un punto di vista meccanico sono migliori in quanto esibiscono una maggiore performance alle alte velocit`a,inoltre presentando anisotropia magnetica la coppia `e dovuta non solo all'azione del magnete ma anche ai differenti percorsi delle linee di flusso delle correnti di statore, rendendo il controllo di questi ultimi più raffinato seppur maggiormente complesso da realizzare.Dal punto di vista meccanico, i motori SPM sono maggiormente esposti a stress meccanici e forze radiali che potrebbero danneggiare irreversibilmente il motore. Anche per quanto riguarda la smagnetizzazione essendo i magneti affacciati direttamente sullo statore, i motori SPM sono maggiormente esposti ad esso. Dal punto di vista progettuale, si sceglie un numero di cave per polo non intero ma frazionario.Questa scelta comporta alcuni vantaggi[4]:

- Diminuzione delle lunghezze di testata, abbassando l'induttanza totale della macchina
- Aumento della capacità di resistenza ai guasti
- Diminuzione delle perdite Joule per un dato valore di coppia
- Riduzione della corrente di corto-circuito trifase del motore

Quest'ultima infatti è una delle richieste progettuali più importanti:una bassa corrente di cortocircuito permette di evitare danni ingenti nel motore causati da guasti elettrici o rotture meccaniche non critiche.Per questo motivo,come verrà più approfonditamente analizzato nel cap.2, si sceglie di formare un avvolgimento nelle cave di statore formato da due terne trifase distinte tra loro, alimentate separatamente da due

inverter. Nonostante il costo sia sensibilmente più alto,in questo modo la resistenza ai cortocircuiti, che possono accadere per svariati motivi, è maggiore poichè in caso di guasto è comunque assicurato il servizio di una parte del motore.

## Capitolo 2

# Studi preliminari sul motore SPM

#### 2.1 Dati di partenza

L'obiettivo di questo capitolo è analizzare il comportamento delle variabili elettromagnetiche e meccaniche riguardanti una tipologia di motore SPM potenzialmente valida per l'applicazione aeronautica, al variare di alcuni dei principali parametri geometrici.In fase iniziale sono definite le grandezze geometriche che rimarranno fissate e vengono introdotte le caratteristiche generali della prima tipologia di motore scelto. La geometria scelta di motore SPM prevede numero di cave  $Q_s = 18$  e un numero di poli (ovvero di magneti nella superficie del rotore)  $2p = 16.$ Il numero di cave per polo è  $\frac{Q_s}{2p} = 1.125$ .Qui di seguito sono raccolti i principali parametri della macchina mantenuti costanti durante le analisi:

| Statore                       | Simbolo    | Lunghezza<br>$ \text{mm} $ |
|-------------------------------|------------|----------------------------|
| Diametro esterno              | $D_e$      | 240                        |
| Larghezza dente               | $w_t$      | 14                         |
| Altezza corona                | $h_{bi}$   | 7                          |
| Larghezza apertura di cava    | $w_{so}$   | 4                          |
| Altezza apertura di cava      | $h_{so}$   | 2                          |
| Altezza bietta                | $h_{wed}$  | $\overline{2}$             |
| Larghezza traferro            | g          | 1                          |
| Conduttori in cava            | $n_c$      | 74                         |
| Percorsi in parallelo in cava | $n_{pp}$   | 2                          |
| Rotore                        | Simbolo    | Lunghezza                  |
|                               |            | ${\rm [mm]}$               |
| Larghezza magnete             | $h_m$      | 24                         |
| Altezza magnete               | $t_m$      | 6                          |
| Lunghezza pacco               | $L_{stk}$  | 55                         |
| Coefficiente di impaccamento  | $k_{pack}$ | 0.96                       |

Tabella 2.1: Parametri geometrici mantenuti costanti della gamma di motori SPM analizzati

Il materiale scelto per il magnete è il Neodimio-Ferro-Boro di tipologia N30 UH, i cui dati sono riassunti nella seguente tabella:

| NdFeB N30UH      |                    |                    |                            |                                  |
|------------------|--------------------|--------------------|----------------------------|----------------------------------|
| $B_{rem}$<br>[T] | $H_{cB}$<br>[kA/m] | $H_{cI}$<br>[kA/m] | $(BH)_{max}$<br>$[kJ/m^3]$ | Temp.Max<br>$\lceil$ °C $\rceil$ |
| 1.104            | 836                | 1989               | 239                        | 160                              |

Tabella 2.2: Proprietà fisiche magnete

La lamiera utilizzata per lo studio è la NO20-1200H, la cui curva di perdite specifiche (estrapolata e approssimata dai punti forniti dal datasheet) `e qui riportata in figura.

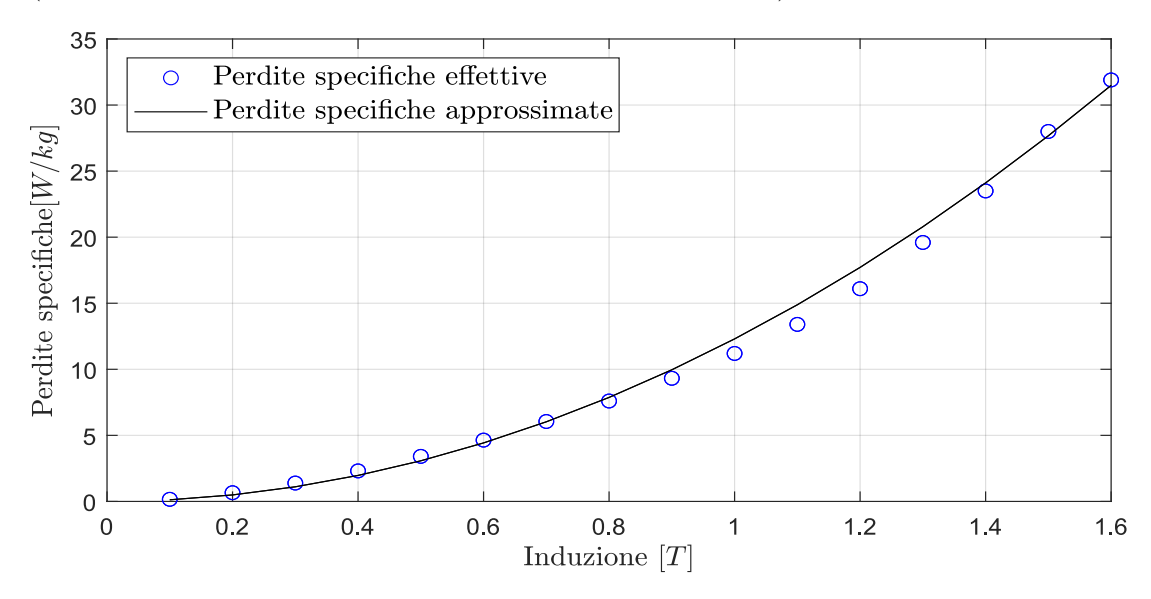

Figura 2.1: Perdite specifiche lamiera NO20 a 400 Hz

#### 2.2 Scelta e dimensionamento dell'avvolgimento

Il motore scelto presenta un numero di cave per polo frazionario.Il sistema di alimentazione, come anticipato, prevede due terne trifase alimentate da due inverter autonomamente alimentati da due bus DC.Lo sfasamento reciproco dei sistemi trifase è mantenuto nullo, percui il numero di fasi è  $m = 3.$ Il numero di cave per polo e per fase per ognuno dei sistemi trifase è  $q = \frac{Q_s}{2m^2}$  $\frac{Q_s}{2m2p} = 0.1875$ , poichè ad ogni inverter è sostanzialmente affidato metà motore.L'avvolgimento sarà di tipo concentrato e il passo di cava sarà  $y_q = 1$ . Si sceglie un coefficiente di riempimento della cava pari a  $k_{fill} = 0.35$ . Si calcola il numero di conduttori serie equivalente come:

$$
n_{cs} = \frac{n_c}{n_{pp}} = 37
$$
 (2.1)

Il numero di conduttori serie per fase come:

$$
N_s = \frac{n_{cs}Q_s}{m} = 222\tag{2.2}
$$

L'angolo di cava è pari a:

$$
\alpha_s = \frac{360^\circ}{Q_s} = 20^\circ \tag{2.3}
$$

La frequenza elettrica,stabilendo la frequenza meccanica pari a 50 Hz, sarà  $f_m^e = pf_m =$  $400Hz$ . La velocità meccanica elettrica, stabilita la velocità meccanica di 314 rad/s, è  $\omega_m^e = p\omega_m = 2512 \text{ rad/s}$ . L'angolo elettrico di periodicità delle cave è  $\alpha_s^e = p\alpha_s = 160^\circ$ .

Il coefficiente di distribuzione (armonica principale) è calcolato utilizzando la sua definizione originale, ovvero:

$$
k_d = \frac{\sum_{k=1}^{n} \vec{E_i}}{\sum_{k=1}^{n} E_i} = 0.96
$$
\n(2.4)

Il coefficiente di passo è calcolato tenendo conto di un raccorciamento pari a $\frac{1}{8}$  di angolo di cava, dato che  $\beta_r = (y_q - 1) \cdot \alpha_s = 2.5^{\circ}$ . Si ottiene dunque  $\beta_r^e = p\beta_r = 20^{\circ}$  e sarà pari a:

$$
k_p = \cos(\frac{\beta_r^e}{2}) = 0.98\tag{2.5}
$$

e dunque la prima armonica del coefficiente di avvolgimento sarà:

$$
k_w = k_d \cdot k_p = 0.96 \cdot 0.98 = 0.945 \tag{2.6}
$$

La stella di cava, che raffigura la distribuzione spaziale delle forze elettromotrici indotte in ciascuna cava di statore è rappresentata di seguito.

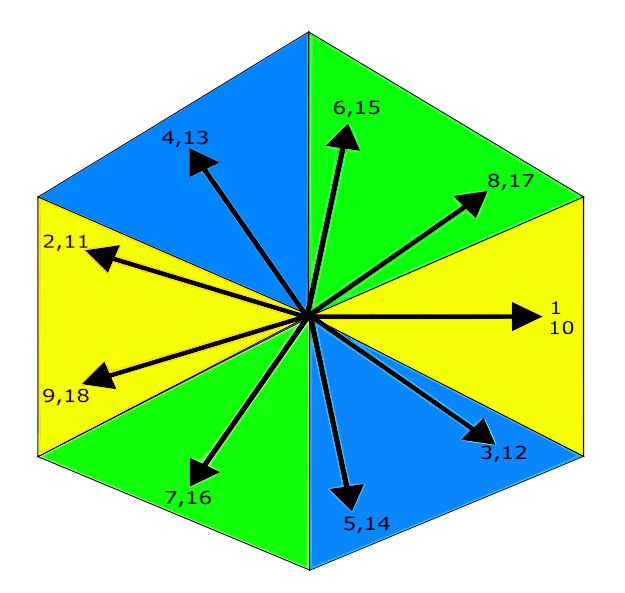

Figura 2.2: Stella di cava motore con 18 cave/16 poli

La matrice di cava dell'avvolgimento è stata scelta secondo il criterio di minimizzazione del ripple di coppia e delle sollecitazioni radiali che avvengono in caso di cortocircuito di una terna.Con tale configurazione,nel caso di cortocircuito si ha sempre almeno un avvolgimento funzionante nella cava.Questa scelta presenta come svantaggio un mutuo accoppiamento tra i due sistemi trifase più elevato.[5] La matrice di cava è composta dalle seguenti righe:

• prima terna

 $k_a=[0.5, -0.5, 0, 0, 0, 0, 0, 0, -0.5, 0.5, -0.5, 0.5, 0, 0, 0, 0, 0, 0]$  $k_b=[0, 0, -0.5, 0.5, -0.5, 0.5, 0, 0, 0, 0, 0, 0, 0.5, -0.5, 0, 0, 0, 0]$  $k_c=[0, 0, 0, 0, 0, 0, 0.5, -0.5, 0, 0, 0, 0, 0, 0, -0.5, 0.5, -0.5, 0.5]$  • seconda terna

 $k'_a = [0.5, -0.5, 0.5, 0, 0, 0, 0, 0, 0.5, -0.5, 0, 0, 0, 0, 0, 0, -0.5]$  $k'_b = [0, 0, 0, 0.5, -0.5, 0, 0, 0, 0, 0, -0.5, 0.5, -0.5, 0.5, 0, 0, 0]$  $k'_c=[0, 0, 0, 0, 0, -0.5, 0.5, -0.5, 0.5, 0, 0, 0, 0, 0, 0, 0.5, -0.5, 0]$ 

#### 2.3 Analisi a vuoto

La gamma di motori analizzati prevede dei parametri geometrici che rimarranno invariati e alcuni che varieranno all'interno di un intervallo discreto di valori.Il parametro che varierà principalmente è il diametro interno  $D_s$ ,normalizzato in per unità rispetto al diametro esterno mantenuto fisso, $D_e$ . Conseguentemente varierà l'altezza di cava e la sua superficie.Nel rotore, un incremento del diametro interno a parità di spessore del traferro aumenter`a la distanza lineare tra un polo e il successivo e successivamente lo spazio del polo coperto dal magnete.

#### 2.3.1 Analisi a vuoto mediante procedimento analitico

Nel funzionamento a vuoto, lo statore non è alimentato da nessuna corrente, ma si valuta l'effetto dell'azione dei soli magneti permanenti sui conduttori di statore. E' dunque di interesse stimare le forze elettromotrici indotte nelle terne di statore e l'ampiezza dell'onda di induzione magnetica data dal magnete permanente mediante il metodo analitico qui esposto. Per ogni modello analizzato, si calcola il passo di dentatura:

$$
p_s = \frac{\pi D_s}{Q_s} \tag{2.7}
$$

si stima il coefficiente di Carter:

$$
k_{carter} = \frac{p_s}{p_s + g - 0.75w_{so}}\tag{2.8}
$$

Il coefficiente di saturazione a vuoto viene stimato pari a  $k_{sat,0} = 1.1$ . Nel caso in cui ciò portasse a una stima errata rispetto ai risultati ottenuti al simulatore, esso dovrà essere modificato. Il traferro equivalente sarà dunque:

$$
g'' = g \cdot k_{carter} \cdot k_{sat,0} \tag{2.9}
$$

Il valore di induzione a vuoto al traferro è dunque calcolato come:

$$
B_{g,0} = \frac{B_{rem}^{120^{\circ}}}{1 + \frac{\mu_{rec}g''}{t_m}}
$$
(2.10)

Il valore di picco della fondamentale dell'induzione al traferro si calcola come:

$$
\hat{B}_{g,0} = \frac{4}{\pi} B_{g,0} \text{sen}(p\alpha_m) \tag{2.11}
$$

Si calcola poi la porzione del magnete che ricopre il semipasso polare  $\tau_p$  come:

$$
\xi = \frac{2\alpha_m}{\frac{360^\circ}{2p}}\tag{2.12}
$$

e il flusso per polo dovuto al magnete permanente come:

$$
\Phi_0 = B_{g,0} \xi \frac{\pi D_s}{2p} L_{stk} \tag{2.13}
$$

Il corrispondente flusso dovuto alla fondamentale della distribuzione di induzione al traferro:

$$
\hat{\Phi}_{10} = \hat{B}_{g,0} \frac{D_s L_{stk}}{p}
$$
\n(2.14)

Il flusso concatenato (valore di picco a vuoto) è ottenuto come:

$$
\hat{\Lambda}_{m,0} = \frac{k_w N_s}{2} \hat{\Phi}_{10}
$$
\n(2.15)

E la terna di forze elettromotrici indotte a vuoto ha valore efficace:

$$
E = \omega_m^e \frac{\hat{\Lambda}_{m,0}}{\sqrt{2}} \tag{2.16}
$$

#### 2.3.2 Risultati e considerazioni

Nella tabella qui proposta sono mostrati i valori delle principali grandezze elettromagnetiche della macchina, stimate mediante metodo analitico (il coefficiente di saturazione è stato successivamente modificato in accordo ai valori calcolati tramite l'uso del simulatore per una migliore stima degli effetti della saturazione nel ferro):

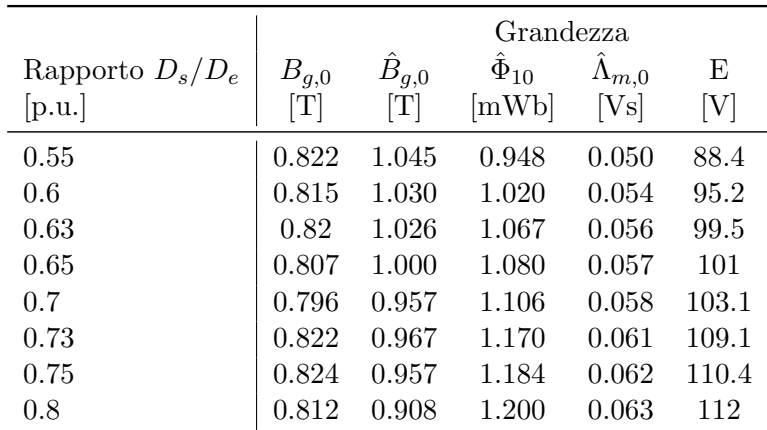

Tabella 2.3: Risultati delle stime analitiche a vuoto

Dai risultati ottenuti, possiamo dedurre che, a parità di magneti presenti nel rotore, l'induzione media rimane pressochè costante.Ciò che cambia è il valore di picco della fondamentale ad essa associato, in quanto man mano che il diametro del rotore aumenta, lo spazio occupato nella sua superficie dai magneti permanenti diminuisce sensibilmente, abbassando questo valore.Notiamo che nonostante ciò avvenga, la fondamentale del flusso per polo aumenta assieme al valore di picco e alle fem indotte in valore efficace, in quanto, come deducibile dalle formule, vi è anche un progressivo aumento del valore del diametro interno di statore che alza questi valori in maniera approssimativamente lineare.

#### 2.3.3 Analisi a vuoto con utilizzo del simulatore FEMM 4.2

I risultati calcolati nel capitolo precedente sono poi validati mediante l'utilizzo del simulatore.Nelle simulazioni viene variata la posizione angolare rotorica progressivamente,per ogni step il simulatore calcola i flussi concatenati a vuoto da ciascuna fase come:

$$
\Lambda_j = 2pn_{cs}L_{Fe} \sum_{q=1}^{Q/2p} k_{jq} \frac{1}{S_{slot}} \int_{S_{slot}} A_z dS \tag{2.17}
$$

utilizzando il calcolo del valore medio del potenziale vettore magnetico per ogni cava, sommandone poi i corrispondenti contributi. Qui di seguito sono rappresentati i risultati delle simulazioni:

|                    |                                       |                                       | Grandezza   |                 |            |
|--------------------|---------------------------------------|---------------------------------------|-------------|-----------------|------------|
| Rapporto $D_s/D_e$ | $B_{g,0}$                             | $B_{q,0}$                             | $\Phi_{10}$ | $\Lambda_{m,0}$ | E          |
| [p.u.]             | $\left\lceil \mathrm{T} \right\rceil$ | $\left\lceil \mathrm{T} \right\rceil$ | [mWb]       | $[\mathrm{Vs}]$ | $[\rm{V}]$ |
| 0.55               | 0.805                                 | 0.977                                 | 1.03        | 0.047           | 83.5       |
| 0.6                | 0.825                                 | 1.006                                 | 1.09        | 0.051           | 90.6       |
| 0.63               | 0.82                                  | 1.026                                 | 1.067       | 0.053           | 94.2       |
| 0.65               | 0.80                                  | 0.946                                 | 1.06        | 0.054           | 94.7       |
| 0.7                | 0.83                                  | 0.964                                 | 1.115       | 0.056           | 99.9       |
| 0.73               | 0.81                                  | 0.917                                 | 1.07        | 0.057           | 100.6      |
| 0.75               | 0.835                                 | 0.945                                 | 1.11        | 0.058           | 102.4      |
| 0.8                | 0.83                                  | 0.908                                 | 1.106       | 0.059           | 104.3      |

Tabella 2.4: Risultati delle simulazioni a vuoto effettuate su FEMM

Notiamo principalmente che il modello analitico presenta una leggera sovrastima dei flussi concatenati (dal 5 al 10%), che si ripercuote di conseguenza anche nella tensione a vuoto ai morsetti delle fasi.Ciò è dovuto alla presenza di flussi dispersi nei magneti permanenti, non conteggiati nel modello analitico.Inoltre il contenuto armonico risulta essere elevato,come vedremo successivamente,in quanto la macchina non presenta un numero di cave per polo intero.I restanti valori sono in linea con i calcoli effettuati analiticamente.

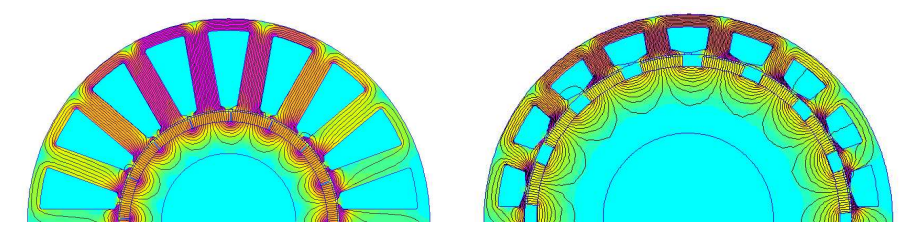

Figura 2.3: Esempi linee di flusso a vuoto nei motori simulati

E' riportato di seguito, per finalit`a di confronto,il grafico dei flussi concatenati in funzione del rapporto dei diametri, calcolato con il modello analitico e con le simulazioni effettuate.Si evidenzia il leggero scostamento precedentemente evidenziato,pur notando che la stima analitica si discosta non di molto dai risultati simulati particolarmente nell'intervallo tra 0.5/0.7 p.u del rapporto dei diametri. Per ricostruire l'espressione analitica in funzione del rapporto dei diametri si è sostituita la variabile  $D_s$  esplicitando al suo posto il rapporto  $\frac{D_s}{D_e}$  all'interno delle equazioni precedentemente elencate del modello analitico e arrivando all'espressione numerica finale completandola in base ai dati fissati come costanti. L'espressione risulta essere:

$$
\hat{\Lambda}_{m,0} = \frac{4.532(\frac{D_s}{D_e})^2 - 0.210(\frac{D_s}{D_e})}{50.32(\frac{D_s}{D_e}) - 2}
$$
\n(2.18)

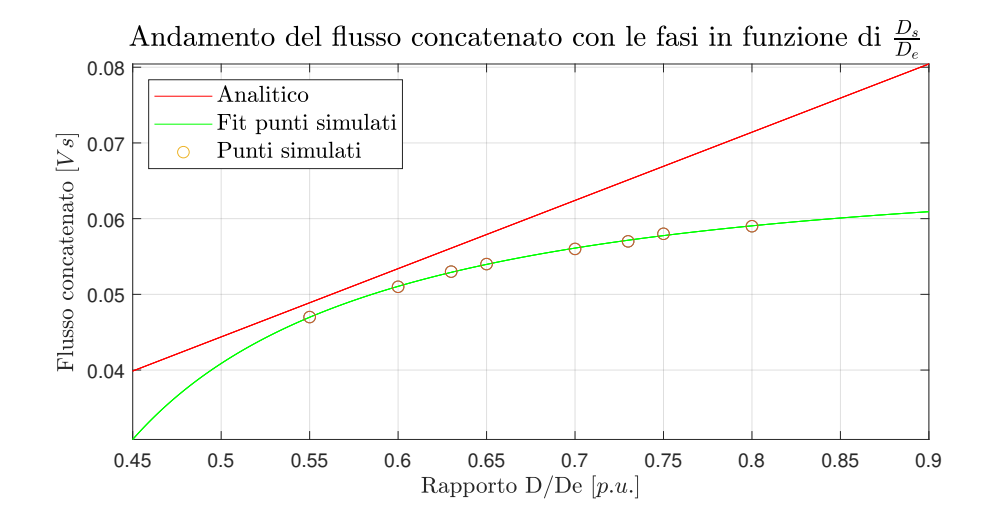

Figura 2.4: Confronto risultati flussi a vuoto

#### 2.4 Analisi a carico

Nell'analisi a carico,il motore viene alimentato con due terne trifase di corrente provenienti da due inverter separati.Si calcola la corrente nominale del motore e si dimensionano le sezioni dei conduttori degli avvolgimenti nelle cave.Successivamente, sempre per un periodo elettrico, si calcolano coppia e potenza nominale. Si computano inoltre induttanze, rendimento, perdite, tensione di alimentazione e velocità base.

#### 2.4.1 Stima analitica

Per le stime analitiche, l'analisi comincia dal dimensionamento dei conduttori dell'avvolgimento:si è utilizzato il simulatore per il calcolo dell'area di cava  $S_{slot}$  per un calcolo più preciso, in seguito la superficie occupata dai conduttori, assumendo un coefficiente di riempimento cava  $k_{fill} = 0.35$ , è data da:

$$
S_{Cu} = k_{fill} S_{slot} \tag{2.19}
$$

La sezione del singolo conduttore è data da:

$$
S_{cond} = \frac{S_{Cu}}{n_c} \tag{2.20}
$$

Essa viene poi approssimata  $(S_{cond}^*)$  utilizzando i diametri nominali di conduttore in filo di rame smaltato contenute nell'appendice di [6], eventualmente suddividendo il conduttore in più subconduttori di sezione minore, per facilitare l'inserimento di essi all'interno della cava.Si ricalcola poi con lo stesso metodo il coefficiente effettivo di riempimento  $k_{fill}^*$ . La corrente a carico nominale che ciascuno dei due inverter assorbirà sarà dunque data da:

$$
I_n = JS_{cond}^* \tag{2.21}
$$

ipotizzando nel funzionamento a carico nominale una densità di corrente pari a 5.5  $\frac{A}{m m^2}$ . Il carico elettrico della macchina si calcola come:

$$
\hat{K}_s = \frac{3k_w N_s \sqrt{2}I_n}{\pi D_s} \tag{2.22}
$$

Fisicamente ciò che accade al traferro è una alterazione della forma d'onda della distribuzione di induzione,data dall'induzione prodotta dalla corrente nelle cave.L'entità di tale variazione è misurabile come:

$$
\Delta B = \mu_0 \frac{\hat{K}_s D_s}{2p(g'' + t_m)}
$$
\n(2.23)

Per la corretta stima del traferro equivalente a carico, si è ripetuta la stessa procedura di calcolo a vuoto,tramite l'utilizzo del simulatore, sempre per garantire maggiore precisione nei risultati. Per il calcolo della coppia, dopo aver trovato il traferro equivalente, i calcoli analitici ci permettono di stimare,analogamente all'analisi a vuoto, il valore del flusso concatenato dalle fasi a carico. Una volta trovato tale valore, la coppia è calcolata come:

$$
T_n = \frac{3}{2}p(\hat{\Lambda}_{m1}I_{q1} + \hat{\Lambda}_{m2}I_{q2})
$$
\n(2.24)

Ipotizzando nella formula il funzionamento in MTPA (Maximum Torque Per Ampere).In questa condizione di carico  $\hat{\Lambda}_{m1}$  e  $\hat{\Lambda}_{m2}$  sono i flussi concatenati a carico dagli avvolgimenti dei due sistemi trifase,nella maggior parte dei casi essi coincidono con il flusso del magnete visto che la coppia massima in un motore SPM `e data dal suo funzionamento con corrente di asse diretto nulla e corrente di asse in quadratura massima, percui  $I_{q1} = I_{q2} = \sqrt{2}I_n$  e il contributo della corrente dell'indotto all'asse principale di magnetizzazione è nullo. Infine, la potenza meccanica nominale è stimata come:

$$
P_n = T_n \omega_m \tag{2.25}
$$

Nella tabella seguente sono esposte le stime analitiche di coppia,potenza,flussi e variazione di induzione dovute alla reazione di indotto:

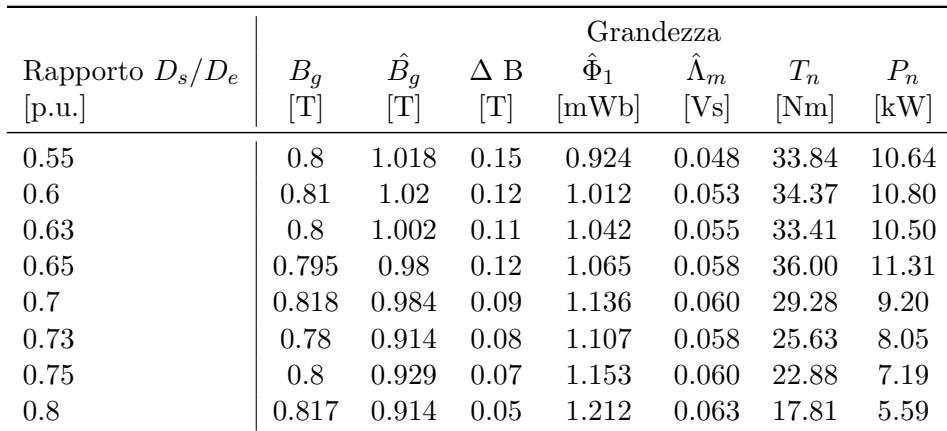

Tabella 2.5: Risultati delle stime analitiche a carico

Si nota un notevole calo della coppia e della potenza nominale se si aumenta il diametro interno: infatti, a parità di diametro esterno, l'area di cava diventa minore e dunque la corrente nominale e il carico elettrico diminuiscono sensibilmente.Tale variazione `e preponderante rispetto all'aumento del diametro interno.Le prestazioni magnetiche,invece,non variano di molto a carico nominale,in quanto la distribuzione di induzione al traferro,nonostante la reazione di indotto, non subisce variazioni rilevanti.Per via della geometria rotorica,il flusso equivalente per polo tende ad aumentare e cos`ı anche i flussi concatenati con le fasi,ma il contributo della corrente nominale incide maggiormente sulle performance in termini di coppia e potenza.

#### 2.4.2 Analisi a carico con utilizzo del simulatore FEMM 4.2

Viene poi svolta per ciascun motore l'analisi a carico,alimentando le cave con la corrente nominale calcolata e,come in precedenza, ruotando di un periodo elettrico il rotore.I valori trovati sono i seguenti:

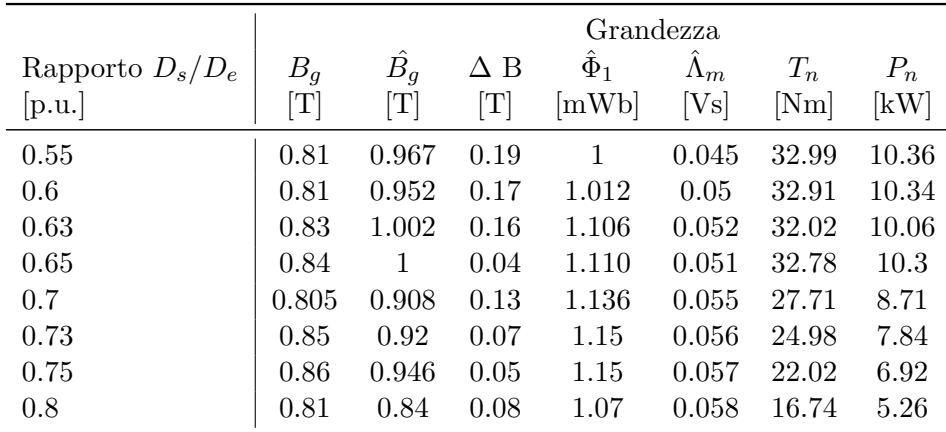

Tabella 2.6: Risultati delle simulazioni a carico nominale su FEMM

Le analisi al simulatore confermano le interpretazioni analitiche, è presente una lieve sovrastima analitica nei flussi, inoltre la variazione di induzione a carico è determinata dal fatto che l'induzione nella regione del traferro assume una distribuzione non del tutto sinusoidale, presentando picchi sia positivi che negativi. Il comportamento non è dunque lineare con l'abbassamento del carico elettrico,come previsto dalle stime analitiche.La coppia ha andamento parabolico discendente con il rapporto dei diametri di

statore, come si evince dalla figura qui proposta. Si nota che tale valore è stabile e ampiamente all'interno della specifica di 25Nm quando ho un rapporto diametri inferiore al 65 %, in seguito tale valore scende bruscamente, mostrando come dimensionare con un diametro interno superiore al 70% non sia sufficiente ad apportare un valore di coppia consistente.

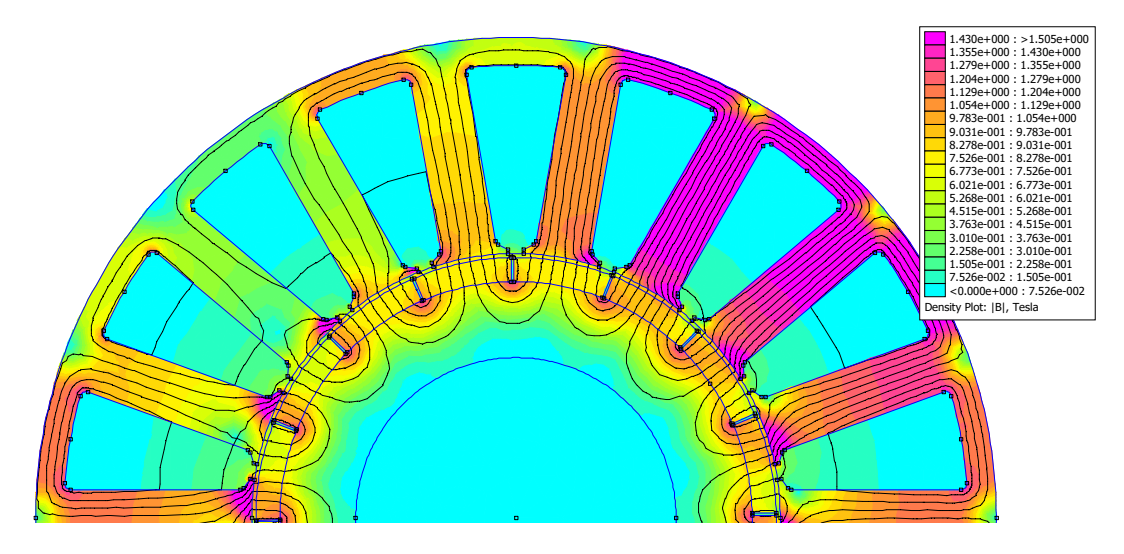

Figura 2.5: Linee di flusso nel funzionamento a carico in uno dei modelli analizzati

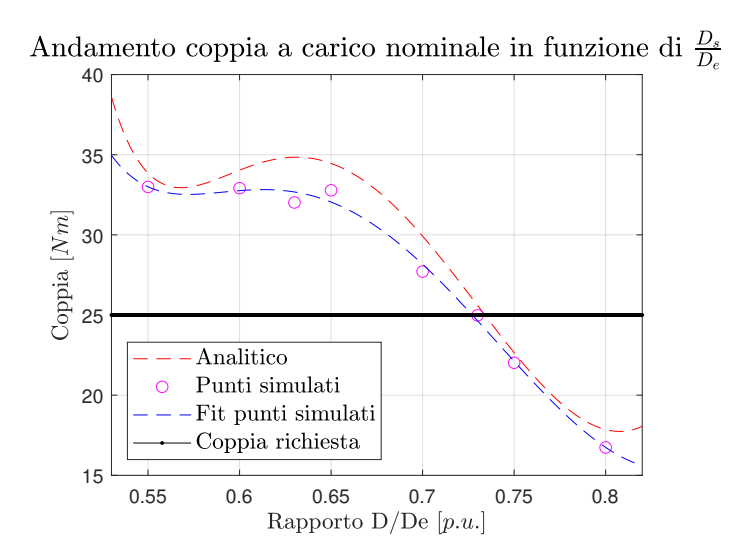

Figura 2.6: Confronto risultati coppia nominale tra stime analitiche e simulatore

#### 2.4.3 Calcolo delle perdite e del rendimento

Per il calcolo delle perdite ci si basa sui calcoli ottenuti a carico dal simulatore.Si assume una sovratemperatura massima raggiungibile dai conduttori di 155◦ (isolante classe F), con un margine di sicurezza di 15°.La resistività del rame a 140°è dunque:

$$
\rho_{140^{\circ}} = \rho_{20^{\circ}}(1 + \alpha(140 - 20)) = 0.0266 \frac{\Omega m m^2}{m}
$$
\n(2.26)

Si calcola la lunghezza del conduttore come:

$$
L_c = L_{stk} + 2.5 \frac{D_s}{p}
$$
 (2.27)

dove il secondo termine è la lunghezza approssimata delle testate. Si calcola poi il volume di rame nelle cave come:

$$
Vol_{Cu} = Q_s k_{fill} S_{slot} L_c
$$
\n(2.28)

Le perdite nel rame di statore per effetto Joule sono pari a:

$$
P_J = \rho_{140^\circ} J^2 Vol_{Cu} \tag{2.29}
$$

Per il calcolo delle perdite nel ferro di statore,dal simulatore si calcolano le induzioni massime raggiunte in corona e nel dente.Successivamente,dalla curva delle perdite specifiche in funzione dell'induzione massima, si trova il valore delle perdite per unità di massa. Le perdite nel dente saranno dunque calcolate come:

$$
P_{Fe,t} = k_{magg,t} G_{Fe,t} 12.3 B_t^2
$$
\n(2.30)

Dove  $k_{mag}$  è assunto pari a 2 per tenere conto di ulteriori imperfezioni nella lavorazione della lamiera e dove il peso del dente è dato da:

$$
G_{Fe,t} = \gamma_{Fe} w_t L_{stk} k_{pack} h_t Q_s 10^{-9}
$$
\n
$$
(2.31)
$$

assumendo una densità volumica del ferro di 7600  $kg/m^3$  come da datasheet della lamiera. Le perdite nella corona saranno calcolate come:

$$
P_{Fe,bi} = k_{magg,bi} G_{Fe,bi} 12.3 B_{bi}^2
$$
\n(2.32)

Dove  $k_{maqa,bi}$  è assunto pari a 1.5 per tenere conto di ulteriori imperfezioni nella lavorazione della lamiera e dove il peso della corona è dato da:

$$
G_{Fe,bi} = \gamma_{Fe} \pi (D_e - h_{bi}) h_{bi} L_{stk} k_{pack} 10^{-9}
$$
\n(2.33)

Il rendimento del motore si ottiene in seguito sommando alle perdite totali di statore le perdite meccaniche, calcolate come:

$$
P_{mecc} = 0.3 P_n 10^{-3} \sqrt{n} \tag{2.34}
$$

e le perdite addizionali,stimate come il 10% delle perdite totali.Si giunge dunque alla seguente formula:

$$
\eta = \frac{P_n}{P_n + P_J + P_{Fe,t} + P_{Fe,bi} + P_{mecc} + P_{add}} \tag{2.35}
$$

Ecco riassunti i risultati delle perdite e del rendimento nei modelli studiati:

|                    | Grandezza |          |           |        |
|--------------------|-----------|----------|-----------|--------|
| Rapporto $D_s/D_e$ | $P_J$     | $P_{Fe}$ | $P_{tot}$ | $\eta$ |
| [p.u.]             | [W]       | [W]      | [W]       | [%]    |
| 0.55               | 390       | 240      | 880       | 92.17  |
| 0.6                | 372       | 250      | 872       | 92.22  |
| 0.63               | 357       | 248      | 847       | 92.23  |
| 0.65               | 370       | 261      | 924       | 91.77  |
| 0.7                | 301       | 217      | 728       | 92.29  |
| 0.73               | 278       | 208      | 676       | 92.07  |
| 0.75               | 244       | 200      | 612       | 91.87  |
| 0.8                | 187       | 158      | 475       | 91.72  |

Tabella 2.7: Perdite calcolate

I risultati mostrano come i modelli con maggiori correnti nominali mostrino perdite pi`u alte nel complesso,la specifica limite mostrata nei grafici non risulta comunque superata di molto (meno di 100W nel rame e meno di 50W nel ferro) da parte dei modelli che producono maggiore coppia.Se si volessero contenere ottimizzando le perdite si dovrebbe alzare il rapporto dei diametri, a scapito della riduzione di coppia in uscita dal motore.Il rendimento in media non presenta particolari variazioni tra il 91.5/92.5%.

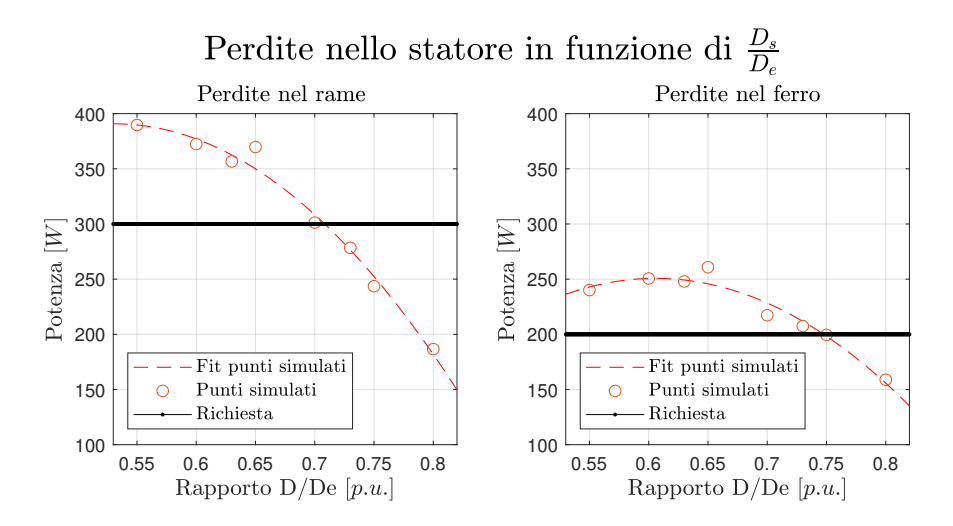

Figura 2.7: Confronto risultati perdite nel rame e nel ferro di statore

#### 2.4.4 Calcolo dell'induttanza di statore

L'induttanza di dispersione di cava è data da:

$$
L_{\sigma slot} = \mu_0 L_{stk} k_{slot} n_{cs}^2 2pq \tag{2.36}
$$

Dove il coefficiente di cava è calcolato come:

$$
k_{slot} = \frac{h_{so}}{w_{so}} + \frac{h_{wed}}{w_s - w_{so}} \ln \frac{w_s}{w_{so}} + \frac{h_{si}}{w_{se}} \frac{\beta^2 - \frac{\beta^4}{4} - \ln \beta - 0.75}{(1 - \beta)(1 - \beta^2)^2}
$$
(2.37)

in questa formula:

$$
\begin{cases}\n\beta &= \frac{w_s}{w_{se}} \\
w_{se} &= \frac{\pi (D_s + 2h_s)}{Q_s} - w_t \\
w_s &= \frac{\pi (D_s + 2h_{so}) + 2h_{wed}}{Q_s} - w_t \\
h_{si} &= h_s - h_{so} - h_{wed}\n\end{cases}
$$
\n(2.38)

L'induttanza di dispersione dovuta alle testate è data da:

$$
L_{\sigma ew} = \mu_0 L_{ew} n_{cs}^2 q^2 2p \lambda_{ew} \tag{2.39}
$$

Assumendo un coefficiente di testata pari a  $\lambda_{ew} = 0.35$ .L'induttanza magnetizzante è calcolata con la seguente formula (riferita a un singolo avvolgimento trifase):

$$
L_m = \frac{3}{\pi} \mu_0 \left(\frac{k_w N_s}{2p}\right)^2 \frac{D_s L_{stk}}{g' + \frac{t_m}{\mu_{rec}}} \tag{2.40}
$$

E' da notare come questo valore dell' induttanza magnetizzante sia valido nel caso in cui al traferro vi sia una distribuzione sinusoidale di Forza Magneto-Motrice:come verrà analizzato successivamente, questo assunto non è verificato e dunque il calcolo presenter`a una percentuale di errore.Una maggiore accuratezza si ottiene calcolando questo valore dell'induttanza per tutte le armoniche del coefficiente di avvolgimento presenti. L'induttanza totale di statore  $L_s$  sarà dunque:

$$
L_s = L_m + L_{\sigma slot} + L_{\sigma ew} \tag{2.41}
$$

Qui di seguito le stime dell'induttanza e i valori calcolati al simulatore.Nell'analisi con il software FEMM, si è calcolata l'induttanza magnetizzante alimentando solamente una terna delle due presenti,de energizzando i magneti e calcolando l'energia magnetica dell'insieme traferro con magneti.Tale metodo consente di stimare meglio il valore della  $L<sub>m</sub>$ , dato il contenuto armonico del coefficiente di avvolgimento. L'induttanza magnetizzante è stata dunque dedotta da:

$$
w_m = \frac{3}{2} L_m i_n^2 \tag{2.42}
$$

Svolgendo una seconda simulazione,questa volta alimentando ambedue le terne trifase, si è trovato anche il valore di mutua induttanza  $M_{12} = M_{21}$  dei due avvolgimenti trifase.

| Rapporto $D_s/D_e$<br> p.u. | $L_{\sigma slot}$<br>[mH] | $L_{\sigma e w}$<br>[mH] | $L_m^{FEMM}$<br>$[\mathrm{mH}]$ | ${\cal L}_m^{Analitico}$<br>[mH] | $M_{12} = M_{21}$<br>[mH] |
|-----------------------------|---------------------------|--------------------------|---------------------------------|----------------------------------|---------------------------|
| 0.55                        | 0.531                     | 0.019                    | 0.244                           | 0.220                            | 0.252                     |
| 0.6                         | 0.426                     | 0.019                    | 0.264                           | 0.240                            | 0.210                     |
| 0.63                        | 0.375                     | 0.020                    | 0.273                           | 0.251                            | 0.192                     |
| 0.65                        | 0.330                     | 0.020                    | 0.293                           | 0.263                            | 0.168                     |
| 0.7                         | 0.277                     | 0.021                    | 0.302                           | 0.280                            | 0.148                     |
| 0.73                        | 0.251                     | 0.021                    | 0.315                           | 0.292                            | 0.126                     |
| 0.75                        | 0.227                     | 0.021                    | 0.361                           | 0.310                            | 0.129                     |
| 0.8                         | 0.187                     | 0.022                    | 0.341                           | 0.320                            | 0.109                     |

Tabella 2.8: Valori delle induttanze stimati e simulati

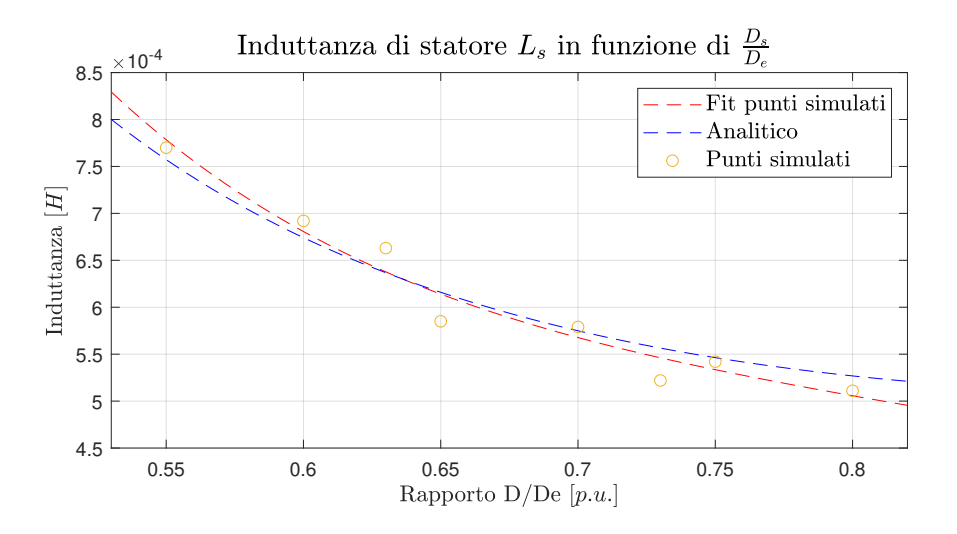

Figura 2.8: Grafico dell'andamento dell'induttanza di statore

#### 2.4.5 Tensione e velocità

Successivamente, è possibile calcolare la tensione di alimentazione del motore (valore di picco) come:

$$
\hat{V}_{\text{alim}} = \sqrt{(\omega_m^e \hat{\Lambda}_m + R_s \sqrt{2} I_n)^2 + (\omega_m^e L_s \sqrt{2} I_n)^2}
$$
\n(2.43)

dove la resistenza di statore  $R_s$  è calcolata come:

$$
R_s = \rho_{140^\circ} \frac{N_s L_c}{S_{c,eq}} \tag{2.44}
$$

La velocità base del motore è calcolata come:

$$
\Omega_B = \frac{\hat{V}_{alim}}{\sqrt{\Lambda_{m,0}^2 + (L_s I_n)^2}} \cdot \frac{30}{p\pi} \tag{2.45}
$$

e la velocità massima raggiungibile dal motore è data da:

$$
\Omega_{max} = \frac{\hat{V}_{alim}}{\Lambda_{m,0} - (L_s I_n)} \cdot \frac{30}{p\pi} \tag{2.46}
$$

Nella seguente tabella sono riassunti i risultati di tensione e velocità base e massima.

| Grandezza         |                |                    |
|-------------------|----------------|--------------------|
| $V_{\text{alim}}$ | $\Omega_B$     | $\Omega_{max}$     |
| [V]               | [ <b>rpm</b> ] | [ <sub>rpm</sub> ] |
| 134               | 3045           | 6520               |
| 139               | 3047           | 5121               |
| 142               | 3048           | 4677               |
| 142               | 3049           | 4427               |
| 147               | 3050           | 3943               |
| 147               | 3051           | 3730               |
| 149               | 3052           | 3629               |
| 151               | 3053           | 3422               |
|                   |                |                    |

Tabella 2.9: Valori di tensione e velocità calcolati

In figura sono rappresentati per due modelli la caratteristica di coppia in funzione della velocità. Si vede che man mano che il diametro interno diminuisce, il motore ha un campo di velocità minore, dovuto più che altro a flussi più elevati del magnete, oltre che induttanze e correnti più basse.In rosso è rappresentata anche la coppia di frenatura, dovuta alla componente resistiva dell'avvolgimento di statore.

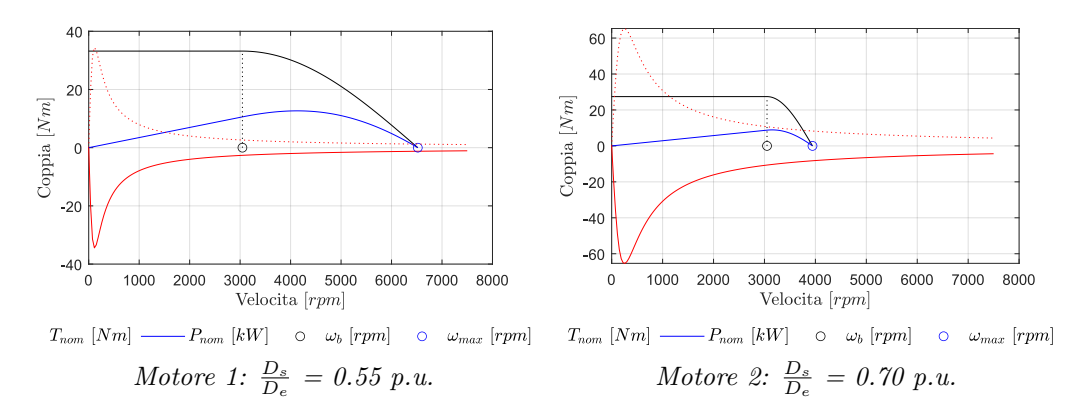

Figura 2.9: Caratteristica nel piano coppia velocità di due modelli analizzati

#### 2.4.6 Corrente di corto circuito

La corrente di cortocircuito del motore SPM nel funzionamento a regime nell'ipotesi di trascurare la componente resistiva (ciò è quanto più vero quanto la velocità del motore raggiunge valori elevati) è calcolata con la seguente formula:

$$
I_{Shc} = -\frac{\Lambda_{m,0}}{L_s} \tag{2.47}
$$

Il segno meno è da imputarsi al fatto che essa convenzionalmente è una corrente negativa di asse diretto,in quanto ha carattere smagnetizzante.Tuttavia essa pu`o raggiungere nel transitorio un valore pari al doppio della stessa[2],come evidenziato nelle seguenti figure:

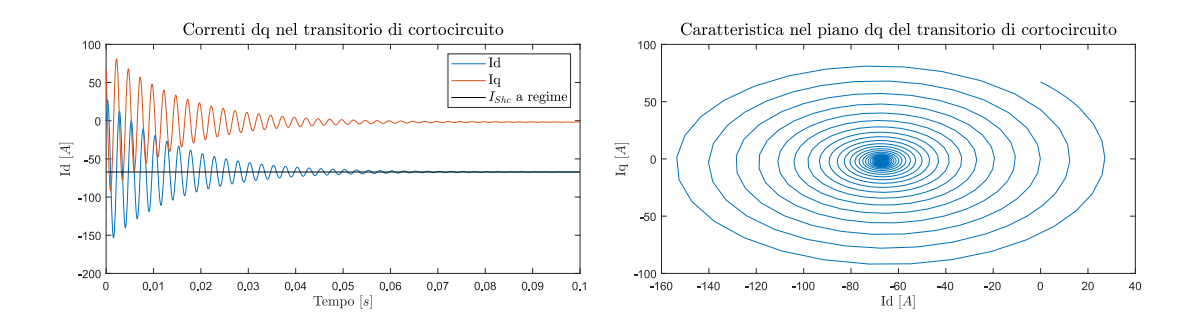

Figura 2.10: Comportamento correnti dq nel transitorio di cortocircuito di una terna trifase

Tale valore, anche se raggiunto per pochi istanti temporali,rischia di smagnetizzare i magneti posti nel rotore. Per i modelli analizzati, sono stati calcolati i valori di tale parametro sia nelle condizioni dove ambedue le terne sono sane $(L_s = L_d + M, I_{Shc,1})$ ,che nel caso di una terna guasta ( $L_s = L_d, I_{Shc,2}$ ). Nella tabella seguente sono riassunti i valori calcolati (di picco) delle correnti di cortocircuito per i modelli studiati:

| Rapporto $D_s/D_e$<br>[p.u.] | $I_{Shc,1}$<br>[A] | $I_{Shc,2}$<br>[A] |
|------------------------------|--------------------|--------------------|
| $0.55\,$                     | 61                 | 90                 |
| 0.6                          | 74                 | 105                |
| 0.63                         | 80                 | 112                |
| $0.65\,$                     | 91                 | 128                |
| 0.7                          | 97                 | 130                |
| 0.73                         | 108                | 143                |
| 0.75                         | 106                | 140                |
| 0.8                          | 114                | 145                |

Tabella 2.10: Valori di corrente di cortocircuito calcolati

Nelle figure seguenti sono confrontati gli andamenti della corrente di cortocircuito in funzione del rapporto dei diametri,si nota un sensibile rialzo del suo valore quando uno dei due sistemi è guasto, in quanto all'induttanza di statore non si somma più il valore della mutua induttanza tra avvolgimenti.Inoltre, il rapporto tra la corrente di cortocircuito e quella nominale in questo tipo di macchine risulta essere elevato,superiore almeno al doppio della corrente nominale.Tale valore risulta essere superiore alla specifica ritenuta accettabile per ottenere una buona capacità di tolleranza ai guasti.

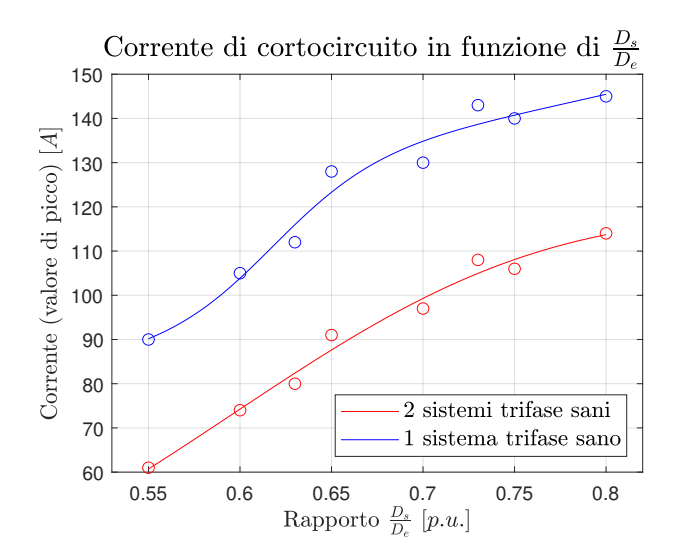

Figura 2.11: Corrente di cortocircuito con due sistemi trifase sani e con uno guasto

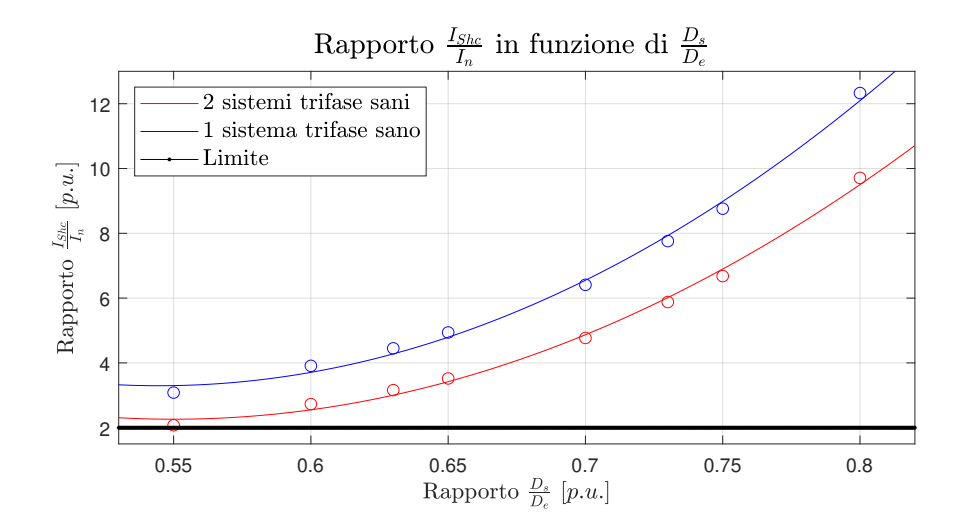

Figura 2.12: Confronto tra rapporto corrente di cortocircuito e nominale con due sistemi trifase sani e uno guasto

#### 2.5 Analisi termica

Viene svolta svolta in seguito una analisi termica con l'ausilio del simulatore FEMM 4.2 per comprendere il comportamento termico dei modelli analizzati.Si ipotizza una convezione con aria forzata tale che  $h_{air} = 12 \frac{W}{m^2 K}$ . Si ipotizza che la carcassa sia 2 volte la lunghezza assiale del motore,e si aggiunge un altro fattore 2 per l'utilizzo di superficie alettata.La superficie di scambio termico è calcolata come:

$$
S_{ext} = \pi D_e L_{stk} \cdot 2 \cdot 2 = 0.166m^2 \tag{2.48}
$$

Le analisi sono effettuate conteggiando solamente le perdite di statore nel ferro e nel rame, trascurando le perdite per correnti parassite nei magneti e le perdite meccaniche

di rotore. Si imposta una condizione al contorno di convezione con aria dove il coefficiente convettivo è stato posto pari a  $h_0 = 12 \cdot 2 \cdot 2 = 48 \frac{W}{m^2 K}$ . Le conducibilità termiche dei materiali utilizzate sono indicate in tabella:

| Materiale          | Conducibilita'termica       |
|--------------------|-----------------------------|
|                    | $\left[\frac{W}{mK}\right]$ |
| Rame               | 1                           |
| Lamiera statore    | 20                          |
| Alluminio carcassa | 236                         |
| Magnete permanente | 20                          |
| Aria traferro      | 0.2                         |
| Aria di contatto   | 04                          |

Tabella 2.11: Valori di conducibilità termica assegnati ai materiali

Dove l'aria di contatto rappresenta l'intercapedine di gioco tra la carcassa e il pacco di statore,generalmente di spessore  $0.01 - 0.05mm$  e conducibilità di  $0.02 \frac{W}{mK}$ .Una regione di spazio così piccola renderebbe troppo fitta la mesh del simulatore, causando complicazioni nel tempo di calcolo del software.Si opta dunque per uno spessore di 5 mm e conducibilità  $0.4 \frac{W}{mK}$ .Tale valore risulta essere il più cautelativo per l'accoppiamento meccanico carcassa-statore.Per ogni modello analizzato si sono calcolati i valori delle perdite specifiche per unità di volume nel rame e nel ferro e si sono inseriti tali valori come calore generato. E'stata successivamente svolta una analisi termica in regime di sovraccarico, imponendo ai modelli una densità di corrente doppia rispetto quella assunta in servizio nominale, ossia  $11\frac{A}{mm^2}$ , per simulare le condizioni di carico maggiormente impegnative. I risultati ottenuti sono esplicitati nella figura che segue:

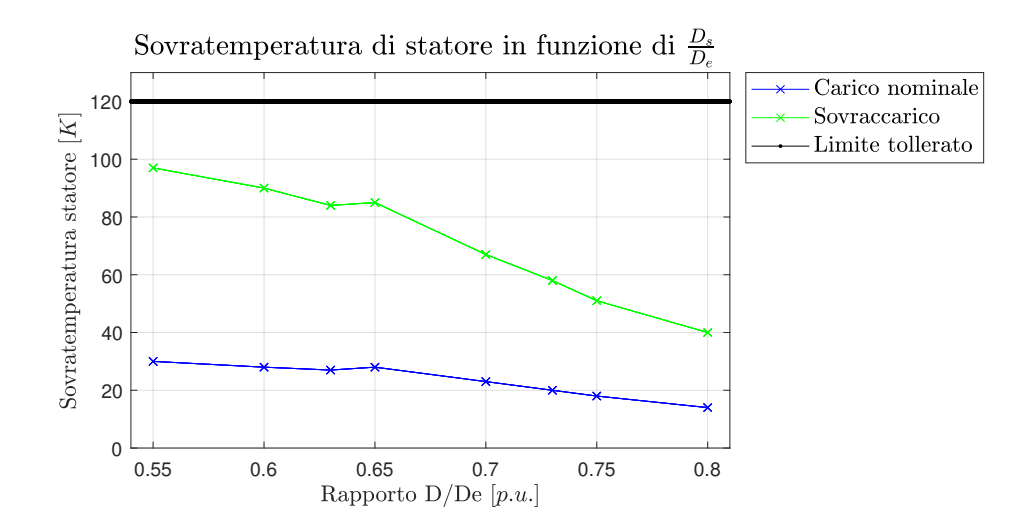

Figura 2.13: Valori di sovratemperatura di statore a carico nominale e in cortocircuito

In regime nominale,come previsto,nei motori con maggiori perdite e quindi con diametri interni minori,si riscontrano maggiori sovratemperature raggiunte,seppur il valore sia contenuto non oltre i 40K. I risultati mostrano come i modelli studiati rispettino ampiamente il vincolo termico imposto.Tale vincolo rende i modelli con maggiori correnti nominali preferibili rispetto a quelli con più basse correnti, in quanto non presentano problematiche gravose all'isolamento degli avvolgimenti nelle cave.

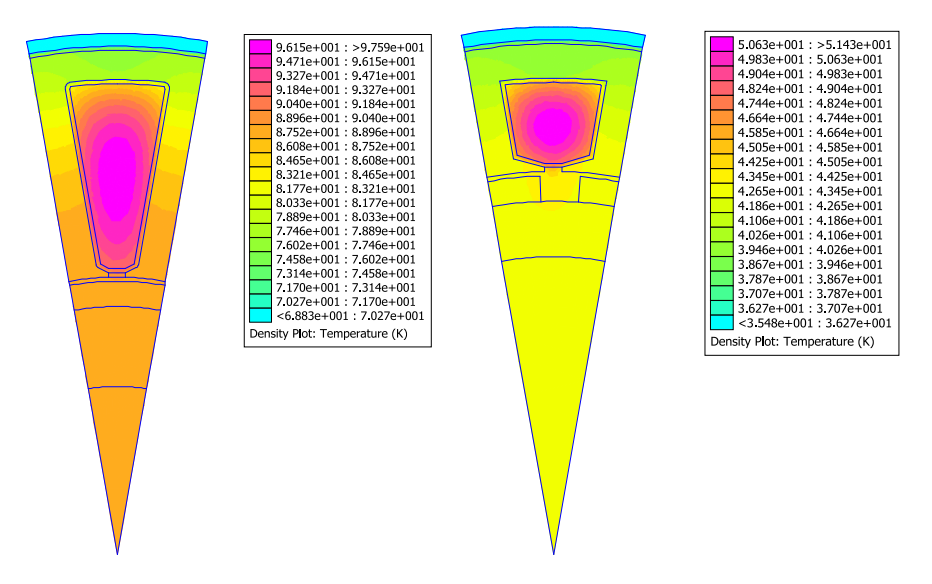

Figura 2.14: Esempi svolti di alcune analisi termiche

#### 2.5.1 Influenza della temperatura dei magneti

Sono state eseguite delle analisi considerando diverse temperature di funzionamento dei magneti:sono state prese come riferimento le temperature di 120°C (nominale), 100°C e 150°C.Quello che ci si aspetta `e un certo derating delle prestazioni dei modelli analizzati all'aumentare della temperatura, in quanto l'induzione al traferro è regolata dal parametro  $B_{rem}$ , ovvero l'induzione residua del magnete quando su di esso non è applicato nessun campo magnetico.Tale parametro dipende dalla temperatura secondo la seguente legge:

$$
B_{rem}(\theta) = B_{rem}^{(20^{\circ})}(1 + \frac{\Delta B/\Delta \theta}{100}(\theta - 20))
$$
\n(2.49)

Dove il valore di  $\Delta B/\Delta \theta$  è approssimativamente pari a −0.11. Tale parametro influenza la macchina principalmente in termini di resa nel valore di coppia media e nelle perdite nel ferro. I risultati sono esposti nei seguenti grafici,che confermano le ipotesi fin qui fatte.

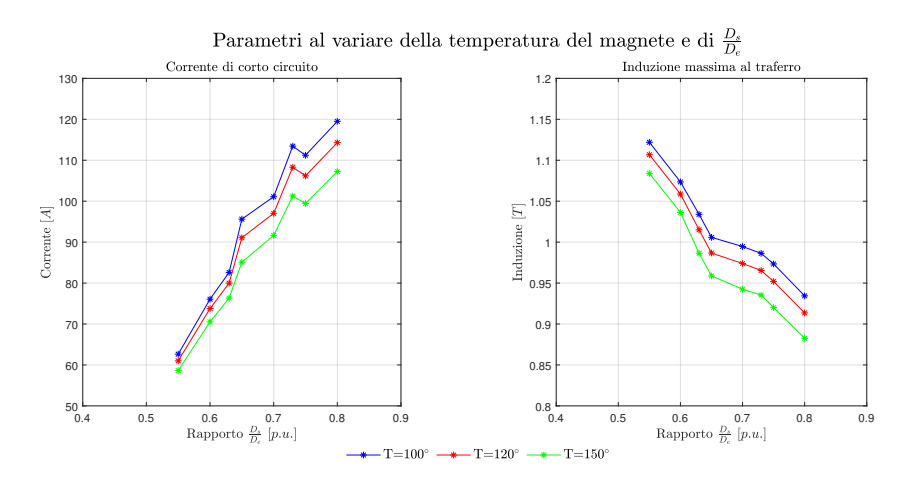

Figura 2.15: Corrente di cortocircuito e induzione massima al traferro con diverse temperature di funzionamento del magnete

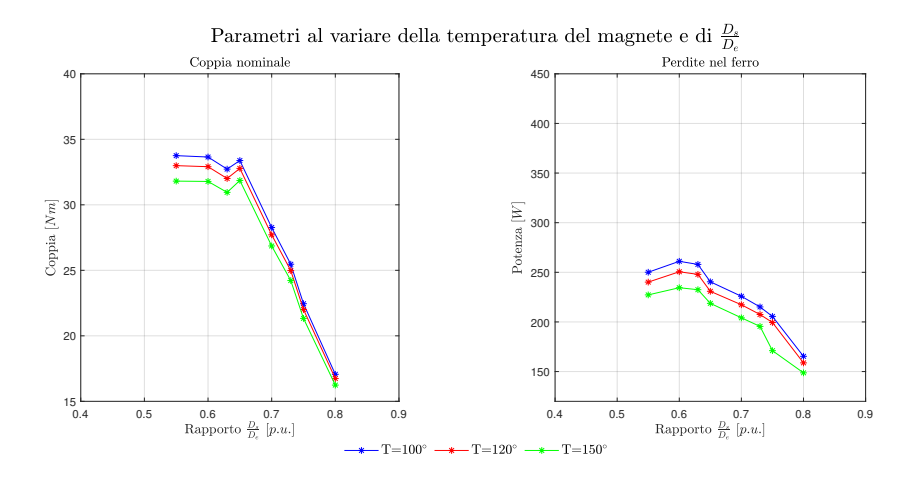

Figura 2.16: Coppia e perdite nel ferro con diverse temperature di funzionamento del magnete

In ogni caso i modelli analizzati presentano una corrente di cortocircuito non minore di 60A,il che significa che nel transitorio essa sarà di almeno 120A.Tali valori sono significativi e potrebbero, se non considerati nella progettazione,causare danni permanenti al motore.La variazione di coppia `e di qualche punto percentuale nelle temperature considerate,il che rende i modelli resistenti a regimi termici del magnete non nominali.Anche le perdite nel ferro sono poco influenzate dal cambio di temperatura dei magneti.

#### 2.6 Analisi armonica

Come ultima analisi,si considerano le forme d'onda dell'induzione al traferro a vuoto e della distribuzione spaziale di forza magneto-motrice e si sceglie di eseguire una analisi delle armoniche. Dalla loro interazione, infatti, ha luogo la coppia e dal loro contenuto armonico si pu`o chiaramente intuire il contenuto armonico della coppia stessa.Le analisi sono fatte considerando un modello qualsiasi tra quelli utilizzati. Le armoniche di induzione dovute al magnete sono rappresentate nelle seguenti figure:

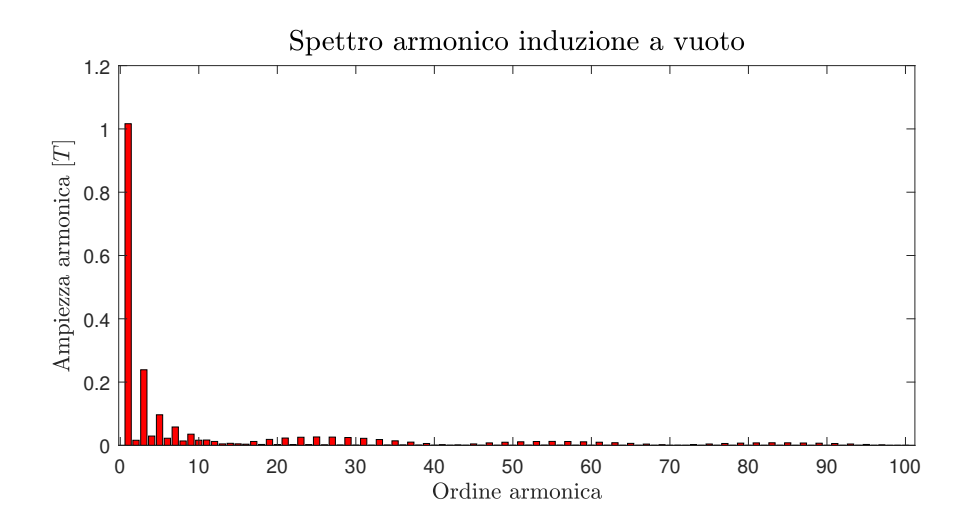

Figura 2.17: Spettro armonico della distribuzione di induzione al traferro a vuoto

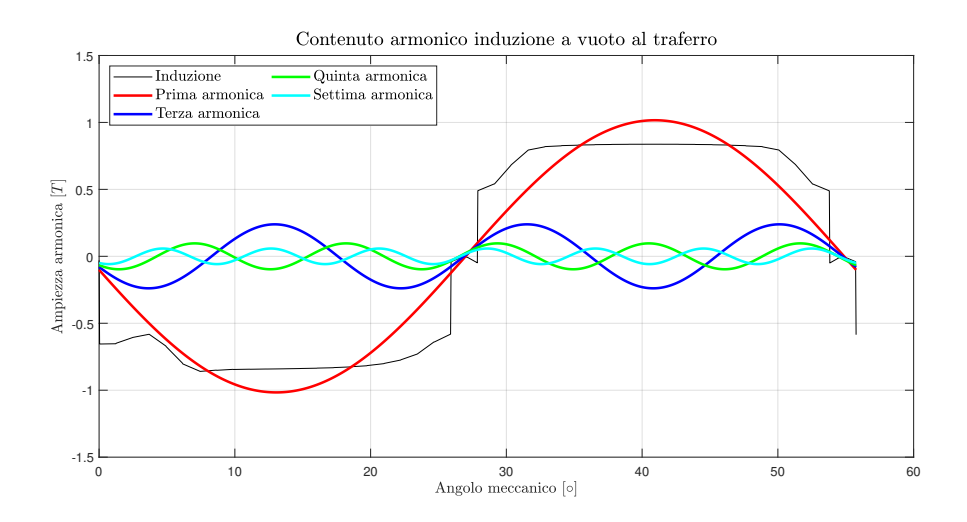

Figura 2.18: Principali armoniche della distribuzione di induzione a vuoto

In essa vi sono armoniche dispari,essendo un'onda quadra,le principali sono di ordine 3,5,7.Per quanto riguarda la distribuzione di forza magneto-motrice dovuta alle correnti circolanti negli avvolgimenti di statore, il contenuto armonico è rappresentato nella seguente figura:

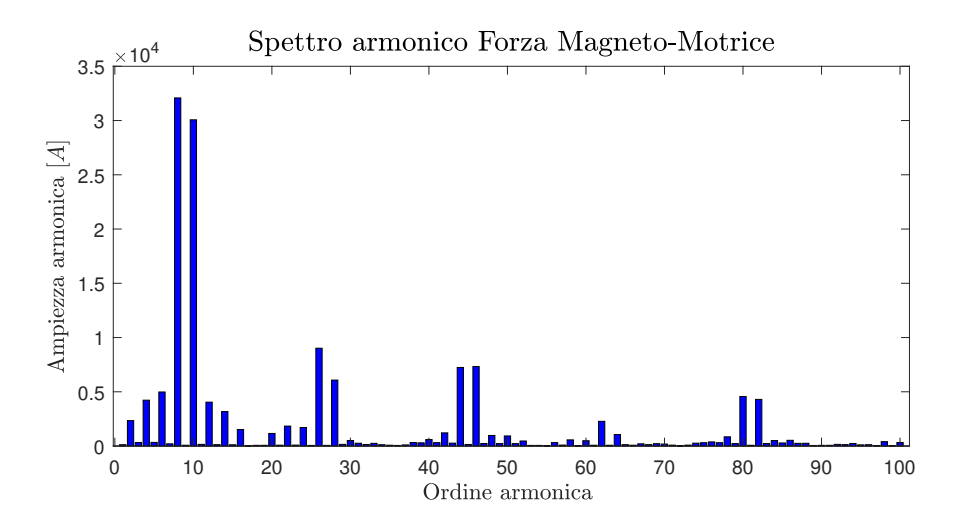

Figura 2.19: Spettro armonico forza magneto-motrice

Essendo la forza magnetomotrice una distribuzione spaziale variabile nel tempo,essa ha il suo valore di picco nell'ottava armonica.Sono presenti picchi centrati nella decima armonica,nella 28ma, nella 26ma,46ma e 44ma armonica.Sono inoltre presenti anche subarmoniche,dovute alla distribuzione spaziale lungo il traferro della corrente di statore (visibili nel coefficiente di avvolgimento).La presenza di 5a e 7ma armonica rotanti in verso contrario all'interno di ambedue le distribuzioni fa sì che la coppia,dal punto di vista del rotore, generi una armonica di ordine 6. Ciò si deduce dall'analisi armonica di un grafico risultante della stessa.Questa `e una caratteristica peculiare di questa tipologia di motore,infatti un contenuto armonico di questo tipo migliora ulteriormente il ripple di coppia,che risulta essere sensibilmente ridotto.

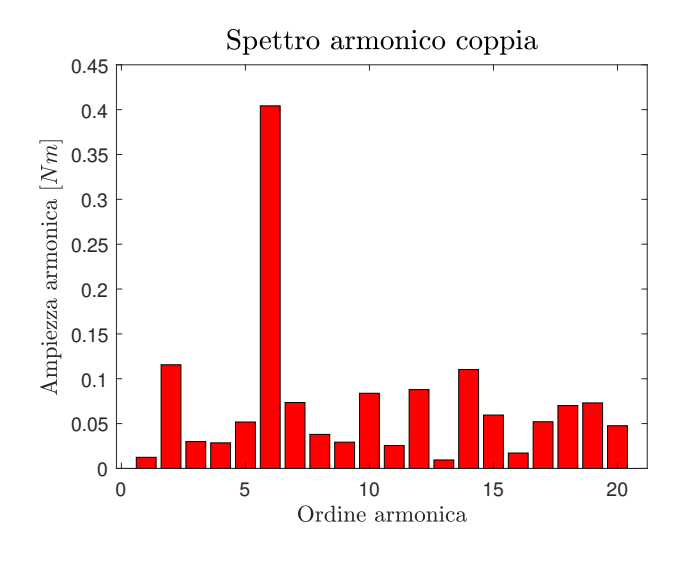

Figura 2.20: Spettro armonico coppia

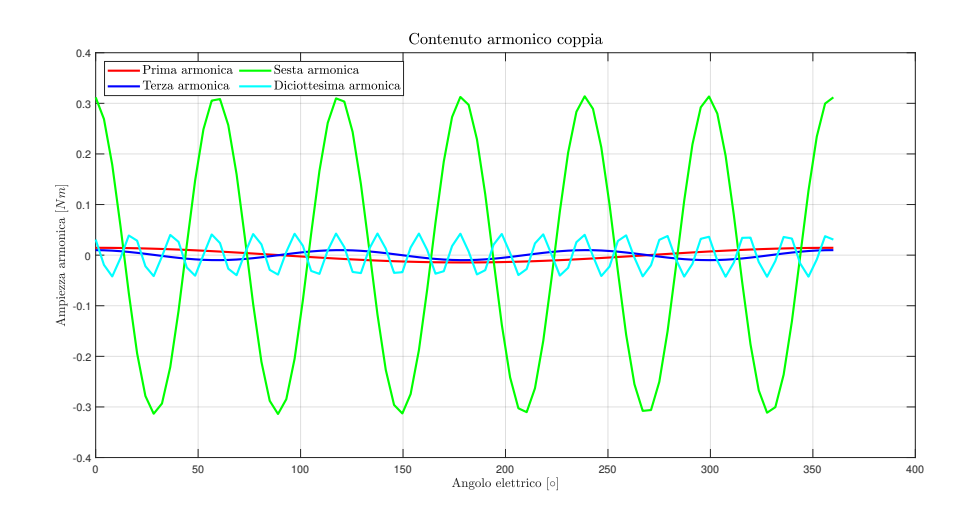

Figura 2.21: Armoniche principali coppia
# Capitolo 3

# Ottimizzazione SPM con algoritmo genetico

### 3.1 Algoritmo genetico

Un algoritmo genetico (abbreviato GA) è un metodo di calcolo adottato per la risoluzione di problemi di minimizzazione di funzioni a più variabili.Esso è un algoritmo di tipo euristico, che si rifà alle teorie evoluzionistiche di Darwin.E' annoverato tra i metodi stocastici, ovvero che forniscono la soluzione con un certo range di probabilità, infatti accettano una ampia variabilità dei parametri in ingresso.La logica di funzionamento si basa sulla definizione di più variabili in input e del loro range di variabilità, detto "genotipo".Si procede nel seguente modo:vengono generati degli individui scegliendo in modo aleatorio le combinazioni delle variabili in input, successivamente essi vengono testati calcolando le funzioni obiettivo.I parametri degli individui che più si avvicinano agli obiettivi posti sono presi come riferimento per la generazione successiva,mentre gli altri sono scartati.I successivi individui saranno generati con parametri altrettanto arbitrari, questa volta però più prossimi a quelli degli individui cosiddetti "dominanti" della generazione precedente, e così in maniera iterativa per il numero di generazioni stabilite.Il risultato finale sarà un grafico detto fronte di Pareto rappresentante una curva con i modelli che più si avvicinano agli obiettivi richiesti. Si sceglie poi, in base a valutazioni ulteriori, l'individuo più adatto in base alle specifiche richieste.

# 3.2 Definizione del problema

Si vuole ottimizzare la geometria proposta nel capitolo precedente con 18 cave e 16 poli utilizzando un algoritmo genetico.La struttura dell'avvolgimento,la matrice di cava ed i dati iniziali sono mantenuti invariati.Si vogliono far variare i parametri geometrici della macchina studiati nel capitolo precedente,assieme ad altri di contorno,fino ad ottenere una geometria che sia sufficientemente resistente ai guasti interni,che offra una buona densit`a di coppia e un rendimento ottimale.Gli obiettivi scelti da minimizzare sono il rapporto tra la corrente di cortocircuito e quella nominale  $\frac{I_{Sh}}{I_n}$ , la coppia  $T_n$  e il rendimento η. Gli ultimi due parametri sono stati imposti come obiettivo con il segno negativo,visto che l'algoritmo cerca esclusivamente il minimo della funzione obiettivo. Si imposta un numero della popolazione pari a 200 e un numero di generazioni pari a 9.Le simulazioni sono svolte utilizzando l'ambiente di calcolo MATLAB con l'ausilio del Parallel Computing Toolbox. I parametri in input,inseriti con il corrispondente range di variabilità, sono definiti nella tabella seguente:

| Grandezza                       | Simbolo        |
|---------------------------------|----------------|
| Diametro interno statore        | $D_{s}$        |
| Altezza dente                   | $h_t$          |
| Larghezza dente                 | $w_t$          |
| Larghezza apertura di cava      | $w_{so}$       |
| Altezza apertura di cava        | $h_{so}$       |
| Spessore magnete                | $t_m$          |
| Spessore traferro               | $\mathfrak{g}$ |
| Altezza bietta                  | $h_{wed}$      |
| Raggio raccordo bietta          | $r_{med}$      |
| Raggio raccordo fondo cava      | $r_{out}$      |
| Rapporto larghezza polo/magnete | k.             |
|                                 |                |

Tabella 3.1: Variabili di input

Per ciascun modello analizzato è svolta una analisi a vuoto per determinare i flussi del magnete concatenati con le fasi, in seguito viene allineato il motore con l'asse magnetico della fase A e poi viene svolta una analisi a carico nominale dove si stabilisce il valore di coppia del motore. Successivamente si ricavano i valori massimi di induzione nel dente e nella corona, si calcolano poi le perdite nel rame e nel ferro di statore.Vengono poi svolti come nel capitolo 2 un calcolo del rendimento della macchina e del rapporto tra corrente di cortocircuito e quella nominale della macchina, calcolando anche l'induttanza di statore (a meno dei valori nelle testate,ritenuti trascurabili e da correggersi in fase successiva). Qui di seguito sono riportati i fronti di Pareto risultanti dopo l'ottimizzazione dei 3 obiettivi sopra citati.I rombi di color nero rappresentano gli elementi facenti parte del fronte.Le altre particelle si differenziano con un colore per l'appartenenza a una data generazione.

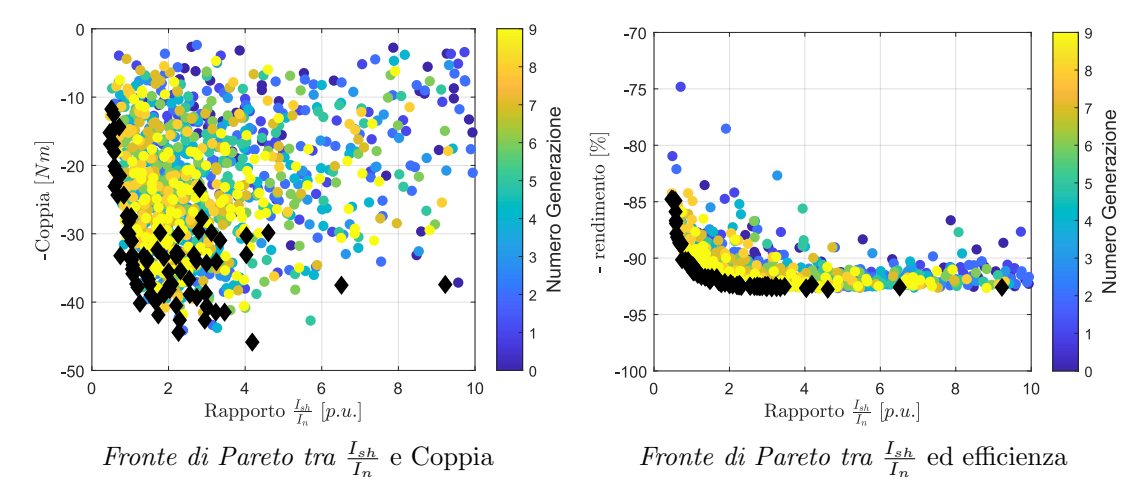

Figura 3.1: Fronti di Pareto a confronto per due coppie di obiettivi imposte per l'analisi

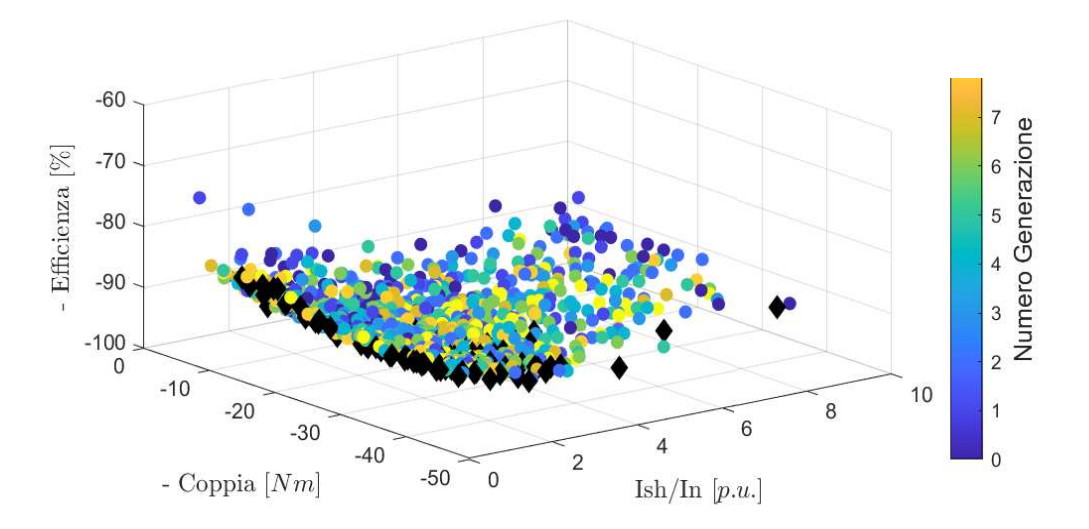

Figura 3.2: Vista globale del Fronte di pareto nei 3 obiettivi cercati per l'ottimizzazione

Ad ogni modo, tra i modelli ottimizzati risultanti,si deve scegliere un compromesso tra i tre obiettivi e considerare inoltre il vincolo termico, per questo motivo i modelli più adatti sono progressivamente testati anche eseguendo una analisi termica.Si nota che il fronte finale di riferimento si attesta su bassi valori del rapporto  $\frac{I_{sh}}{I_n}$  e su rendimenti dal 90 % al 92%.Si dovranno scegliere dunque tra i modelli risultanti quelli che meglio performano in termini di coppia e potenza, oltre che considerare di essi la fattibilità geometrica (dimensioni approssimate al decimo di millimetro) e il punto di lavoro della lamiera magnetica, stando attenti a non scegliere motori che lavorino eccessivamente in zona di saturazione e che non sfruttino ottimamente il ferro. Nella figura successiva si evidenzia il fronte di Pareto assieme all'esemplare scelto che soddisfa anche il vincolo termico e presenta delle buone caratteristiche di non saturazione.

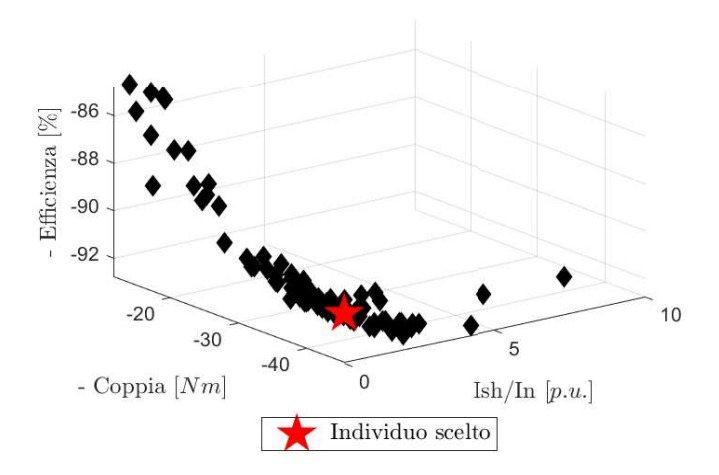

Figura 3.3: Individuo scelto come ottimo per gli obiettivi imposti dell'ottimizzazione

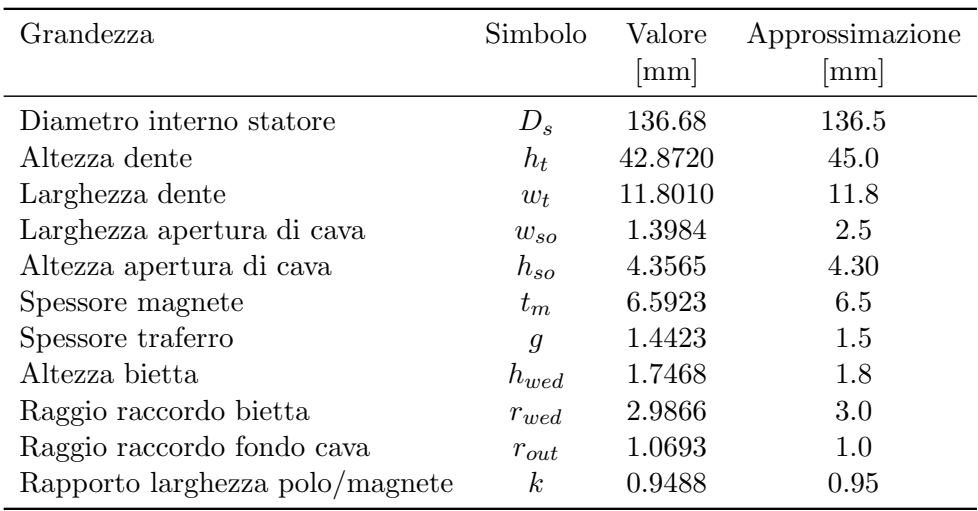

Tabella 3.2: Specifiche geometriche ottimizzate dell'individuo scelto

Gli arrotondamenti delle grandezze sono stati effettuati seguendo i criteri elencati come segue:

- Si arrotonda per eccesso il rapporto k per avere maggiore flusso del magnete e minori flussi dispersi nel traferro (a discapito di un aumento della corrente di cortocircuito del motore)
- Si aumentano leggermente i valori delle altezze di bietta e apertura di cava per aumentare l'induttanza (soluzione che abbassa lievemente la corrente di cortocircuito totale)
- Si diminuisce lievemente lo spessore del magnete a favore di un aumento della superficie della cava
- Si arrotonda la larghezza del dente al valore intero più alto per raggiungere un buon compromesso tra saturazione del ferro nel dente e induzione massima nella corona
- Si potrebbe optare per un aumento della larghezza del dente, per abbassare l'induzione massima raggiunta in esso. Tuttavia, ciò va a discapito della superficie di cava, aumentando così il rapporto tra la corrente di cortocircuito e quella nominale.Si sceglie di aumentare l'altezza del dente,in quanto su questa scelta ne beneficia la possibilità di aumentare la corrente che alimenta il motore e comunque in corona non viene raggiunta la saturazione della lamiera.

Il modello risultante dall'ottimizzazione e con le grandezze non approssimate raggiunge teoricamente,a carico nominale, le seguenti caratteristiche:

- Rapporto  $\frac{I_{sh}}{I_n} = 1.45 p.u.$
- Coppia a carico nominale  $T_n = 33.7Nm$
- Efficienza a carico nominale  $\eta_n = 91.80\%$

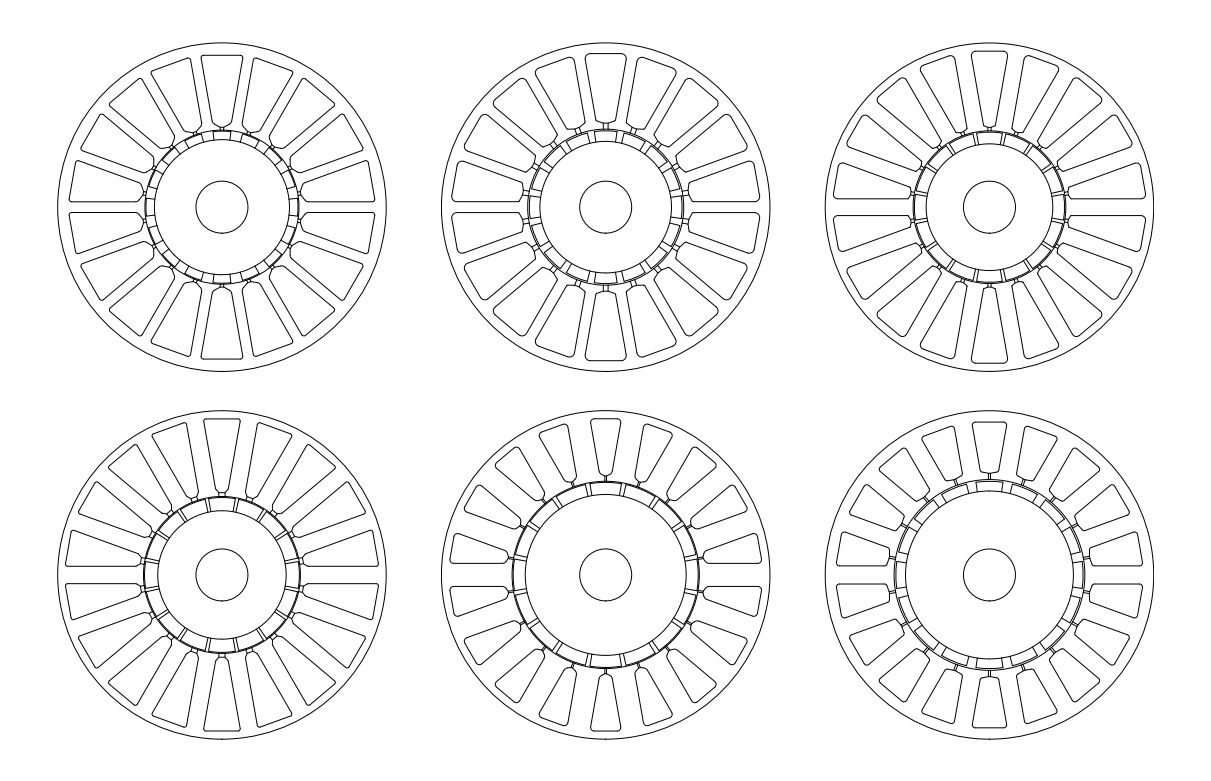

Figura 3.4: Possibili soluzioni risultanti ottimizzazione,scartate per vincolo di saturazione o termico

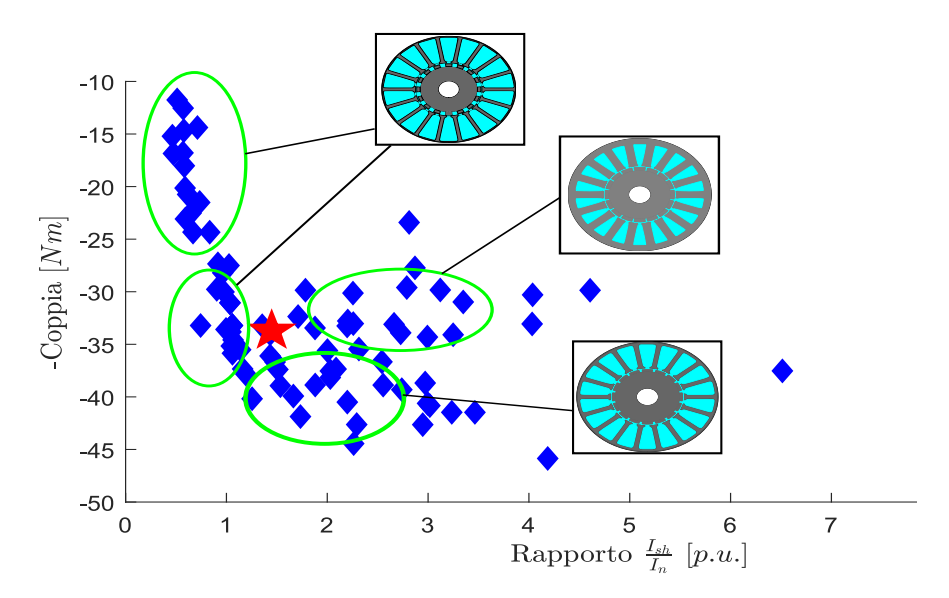

Figura 3.5: Evoluzione delle principali topologie del motore nei modelli del fronte di Pareto

# 3.3 Analisi del modello ottimizzato

Viene eseguita una analisi con l'ausilio del software FEMM per validare gli attributi del motore che si è ottenuto aggiustando e arrotondando i risultati dell'ottimizzazione. Si eseguono analisi a vuoto,a carico, in sovraccarico e si verifica il regime termico nelle condizioni considerate peggiori per l'operatività della macchina.

#### 3.3.1 Analisi a vuoto

Ci si rif`a alla metodologia di analisi esposta nel cap.2 per il calcolo dei parametri a vuoto della macchina.Sono esposti qui i risultati ottenuti:

- Passo di dentatura $p_s = 23.82 \,\rm{mm}$
- Coefficiente di Carter  $k_{carter} = 1.02$
- Coefficiente di saturazione a vuoto  $k_{sat,0} = 1.14$
- Induzione media al traferro a vuoto alla temperatura operativa di riferimento di  $120^{\circ}$   $B_{g,0} = 0.91$  T
- Valore di picco della fondamentale di induzione al traferro a vuoto  $\hat{B}_{g,0} = 1.16$  T
- Flusso equivalente per polo  $\hat{\Phi}_{10} = 1.08 \,\text{mWb}$
- Flusso concatenato dal magnete con gli avvolgimenti di una fase $\hat{\Lambda}_0 = 0.054\,\mathrm{Vs}$
- Tensione stellata in valore efficace a vuoto alla velocità nominale  $E_{eff} = 101 \,\mathrm{V}$

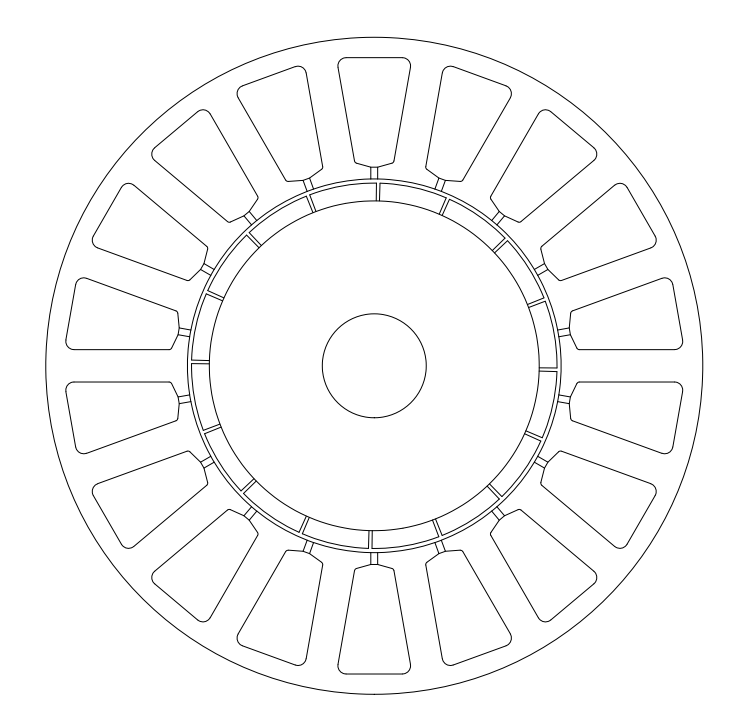

Figura 3.6: Sezione dell'individuo ottimizzato e con dimensioni geometriche approssimate

#### 3.3.2 Analisi a carico

Come precedentemente, si imprime la corrente nominale  $I_n = J \cdot S_c = 21.1$  A nelle cave del motore e si calcola la coppia in un periodo elettrico.

- Coppia nominale sviluppata  $T_{nom} = 37.5$  Nm
- Variazione dell'induzione al traferro dovuta alla reazione di indotto  $\Delta B = 0.063 \text{ T}$
- Perdite Joule nominali  $P_{Js} = 401.5 \,\mathrm{W}$
- Perdite nel ferro  $P_{Fe} = 328 \,\mathrm{W}$
- Potenza sviluppata  $P_{nom} = 11.78 \text{ kW}$
- Rendimento nominale  $\eta_{nom} = 92.07\%$
- Induttanza di statore  $L_s = 1$  mH
- Corrente di cortocircuito (valore di picco)  $I_{sh} = 54.33 \text{ A}$
- Rapporto tra corrente di cortocircuito e corrente nominale  $\frac{I_{sh}}{I_n} = 1.82$  pu
- Induzione massima raggiunta in corona  $B_{max,bi} = 1.44T$  e induzione massima raggiunta nel dente  $B_{max,t} = 1.63T$

Come vediamo, l'approssimazione porta a un valore consistentemente più elevato della corrente di cortocircuito, e leggermente più elevato del rendimento. Si riscontra anche un leggero abbassamento della coppia nominale.Ciò ci mostra la forte sensibilità alle variazioni che presenta tale problema di ottimizzazione per quanto concerne la modellazione di una macchina con poca corrente di cortocircuito e alta coppia.

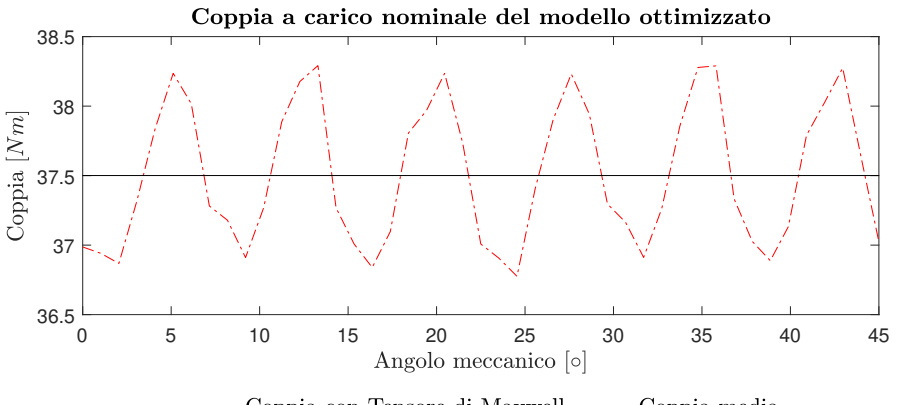

-----Coppia con Tensore di Maxwell - Coppia media

Figura 3.7: Andamento coppia nominale per il motore ottimizzato

#### 3.3.3 Analisi in sovraccarico e in cortocircuito

Si impone al motore una densità di corrente  $J_1 = 11 \, \mathrm{A/mm^2}$  come già svolto nel capitolo 2.Per l'analisi termica,si mantiene il valore del coefficiente di convezione utilizzato nel capitolo 2.Si ottengono i seguenti valori di coppia e rendimento.

- Coppia in sovraccarico  $T_{OL} = 66.62$  Nm
- Perdite Joule  $P_{Js} = 1607 \,\mathrm{W}$
- Perdite nel ferro  $P_{Fe} = 402 \,\mathrm{W}$
- Rendimento in sovraccarico  $\eta_{OL} = 89.0\%$
- Massima sovratemperatura raggiunta nello statore in sovraccarico  $T_{max,OL}$  = 104°

Si simula poi il malfunzionamento di una terna, qui di seguito si elencano le performance del motore in questa condizione operativa.

- Coppia con metà macchina  $T_{half} = 19.3$  Nm
- Corrente di cortocircuito  $I_{sh} = 93.7 \text{ A}$
- Mutua induttanza  $M = 0.4 \text{ mH}$

In ultima istanza, si vuole studiare il motore in condizione di transitorio di cortocircuito, per verificare una eventuale smagnetizzazione dei magneti.Si inserisce dunque una corrente  $I_d = -2$  $\hat{\Lambda}_m$  $\frac{L_m}{L_d} = -187.5 \text{ A}$  e si osserva il comportamento dell'induzione dei magneti.Si vede che i magneti non vengono smagnetizzati.

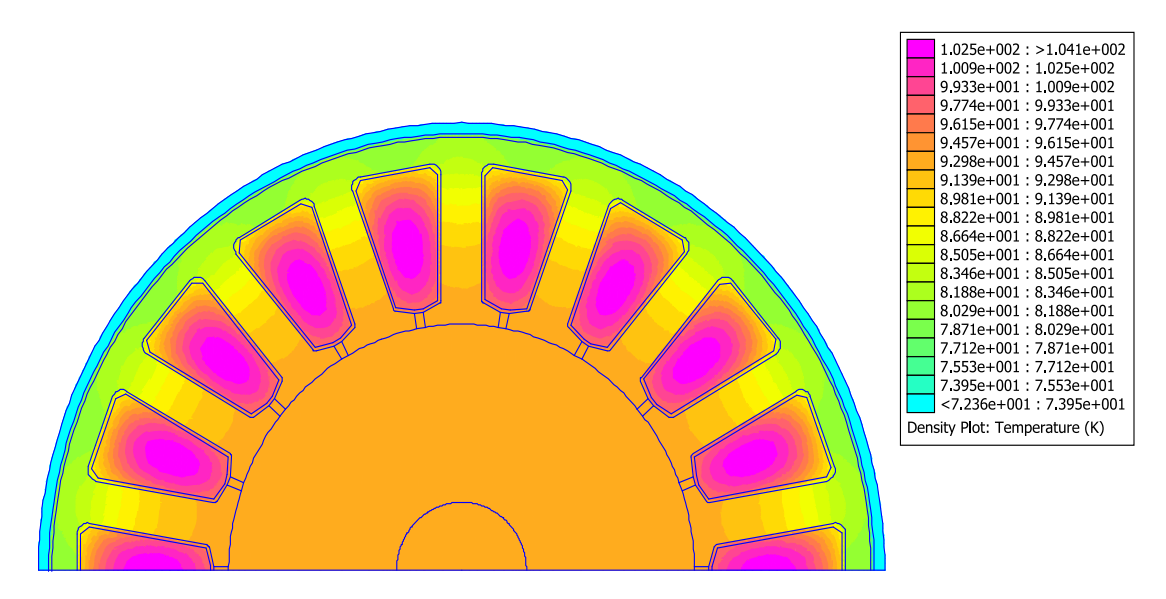

Figura 3.8: Risultati dell'analisi termica FEMM del motore ottimizzato

# Capitolo 4

# Simulazioni e misure di un SPM 24/20

# 4.1 Introduzione

In questo capitolo è analizzata un'altra tipologia di motore SPM con differente numero di cave/poli.La macchina presenta un numero di cave  $Q_s = 24$  e di poli  $2p = 20$ .Si dispone del modello fisico e in laboratorio vengono fatte delle prove a carico e a vuoto per misurare i parametri principali del motore:flusso del magnete,coppia nominale e corrente di cortocicuito.Si vuole porre particolare attenzione alle configurazioni possibili degli avvolgimenti di statore per un possibile funzionamento con due terne trifase.Nella tabella 4.1 sono riassunti i dati geometrici del motore. Di seguito è esposta la sua vista in sezione.

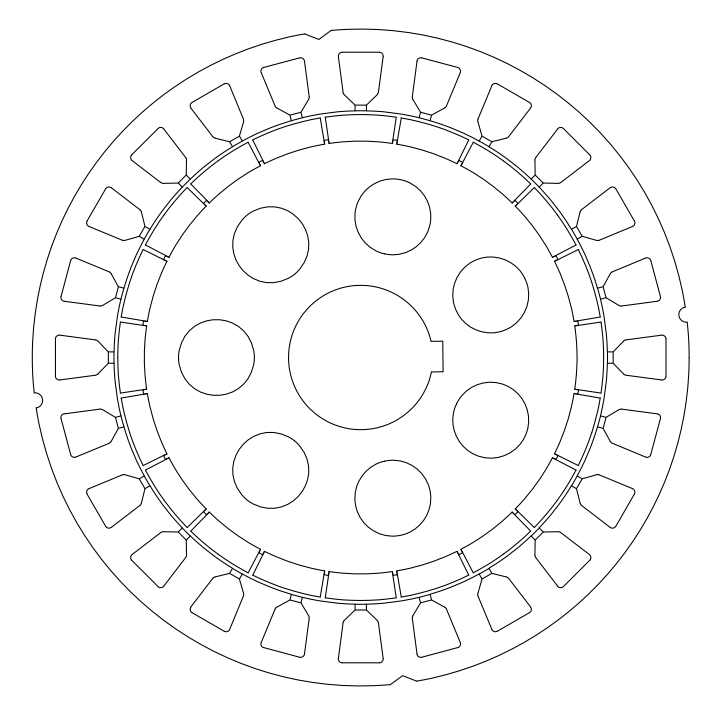

Figura 4.1: Sezione del motore SPM con  $Q_s = 24$  e  $2p = 20$ 

| <b>Statore</b>                 | Simbolo          | Lunghezza<br>${\rm [mm]}$ |
|--------------------------------|------------------|---------------------------|
| Diametro esterno               | $D_e$            | 173                       |
| Diametro interno               | $D_s$            | 130                       |
| Lunghezza assiale              | $L_{stk}$        | 50                        |
| Larghezza apertura di cava     | $w_{so}$         | 3                         |
| Altezza apertura di cava       | $h_{so}$         | 1.5                       |
| Altezza bietta                 | $h_{wed}$        | 3                         |
| Altezza cava                   | $h_s$            | 11                        |
| Altezza dente                  | $h_t$            | 15.5                      |
| Larghezza dente                | $w_t$            | 9                         |
| Altezza corona                 | $h_{bi}$         | 4.5                       |
| Raggio raccordo                | $\boldsymbol{r}$ | 1                         |
| Magnete                        | Simbolo          | Lunghezza<br>${\rm [mm]}$ |
| Spessore magnete               | $t_m$            | 7                         |
| Raggio esterno                 | $r_{out}$        | 64                        |
| Raggio interno                 | $r_{in}$         | 57                        |
| Angolo arco associato          | $\alpha_m$       | 16.75                     |
| Lunghezza assiale              | $L_{magn}$       | 25                        |
| Rotore                         | Simbolo          | Lunghezza<br>${\rm [mm]}$ |
| Traferro                       | $\mathfrak{g}$   | $\mathbf{1}$              |
| Diametro lamiera rotore        | $D_{lr}$         | 114                       |
| Diametro albero                | $D_a$            | 38.05                     |
| Diametro fori alleggerimento   | $D_f$            | 20                        |
| Altezza sede magnete           | $h_{sm}$         | 1.5                       |
| Larghezza sede magnete         | $l_{sm}$         | 1.17                      |
| Altezza sede chiavetta         | $h_c$            | 3.05                      |
| Larghezza sede chiavetta       | $l_c$            | 8.05                      |
| Avvolgimento                   | Simbolo          | Quantità                  |
| Nr.conduttori in cava          | $n_c$            | 36                        |
| Nr.conduttori attorno al dente | $n_{t}$          | 18                        |
| Coefficiente di riempimento    | $k_{fill}$       | 0.3                       |
| Diametro conduttore            | $d_c$            | $1.25$ mm                 |

Tabella 4.1: Parametri geometrici motore SPM con 24 cave e 20 poli

### 4.2 Avvolgimento e stella di cava

La stella di cava del motore è rappresentata qui di seguito.Le misure verranno fatte testando varie configurazioni dell'avvolgimento di statore che sono rappresentate graficamente nella figura 4.3.

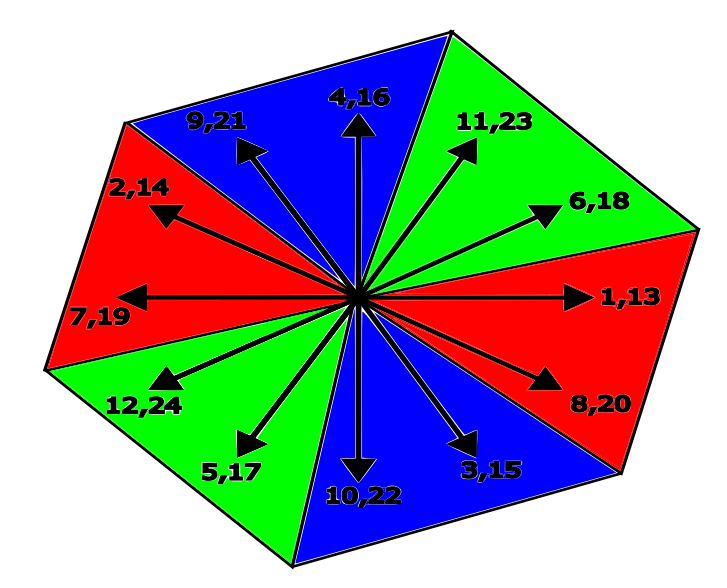

Figura 4.2: Stella di cava del motore SPM con  $Q_s = 24 e 2p = 20$ : in rosso le cave della fase A, in blu le cave della fase B e in verde le cave della fase C

# 4.3 Analisi a vuoto

Viene inizialmente svolta una misura a vuoto della forza contro-elettromotrice.Si collegano i terminali degli avvolgimenti della morsettiera in modo opportuno a formare le fasi del motore,in seguito mediante delle apposite sonde di tensione si misurano le tensioni di fase a una imposta velocità del motore.Da questa misura è poi possibile ricavare i flussi concatenati dalle fasi relativi al magnete.Per questa misura il motore è accoppiato con un motore ausiliario controllato da un inverter che impone una velocità costante regolabile dall'utente. Si opta per una velocità di 300 rpm, corrispondenti a una frequenza elettrica di: $f = \frac{pn}{60} = 50 Hz$ . In parallelo ai terminali positivo e negativo delle fasi si pongono le sonde di tensione,impostate a un valore consono di attenuazione e mediante un oscilloscopio si misurano i parametri delle forme d'onda ottenute. Al simulatore, l'analisi a vuoto del motore è effettuata come esplicato nel capitolo 2. I risultati sono rappresentati nelle figure esposte di seguito 4.4, dove si vede che il valore di picco delle tensioni stellate a 300rpm raggiunge i 15 V per le configurazioni che comprendono metà macchina,mentre invece con il trifase singolo si raggiungono 30V. Dalle misure si ricava come la configurazione di metà macchina C presenti delle Back-EMF lievemente pi`u alte,tale dato coincide con il fatto che per costruire tale avvolgimento si prendono dei vettori della stella di cava che sono tutti in fase tra loro,dunque il loro modulo risultante sarà maggiore.

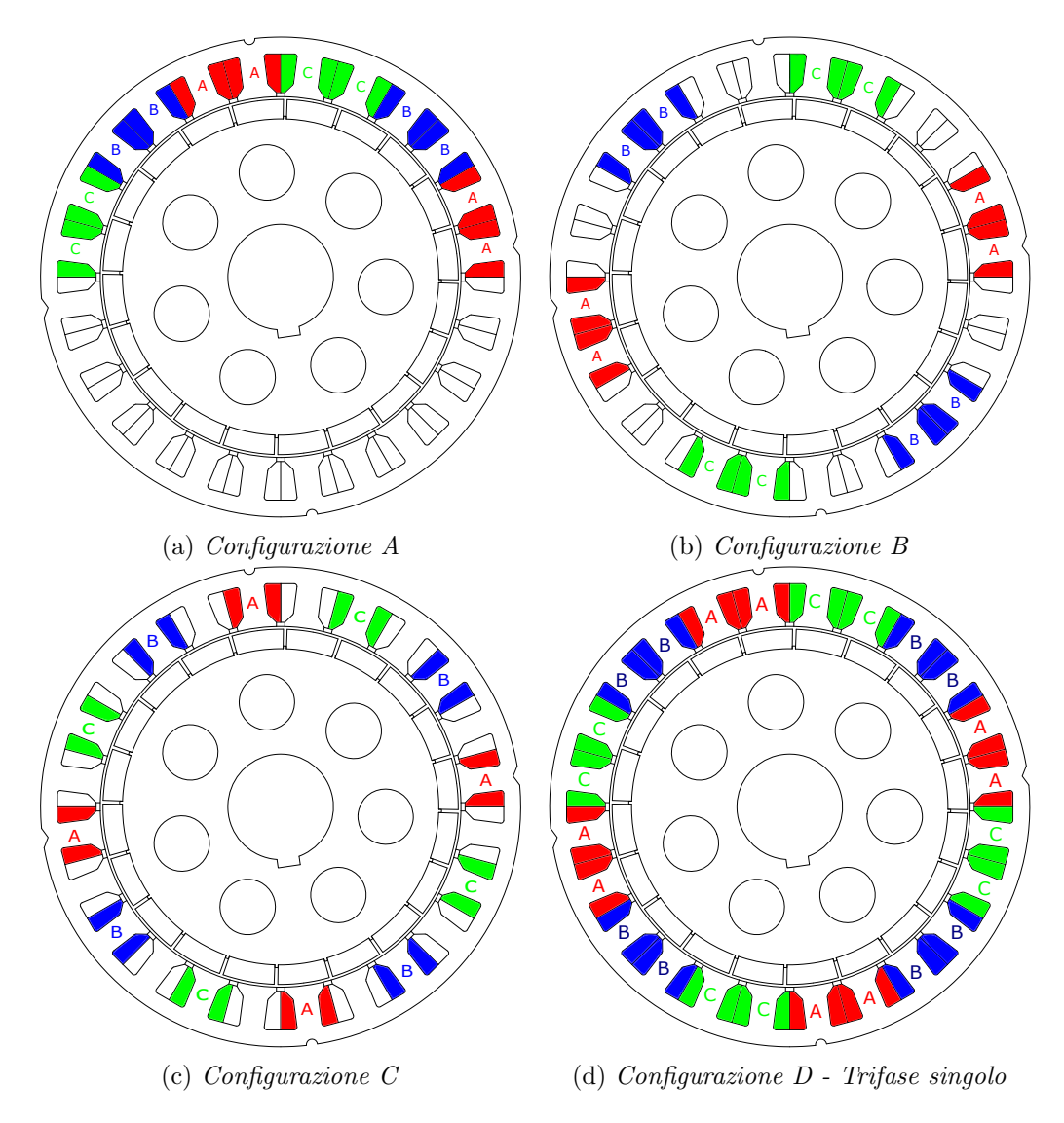

Figura 4.3: Configurazioni di alimentazione del motore utilizzate per le misure

| Tipo avvolgimento | $E_{peak}$ | $E_{eff}$ |
|-------------------|------------|-----------|
|                   | [V]        |           |
| Configurazione A  | 15.2       | 10.75     |
| Configurazione B  | 15.2       | 10.75     |
| Configurazione C  | 15.6       | 11.03     |
| Trifase           | 29.6       | 20.93     |

Tabella 4.2: Confronto back-EMF misurate con i diversi avvolgimenti

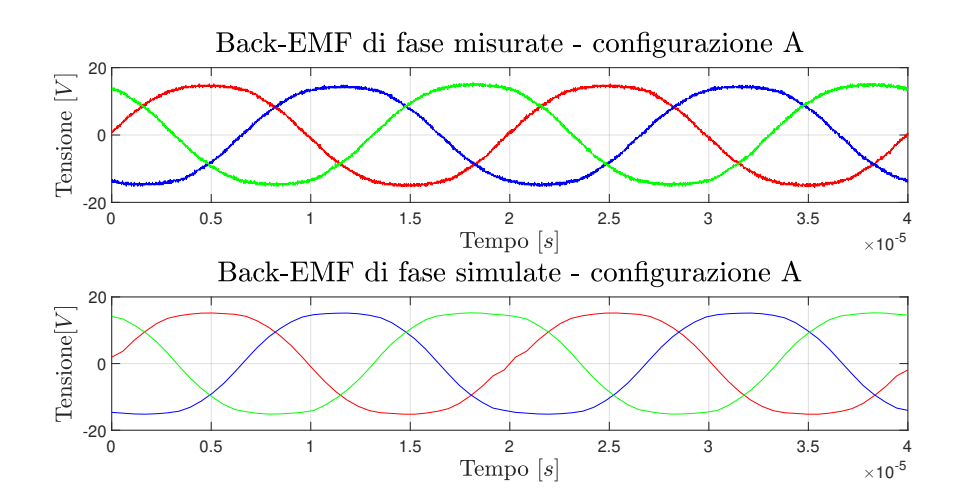

Figura 4.4: Confronto back-EMF di fase misurate e simulate - configurazione A

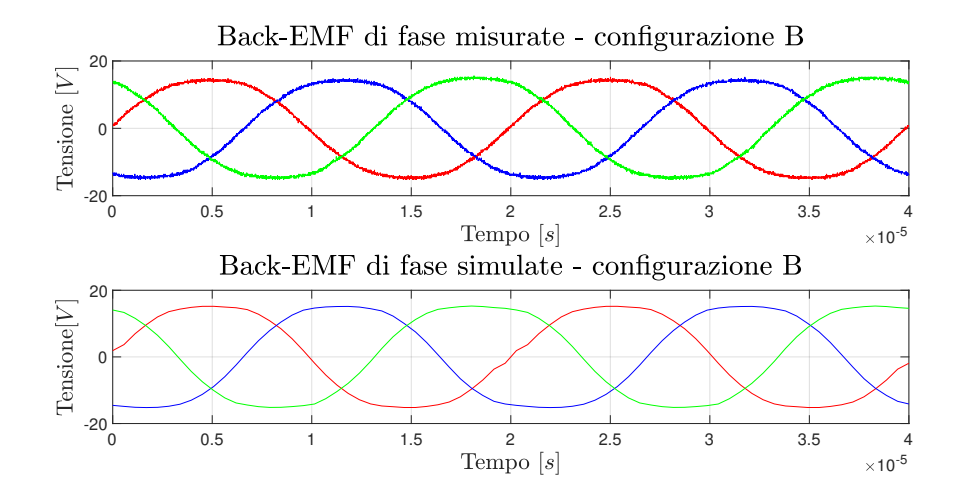

Figura 4.5: Confronto back-EMF di fase misurate e simulate - configurazione B

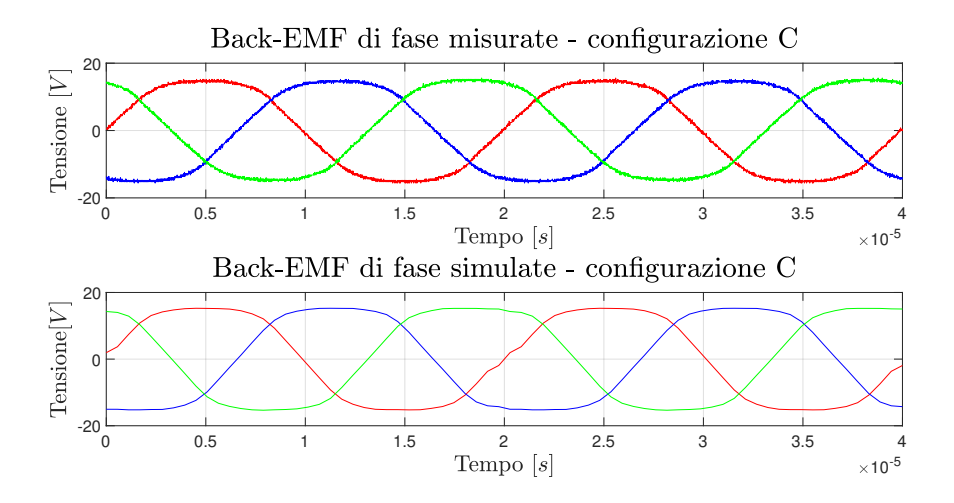

Figura 4.6: Confronto back-EMF di fase misurate e simulate - configurazione C

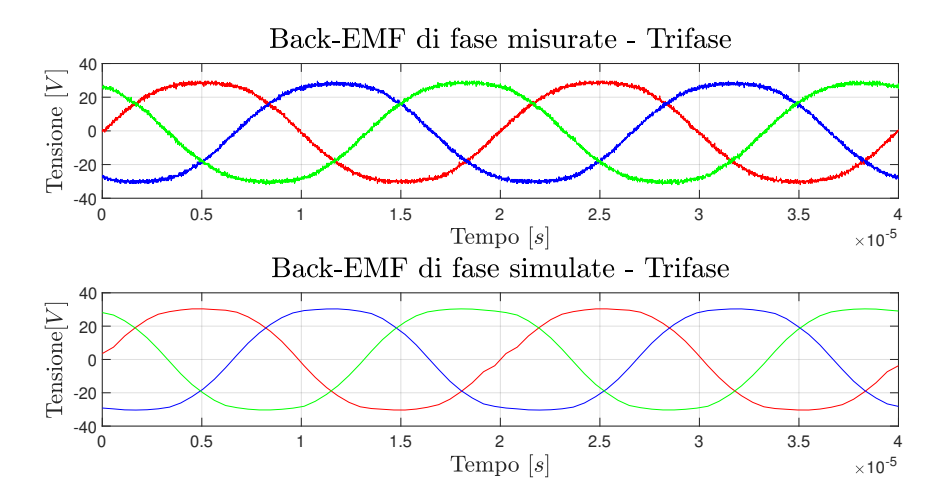

Figura 4.7: Confronto back-EMF di fase misurate e simulate - configurazione trifase

Il contenuto armonico delle back-EMF è rappresentato di seguito,si nota una lieve componente di terza armonica comune a tutti gli avvolgimenti.L'ampiezza della terza armonica è lievemente più alta nella configurazione C, con un picco di 1.13VII flusso concatenato del magnete di prima armonica si ricava dividendo il valore di picco della prima armonica di back-EMF per il valore della velocit`a meccanica-elettrica  $\omega_m^e=2\pi f=314rad/s.$ Si osserva una corrispondenza dei valori con quelli ottenuti dal simulatore, con un errore circa del  $5/6$  %.

| Tipo avvolgimento | $FEMM$<br>$m,0$<br>$[\mathrm{Vs}]$ | misure<br>$[\mathrm{Vs}]$ |
|-------------------|------------------------------------|---------------------------|
| Configurazione A  | 0.0528                             | 0.0501                    |
| Configurazione B  | 0.0528                             | 0.0490                    |
| Configurazione C  | 0.0546                             | 0.0516                    |
| Trifase           | 0.1056                             | 0.0999                    |

Tabella 4.3: Confronto flussi concatenati tra simulazioni e misure effettuate

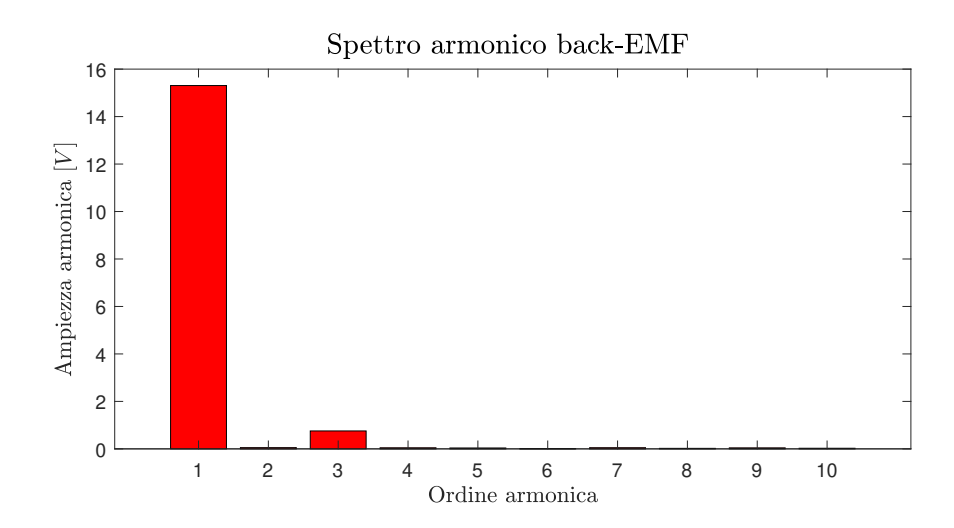

Figura 4.8: Armoniche di Back-EMF ricavate per una configurazione di avvolgimento

# 4.4 Analisi a carico

In seguito si effettuano delle misure di coppia per valutare il comportamento a carico del motore.All'EDLab si dispone di un banco lento per la misura della caratteristica coppia-corrente dei motori.In fase di test è imposta la velocità tramite un motore brushless,collegato a un torsiometro e un riduttore in rapporto 59:1. Il banco è composto da un inverter posto ad azionare il motore brushless. Vi è poi un ulteriore inverter a isteresi interfacciato ad una d-Space board al fine di comandare le correnti DC da inserire nel motore. Tali correnti corrisponderanno al valore di picco della corrente  $i_q$  con la quale si sceglie di pilotare il motore.L'allineamento del rotore viene poi effettuato con una procedura automatica conoscendo l'angolo di MTPA del motore che,essendo un  $SPM,$ è posto a  $90^\circ$ .La corrente nominale del motore è calcolata, scegliendo una densità di corrente  $J_{nom} = 6 \frac{A}{mm^2}$  è pari a  $I_n = J_{nom} \cdot S_c = 7.36 A$ , che corrisponde a un valore di picco di  $I_n = 10.5A$ . Nell'analisi si sceglie di iniettare nel motore una corrente che va dai 5 ai 25 A, con intervalli di 5A per verficarne le performances ed eventualmente se il motore si ritrovi a lavorare in regime di saturazione o la caratteristica sia lineare.

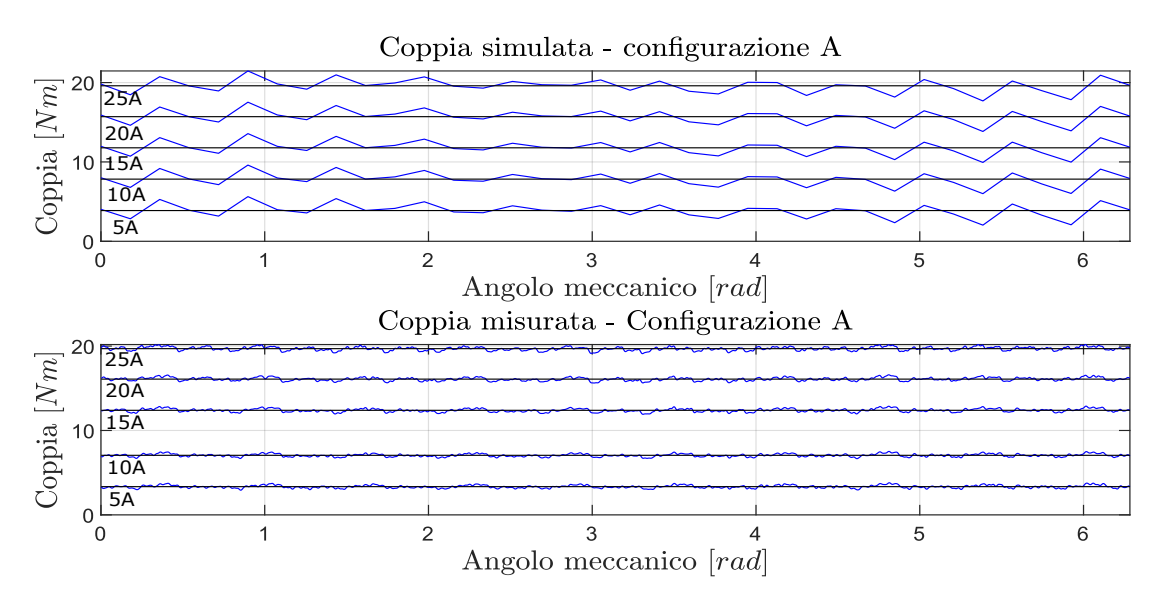

Figura 4.9: Coppia in funzione della corrente: grafico di confronto tra risultati simulazioni e misure effettuate

| Corrente<br>[A] | $T_{misurata}$<br>$[\mathrm{Vs}]$ | $T_{simulata}$<br>$[\mathrm{Vs}]$ |
|-----------------|-----------------------------------|-----------------------------------|
| 5               | 3.34                              | 3.87                              |
| 10              | 7.05                              | 7.83                              |
| 15              | 12.39                             | 11.78                             |
| 20              | 16.08                             | 15.70                             |
| 25              | 19.69                             | 19.59                             |

Tabella 4.4: Confronto coppia simulata e misurata nella configurazione A

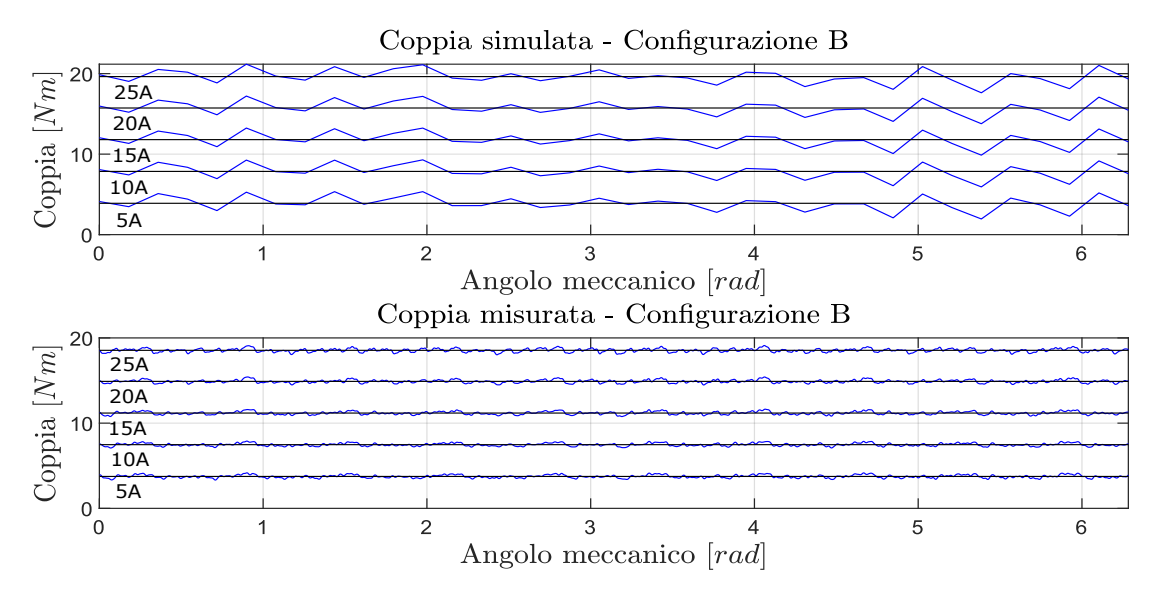

Figura 4.10: Coppia in funzione della corrente: grafico di confronto tra risultati simulazioni e misure effettuate

| Corrente<br>[A] | $T_{misurata}$<br>$[\mathrm{Vs}]$ | $T_{simulata}$<br>$[\mathrm{Vs}]$ |
|-----------------|-----------------------------------|-----------------------------------|
| 5               | 3.75                              | 3.89                              |
| 10              | 7.48                              | 7.85                              |
| 15              | 11.18                             | 11.80                             |
| 20              | 14.9                              | 15.73                             |
| 25              | 18.54                             | 19.63                             |

Tabella 4.5: Confronto coppia simulata e misurata nella configurazione B

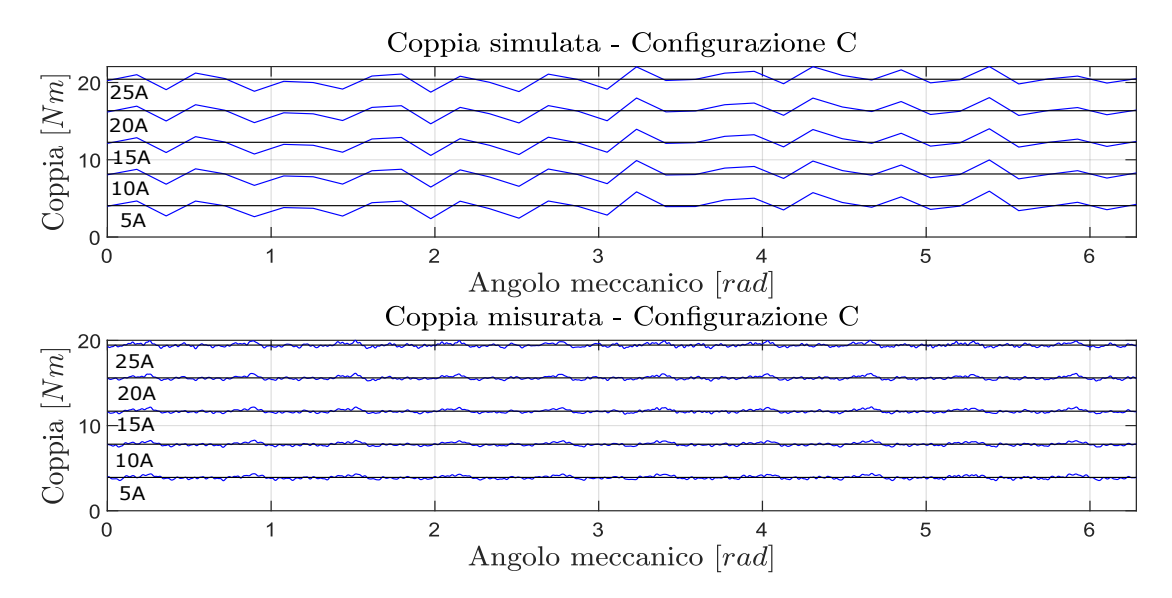

Figura 4.11: Coppia in funzione della corrente: grafico di confronto tra risultati simulazioni e misure effettuate

| Corrente<br>[A] | $T_{misurata}$<br>$[\mathrm{Vs}]$ | $T_{simulata}$<br>$[\mathrm{Vs}]$ |
|-----------------|-----------------------------------|-----------------------------------|
| 5               | 3.91                              | 4.06                              |
| 10              | 7.82                              | 8.16                              |
| 15              | 11.69                             | 12.26                             |
| 20              | 15.60                             | 16.35                             |
| 25              | 19.45                             | 20.42                             |

Tabella 4.6: Confronto coppia simulata e misurata nella configurazione C

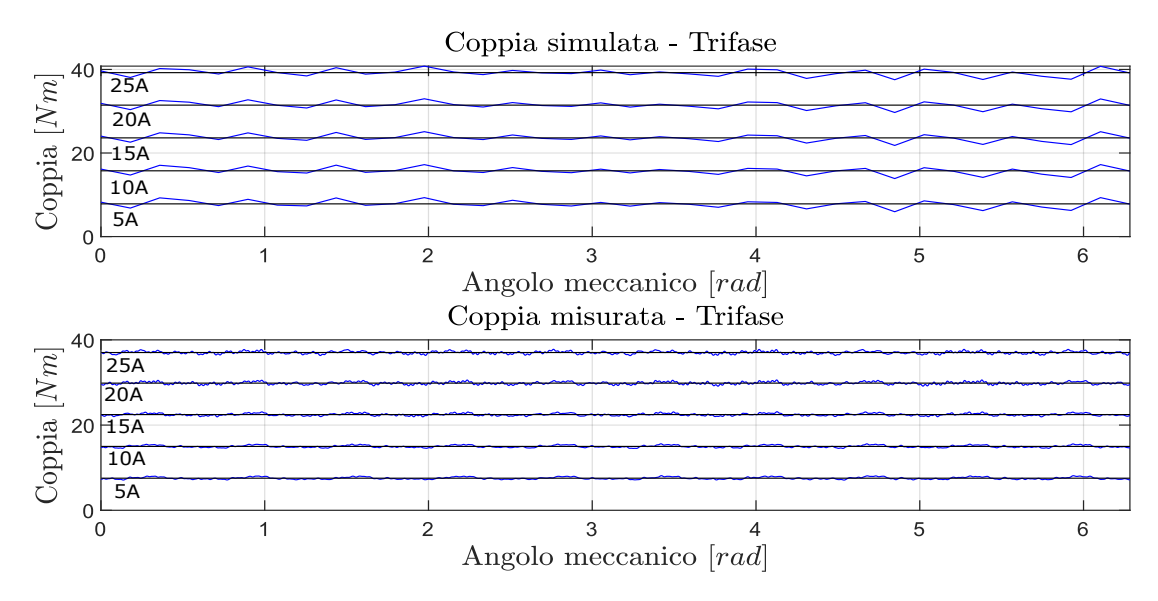

Figura 4.12: Coppia in funzione della corrente: grafico di confronto tra risultati simulazioni e misure effettuate

| Corrente<br>[A] | $T_{misurata}$<br>[N <sub>m</sub> ] | $T_{simulata}$<br>[N <sub>m</sub> ] |
|-----------------|-------------------------------------|-------------------------------------|
| 5               | 7.54                                | 7.82                                |
| 10              | 14.99                               | 15.74                               |
| 15              | 22.47                               | 23.62                               |
| 20              | 29.84                               | 31.46                               |
| 25              | 37.03                               | 39.23                               |

Tabella 4.7: Confronto coppia simulata e misurata nella configurazione trifase

Notiamo dal confronto che le 3 configurazioni di metà macchina mostrano risultati molto simili tra loro in termini di coppia prodotta.La configurazione che fornirebbe un lieve aumento di coppia dalle misure sembra essere la configurazione C. Notiamo invece che per la configurazione trifase la coppia pu`o attestarsi su un massimo di circa 38 Nm con una corrente di 25 A.Il motore in questa condizione non si trova ad operare in saturazione,dato che gli incrementi di coppia sono lineari come la corrente.

# 4.5 Analisi termica

Vengono eseguite delle prove termiche negli avvolgimenti di statore:per ciascuna configurazione,si inietta una corrente continua prima del valore di 10 A, poi di 20A.Si collegano in serie gli avvolgimenti di ciascuna fase e si misura la tensione ai terminali del circuito, eseguendo una misura di tipo voltamperometrico.Si ricava dunque la resistenza,essa varia in base alla temperatura secondo la legge:

$$
R(T) = R(0)[1 + \alpha(T - T_0)]
$$
\n(4.1)

Da quest'ultima si può ricavare la temperatura dell'avvolgimento in un dato istante temporale. Nelle figure seguenti sono rappresentati gli andamenti della temperatura negli avvolgimenti in funzione del tempo.Come vediamo, la risposta termica migliore `e data dall'avvolgimento di tipologia B,anche l'avvolgimento di tipo C presenta buone caratteristiche termiche,mentre l'avvolgimento di tipo A smaltisce il calore con maggiore difficolt`a.Tale configurazione impiega infatti circa due minuti e mezzo,con una corrente di 20 A, a raggiungere una temperatura di circa 120°.Le altre due configurazioni a parità di condizioni,impiegano almeno il doppio del tempo a raggiungere tale temperatura.

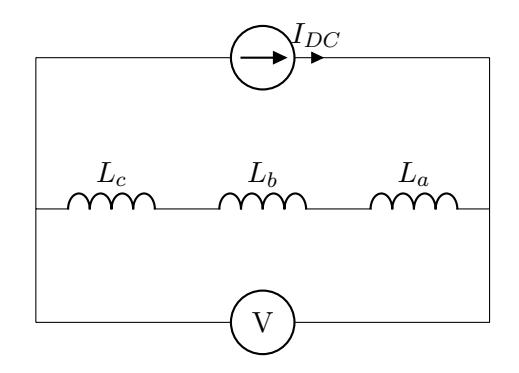

Figura 4.13: Circuito equivalente delle prove termiche del motore

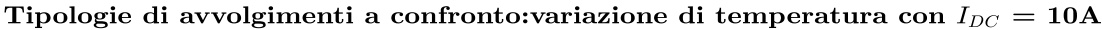

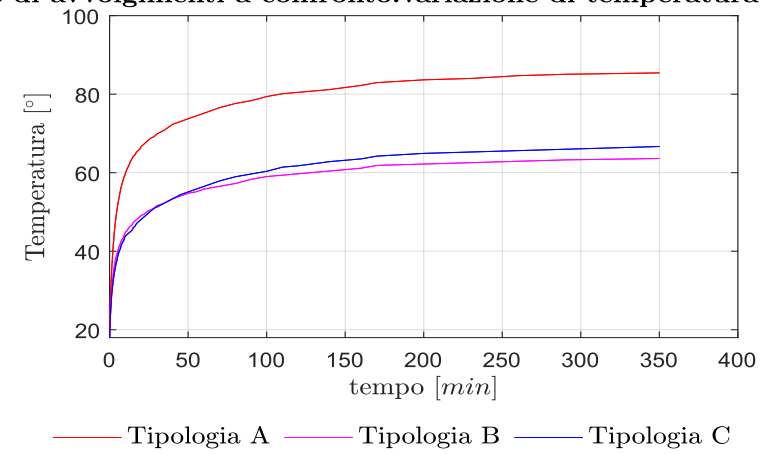

Figura 4.14: Andamento della temperatura negli avvolgimenti con una corrente alimentante di 10 A

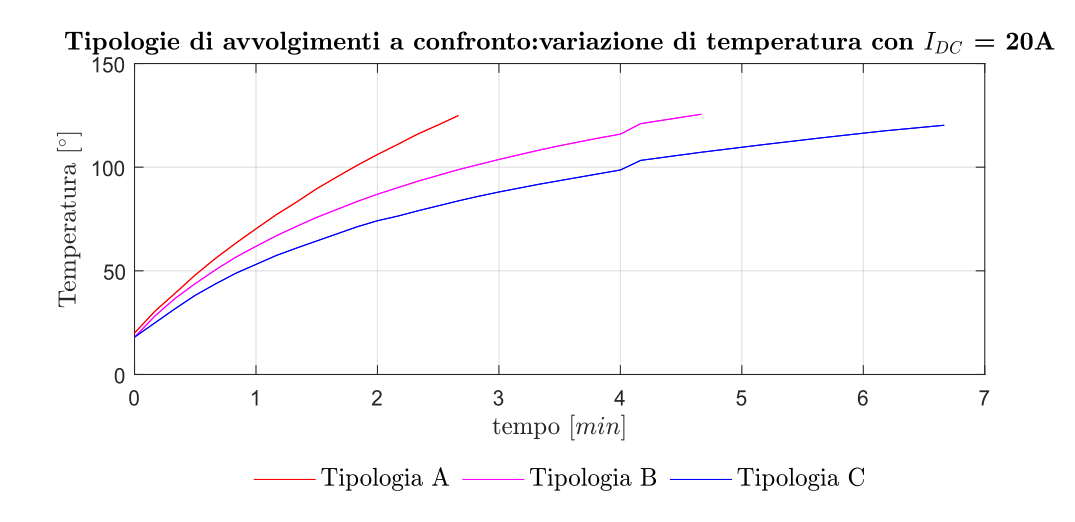

Figura 4.15: Andamento della temperatura negli avvolgimenti con una corrente alimentante di 20 A

# 4.6 Misure in cortocircuito

#### 4.6.1 Cortocircuito trifase

Sono svolte delle misure al fine di rilevare l'entità della corrente in caso di diverse tipologie di corto-circuito del motore.Le misurazioni sono svolte con l'ausilio del banco veloce all'EDLab, il motore è trascinato ad una velocità regolabile manualmente da un motore asincrono.Si testano le varie configurazioni di avvolgimento statorico, cortocircuitandone i terminali positivi di ingresso e rilevando la corrente di guasto con una apposita sonda di corrente.Il circuito equivalente `e rappresentato nella figura seguente.

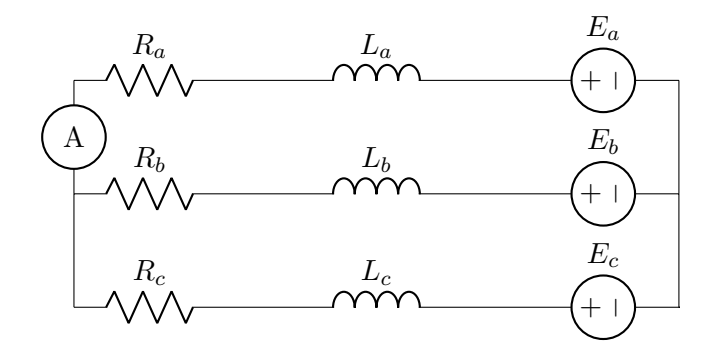

Figura 4.16: Circuito equivalente delle misure di cortocircuito trifase nel motore,le tensioni imposte sono dovute al flusso dei magneti ad una determinata velocità, la sonda di corrente è schematizzata come un amperometro

Dato che le correnti misurate dipendono dalla velocità del motore, si è mantenuta una velocità non superiore ai 240rpm. La verifica analitico-simulativa delle misure è stata effettuata nel seguente modo:nel caso reale di cortocircuito si deve tenere conto della componente resisitiva,e del fatto che tale valore di corrente dipende dalla velocità meccanica raggiunta in quel momento del motore. Partendo dalle equazioni della macchina nel sistema dq:

$$
\begin{cases}\nv_d = \omega L_s I_q - R_s I_d \\
v_q = R_s I_q + \omega L_s I_d + \omega \Lambda_m\n\end{cases} \tag{4.2}
$$

e annullando le tensioni  $v_d$  e  $v_q$ , ipotizzando un cortocircuito trifase [7] si ottengono le seguenti equazioni valide per il funzionamento in cortocircuito a regime in funzione della velocità di rotazione del rotore per la macchina SPM analizzata:

$$
\begin{cases}\nI_{d,shc} = -\frac{\omega^2 L_s \Lambda_m}{R_s^2 + \omega^2 L_s^2} \\
I_{q,shc} = -\frac{\omega R_s \Lambda_m}{R_s^2 + \omega^2 L_s^2}\n\end{cases}
$$
\n(4.3)

Sono esposti ora i risultati per le diverse configurazioni dell'avvolgimento di statore.

• Configurazione A: In questo caso le misure di cortocircuito ci forniscono i seguenti risultati:

| $\iota$<br>[ <sub>rpm</sub> ] | $I_{Shc}$ |
|-------------------------------|-----------|
| 30                            | 6.4       |
| 60                            | 12.3      |
| 90                            | 17.6      |
| 120                           | 23        |
| 180                           | 31.8      |
| 240                           | 35        |
| 300                           | 40        |
|                               |           |

Tabella 4.8: Risultati misure di cortocircuito trifase configurazione A

L'induttanza del motore in questo caso è calcolata mediante il simulatore FEMM de-energizzando i magneti e inserendo una corrente di asse d negli avvolgimenti.Calcolando il flusso di asse diretto si ottiene l'induttanza secondo la formula:

$$
L_d = \frac{\lambda_d}{i_d} = 0.71mH\tag{4.4}
$$

La resistenza di fase dell'avvolgimento è misurata a freddo e ha valore  $R_s = 0.26 \Omega$ Qui di seguito in figura `e graficato l'andamento della corrente di cortocircuito in funzione della velocità,dove i valori di corrente misurati alle rispettive velocità sono raffigurati all'inizio della curva.

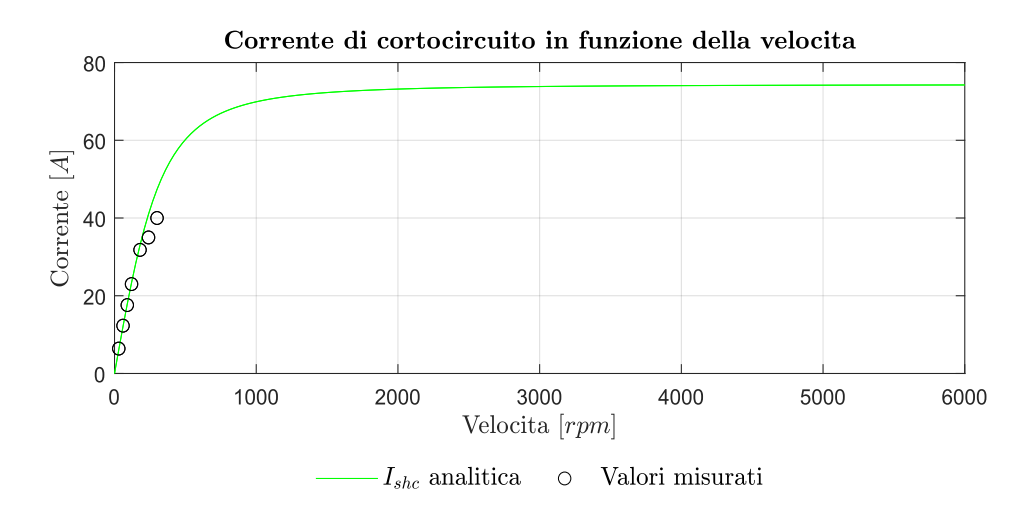

Figura 4.17: Corrente di cortocircuito in funzione della velocità per la configurazione A

Si nota che le misure sono coerenti con quanto stimato analiticamente.Per questa configurazione che operativamente si presta ad un funzionamento con doppia terna trifase, durante il transitorio la corrente di cortocircuito è raggiunto il valore massimo di  $I_{Shc,max} = -133.5A$  mentre a regime essa è  $I_{Shc} = -74.4A$ ,come deducibile dalla figura.

• Configurazione B I risultati dalle misure per la configurazione B sono i seguenti:

| $\omega$<br>[ <sub>rpm</sub> ] | $I_{Shc}$<br>$[A]% \centering \subfloat[\centering]{{\includegraphics[scale=0.2]{img10.png} }}% \qquad \subfloat[\centering]{{\includegraphics[scale=0.2]{img10.png} }}% \caption{(Adaptive image) Set size produced in our classification example (panel left). } \label{fig:3}$ |
|--------------------------------|----------------------------------------------------------------------------------------------------|
| 30                             | 6.6                                                                                                    |
| 60                             | $^{13.5}$                                                                                                    |
| 90                             | 19.2                                                                                                    |
| 120                            | 24.2                                                                                                    |
| 150                            | 29.2                                                                                                    |
| 180                            | 33.6                                                                                                    |
| 210                            | 35.8                                                                                                    |
| 240                            | 38.8                                                                                                    |
|                                |                                                                                                    |

Tabella 4.9: Risultati misure di cortocircuito trifase configurazione B

L'induttanza del motore è pari a  $L_d = 0.65mH$ , la resistenza di fase misura  $R_s$  $= 0.26 \Omega$  In questa configurazione la corrente di cortocircuito a regime raggiunge un valore leggermente più alto,  $I_{Shc} = -81.7A$ , nel transitorio essa ammonta a  $I_{Shc,max} = -144.3A$ , un valore più alto di circa 10 A rispetto il precedente avvolgimento.Le misurazioni confermano che questa configurazione `e soggetta ad una corrente di cortocircuito leggermente più alta.Anche qui si nota una certa rispondenza nei valori ottenuti rispetto le stime analitiche come si vede nella figura seguente.

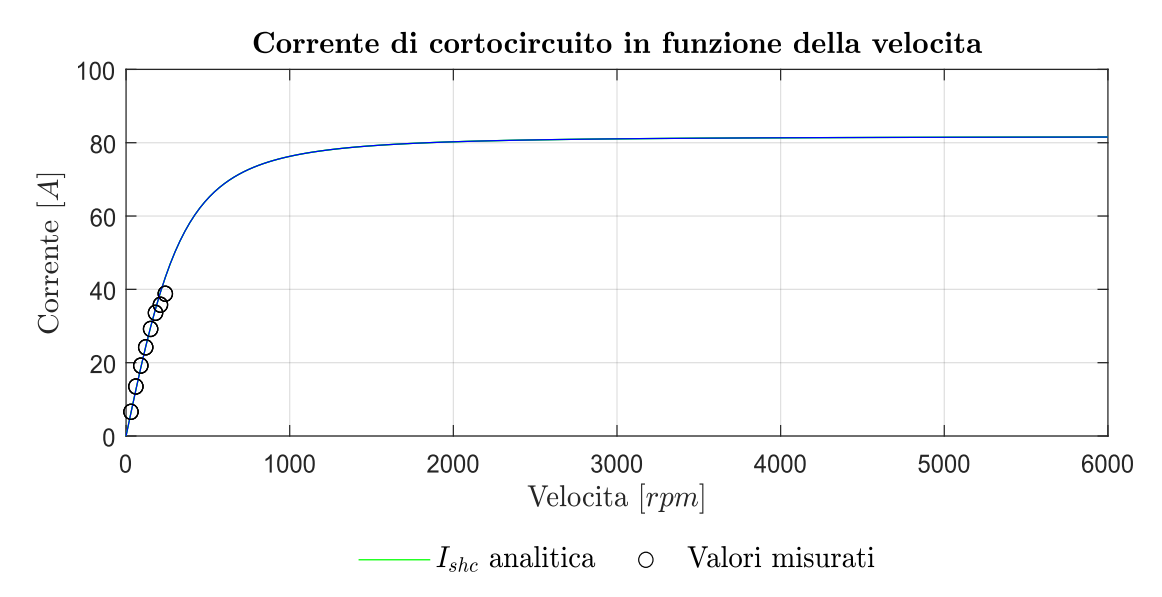

Figura 4.18: Corrente di cortocircuito in funzione della velocità per la configurazione B

• Configurazione C: Per questa tipologia di avvolgimento i risultati rilevati sono i seguenti:

| $\iota$<br>[ <sub>rpm</sub> ] | $I_{Shc}$ |
|-------------------------------|-----------|
| 30                            | 6.72      |
| 60                            | 13.9      |
| 90                            | 20.2      |
| 120                           | 26.2      |
| 150                           | 31        |
| 180                           | 35.6      |
| 210                           | 38.8      |
| 240                           | 42.4      |
|                               |           |

Tabella 4.10: Risultati misure di cortocircuito trifase configurazione C

In questo caso l'induttanza è pari a  $L_d = 0.5mH$ . La resistenza dell'avvolgimento è  $R_s = 0.27 \Omega$ .A regime si ottiene un valore di  $I_{Shc} = -108.3A$ ,mentre nel transitorio si raggiunge un valore di  $I_{Shc,max} = -176.5A$ .Tale valore risulta essere il più alto nelle tre configurazioni di metà macchina, tale risultato è confermato dalle misure e dal grafico risultante qui esposto 4.19.

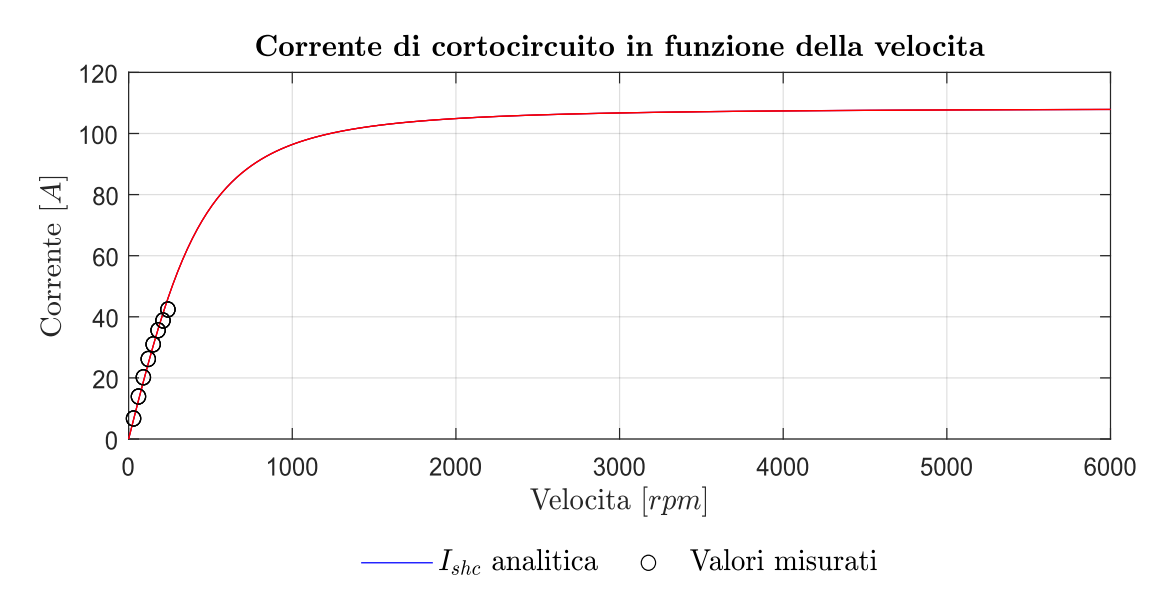

Figura 4.19: Corrente di cortocircuito in funzione della velocità per la configurazione C

• Configurazione trifase:Nell'avvolgimento trifase in cui si considerano tutte le cave del motore si rilevano i seguenti risultati:

| $\iota$<br>[ <sub>rpm</sub> ] | $I_{Shc}$<br>[A] |
|-------------------------------|------------------|
| 30                            | 6.2              |
| 60                            | 12.6             |
| 90                            | 17.9             |
| 120                           | 24               |
| 150                           | 28               |
| 180                           | 33               |
| 210                           | 35               |

Tabella 4.11: Risultati misure di cortocircuito trifase con configurazione comprendente tutte la cave della macchina

L'induttanza dell'avvolgimento trifase è  $L_d = 1.4mH$ . La resistenza dell'avvolgimento è  $R_s = 0.47 \Omega$ . A regime ottengo un valore di  $I_{Shc} = -75.5A$  e nel transitorio ottengo  $I_{Shc,max} = -138.5A$ Tali valori sono leggermente maggiori rispetto alla configurazione speculare di metà macchina.Cio' significa che all'aumentare delle cave comprese nell'avvolgimento aumenta maggiormente il flusso concatenato dalle fasi che l'induttanza sincrona,nonostante il valore della corrente di cortocircuito resti molto simile in quanto mediamente raddoppiano sia i conduttori che il flusso concatenato.In figura l'andamento analitico che espone le considerazioni sin qui effettuate.

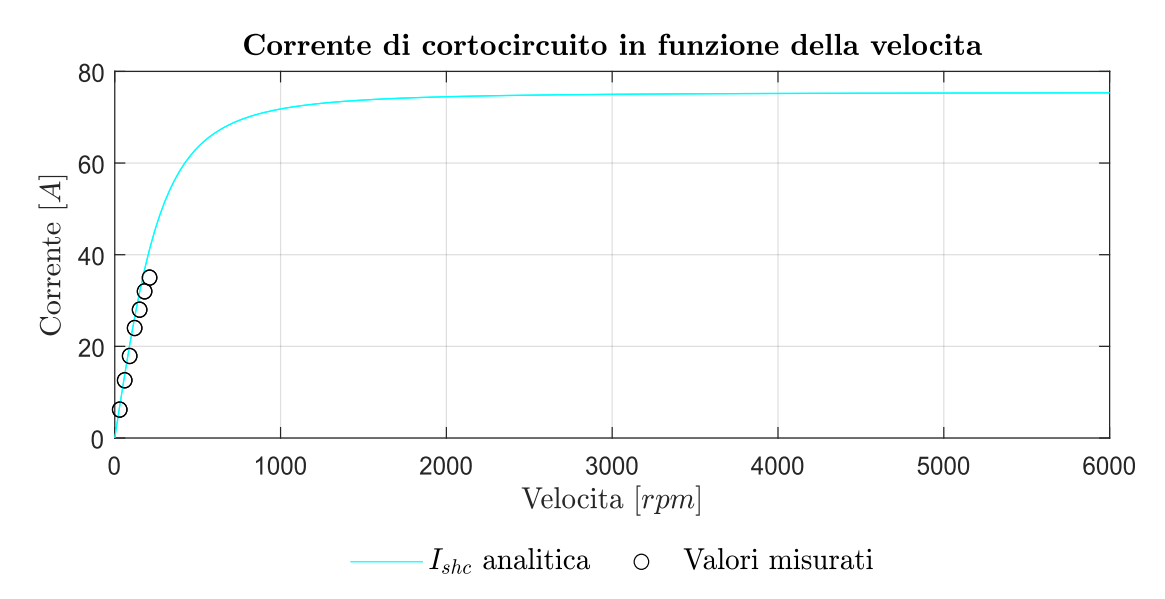

Figura 4.20: Corrente di cortocircuito in funzione della velocità per la configurazione trifase

#### 4.6.2 Cortocircuito di una fase

Viene successivamente cortocircuitata solamente una fase e si misura anche qui la corrente di cortocircuito.In questa casistica si è mantenuta la configurazione C dell'avvolgimento.Lo schema equivalente adottato per la misura è rappresentato qui di seguito.

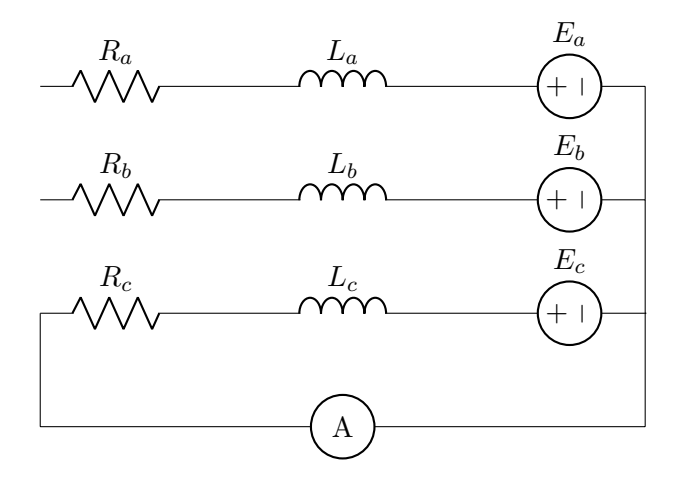

Figura 4.21: Circuito equivalente della misura di cortocircuito monofase nel motore

I risultati sono i seguenti:

| $\iota$<br>$[\mathrm{rpm}]$ | $I_{Shc}$<br>[A] |
|-----------------------------|------------------|
| 60                          | 12.6             |
| 90                          | 18.5             |
| 120                         | 23.8             |
| 150                         | 28.6             |
| 180                         | 33.8             |
| 210                         | 36               |

Tabella 4.12: Risultati misure di cortocircuito di una fase con configurazione C

Notiamo una certa analogia tra la casistica trifase e quella monofase, infatti le correnti sono simili dal momento che il flusso concatenato di una fase, l'induttanza e la resistenza sono scalati di un fattore 3.La componente resistiva nel guasto ha valore  $R_s = \frac{0.27}{3} = 0.083 \Omega$ , mentre l'induttanza vale  $L_d = 0.252 \text{ mH}$ . Il grafico che segue mostra anche qui la corrispondenza tra le rilevazioni e il metodo analitico.

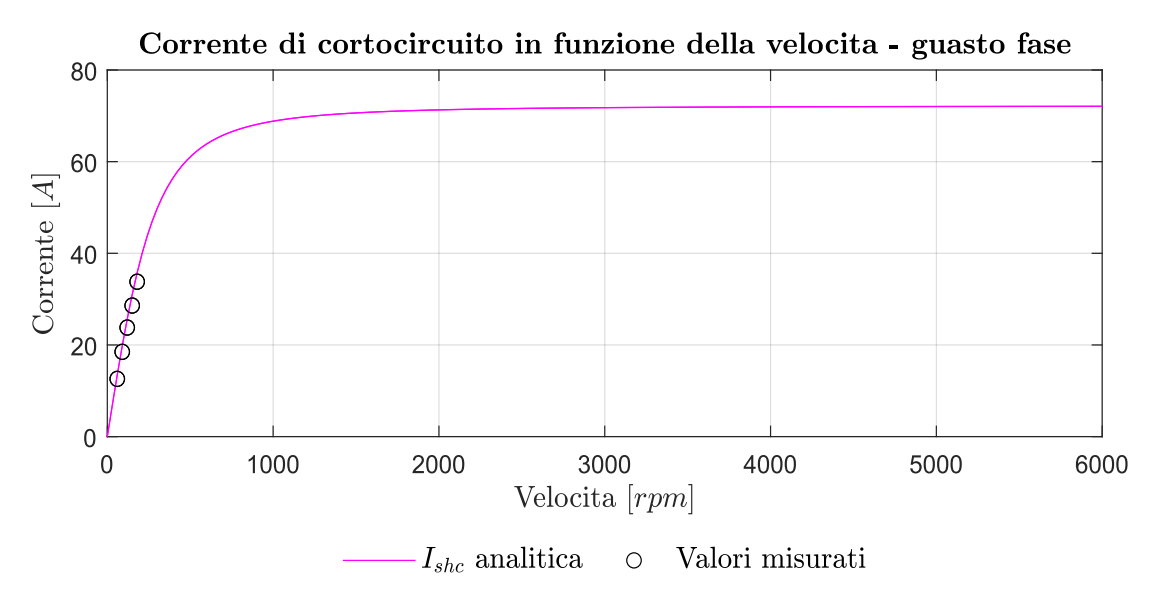

Figura 4.22: Corrente di cortocircuito in funzione della velocità per il guasto monofase con configurazione C

#### 4.6.3 Cortocircuito di una bobina

Sono state fatte delle misurazioni ponendo in cortocircuito una singola bobina,utilizzando sempre come partenza la configurazione C,secondo lo schema equivalente di seguito.

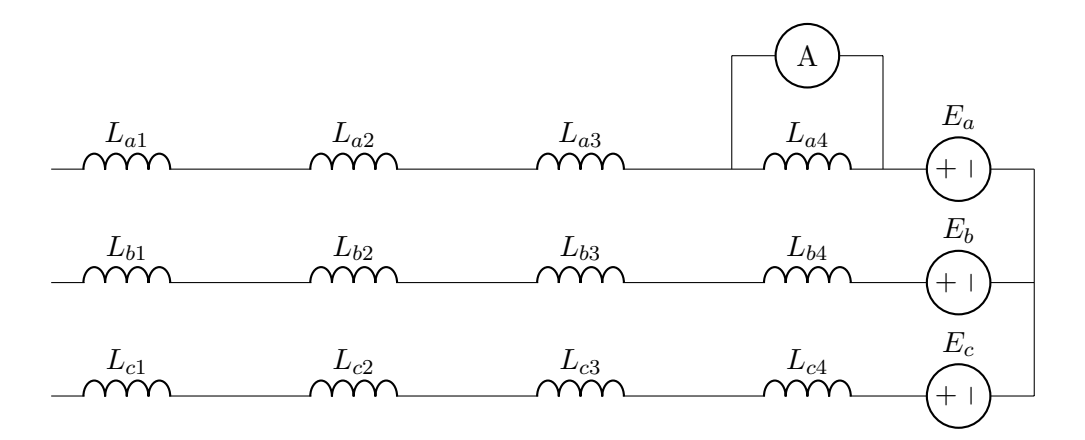

Figura 4.23: Circuito equivalente della misura di cortocircuito di una bobina del motore

I risultati esplicati qui di seguito,mostrano un andamento molto analogo al cortocircuito di una fase o trifase con la medesima configurazione,seppur con valori leggermente minori.

| $\iota$<br>[ <sub>rpm</sub> ] | $I_{Shc}$<br>$[A]% \centering \subfloat[\centering]{{\includegraphics[scale=0.2]{img10.png} }}% \qquad \subfloat[\centering]{{\includegraphics[scale=0.2]{img10.png} }}% \caption{(Adaptive image) Set size produced in our classification example (panel left). } \label{fig:3}$ |
|-------------------------------|----------------------------------------------------------------------------------------------------|
| 60                            | 12.6                                                                                                    |
| 90                            | 18.1                                                                                                    |
| 120                           | 24                                                                                                    |
| 150                           | 28.2                                                                                                    |
| 180                           | 33.8                                                                                                    |
| 210                           | 36.4                                                                                                    |
| 240                           | 39.6                                                                                                    |

Tabella 4.13: Risultati misure di cortocircuito di bobina con configurazione C

# 4.7 Misure di coppia in cortocircuito

Sono state effettuate delle misure di coppia al banco lento considerando varie tipologie di cortocircuito.

#### 4.7.1 Cortocircuito trifase su terna non alimentata

In questa configurazione si è alimentata una terna secondo la configurazione  $A$ , e si è indotto un cortocircuito trifase sull'altra terna non alimentata. Lo scopo è quello di misurare la corrente di cortocircuito della seconda terna e di stabilirne la coppia di frenatura dovuta alla componente resistiva del cortocircuito.

I risultati sono esposti qui di seguito al fine di confronto:

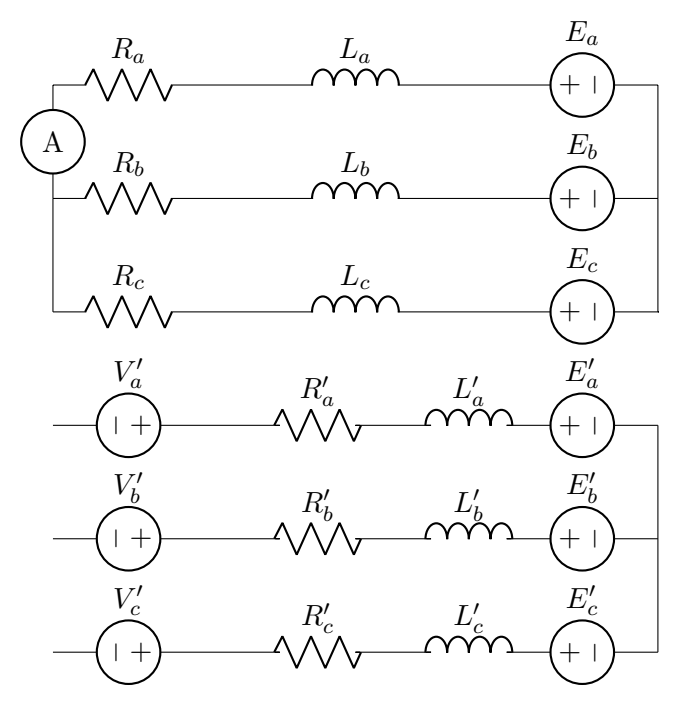

Figura 4.24: Circuito equivalente delle misure di coppia con cortocircuito trifase nel motore

| Senza guasto    |       | Con guasto (trifase) |                   |  |
|-----------------|-------|----------------------|-------------------|--|
| Corrente Coppia |       | Corrente             | Coppia            |  |
| A               | [Nm]  | A                    | [N <sub>m</sub> ] |  |
| 10              | 7.43  | 10                   | 5.7               |  |
| 20              | 14.78 | 20                   | 13.01             |  |

Tabella 4.14: Risultati misure di coppia con cortocircuito trifase su altra terna

Notiamo che la diminuzione di coppia motrice è coerente con il valore della associata coppia di frenatura che si pu`o calcolare in questa casistica mediante la seguente formula, dove la velocità angolare elettrica  $\omega$  è pari a 10 rad/s e il rotore è trascinato invece a una velocit`a meccanica di 1 rad/s.La corrente di cortocircuito a questa velocit`a ammonta al valore di picco  $I_{Shc} = 2.5A$ . In questo caso, con R= 0.26  $\Omega$ ,  $L_d = 0.71$  mH,si ha che:

$$
T_{brk} = -\frac{3}{2}p\omega \hat{\Lambda}_m^2 R \left[ \frac{1}{(R^2 + \omega^2 L_d^2)} \right] = -1.74 Nm \tag{4.5}
$$

#### 4.7.2 Bobina in cortocircuito su terna non alimentata

In questo caso, la misura è effettuata cortocircuitando una bobina della terna non alimentata.La corrente di cortocircuito a questa velocit`a ammonta al valore di picco di  $\tilde{I}_{Shc} = 2.5A$ . Utilizzando la formula della coppia di frenatura, in questo caso con  $R' = R/3 = 0.06 \Omega$  e il flusso concatenato da una singola bobina  $\hat{\Lambda}_m = 0.014Vs$  e l'induttanza sempre del singolo avvolgimento calcolata pari a  $L_d = 3.746 \cdot 10^{-5} mH$ , si ottiene un valore di coppia di frenatura  $T_{brk} = -0.55Nm$ , coerente con i risultati esposti nella tabella seguente:

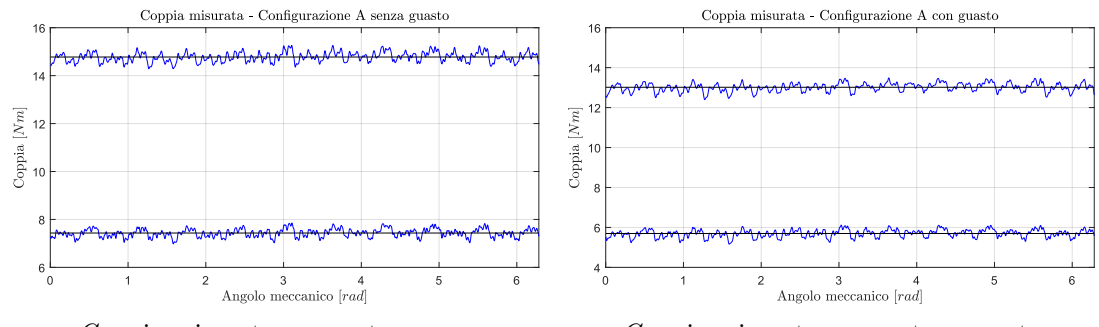

C oppia misurata con motore sano C oppia misurata con motore guasto

Figura 4.25: Confronto coppia misurata tra motore sano e con una terna con guasto trifase non alimentato

| Senza guasto    |                   | Con guasto (bobina) |        |  |
|-----------------|-------------------|---------------------|--------|--|
| Corrente Coppia |                   | Corrente            | Coppia |  |
| A               | [N <sub>m</sub> ] | A                   | [Nm]   |  |
| 10              | 7.43              | 10                  | 6.88   |  |
| 20              | 14.78             | 20                  | 14.23  |  |
|                 |                   |                     |        |  |

Tabella 4.15: Risultati misure di coppia con cortocircuito su bobina in terna non alimentata

#### 4.7.3 Cortocircuito monofase su terna non alimentata

Con questa misurazione si è messa in cortocircuito una sola fase e si è misurato l'effetto della coppia frenante in questa casistica.La corrente di cortocircuito è stata rilevata avere un valore di picco di  $\hat{I}_{Shc} = 2.0A$ . In questo caso la frenatura risulta essere leggermente minore rispetto al caso trifase,infatti qui  $T_{brk} = -0.96Nm$  come si può dedurre dalla tabella seguente:

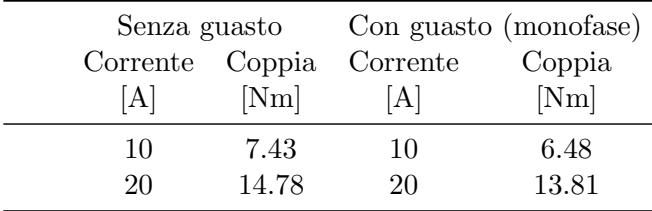

Tabella 4.16: Risultati misure di coppia con cortocircuito su singola fase in terna non alimentata

I valori utilizzati per la formula della coppia di frenatura in questo caso sono  $R =$ 0.26  $\Omega$ ,  $L_d = 0.27mH \text{ e } \hat{\Lambda}_m = 0.041Vs$ .

#### 4.7.4 Bobina in cortocircuito su terna alimentata

In questa misurazione è stata messa in cortocircuito una bobina appartenente alla terna alimentata, e si è cercato di misurare la coppia media generata oltre che la corrente di cortocircuito del motore.In questo caso la corrente di cortocircuito ha valore di picco

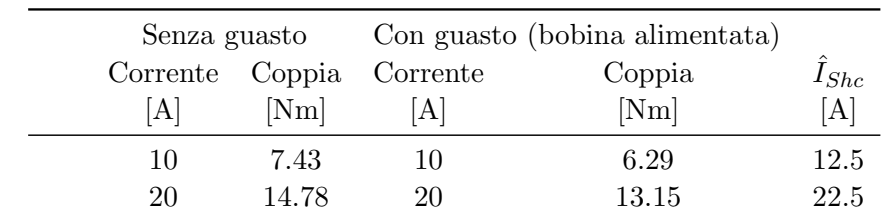

dipendente dalla corrente di alimentazione,essa infatti risulta sommarsi unitariamente al valore scelto con cui alimentare la macchina ad ogni misurazione.

Tabella 4.17: Risultati misure di coppia con cortocircuito su bobina in terna alimentata

E' interessante inoltre notare come questa tipologia di cortocircuito causi il più alto ripple di coppia nella macchina,visto lo squilibrio che essa induce.L'oscillazione di coppia rispetto il valore medio `e stata calcolata essere pari a circa il 25.9%.Nel seguente grafico è mostrato l'andamento della coppia per questa tipologia di guasto.

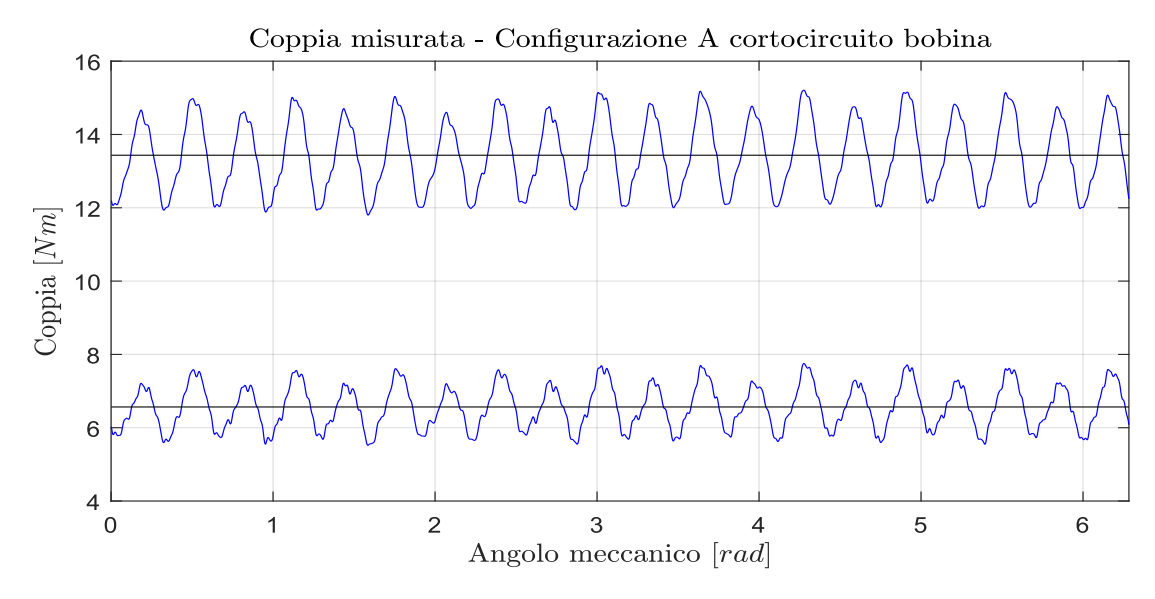

Figura 4.26: Andamento della coppia con una bobina lato alimentazione cortocircuitata

#### 4.7.5 Influenza della velocità rotorica

Sono state infine effettuate delle misure per verificare l'aumento della corrente di cortocircuito e la variazione di coppia nel caso in cui venisse raddoppiata la velocità rotorica, che da 1 rad/s passa a 2 rad/s. Si è riscontrato che al raddoppiare della velocità rotorica la coppia di frenatura aumenta a sua volta,inoltre la corrente di cortocircuito,per le formule esposte al capitolo precedente, raddoppia anch'essa in modo quasi lineare,verificando le relazioni precedentemente esposte e mostrando una chiara dipendenza dalla velocità rotorica.Nella tabella seguente vi sono esposti i risultati ottenuti per tutte le tipologie di cortocircuito analizzate precedentemente,tenendo conto della velocità raddoppiata.

|          | guasto trifase    |           |      |           | guasto monofase bobina non alimentata |              | bobina alimentata |           |
|----------|-------------------|-----------|------|-----------|---------------------------------------|--------------|-------------------|-----------|
| Corrente |                   | $I_{Shc}$ |      | $I_{Shc}$ |                                       | $1_{Shc}$    |                   | $I_{Shc}$ |
| A        | [N <sub>m</sub> ] | $\bf{A}$  | [Nm] | [A]       | [Nm]                                  | $\mathbf{A}$ | [Nm]              | A         |
| 10       | 3.3               | 4.5       | 5.88 | 4.5       | 6.72                                  | 4.2          | 6.17              | 12.5      |
| 20       | 9.35              | 4.5       | 13.1 | 4.5       | 14                                    |              | 13.01             | 22        |

Tabella 4.18: Risultati misure di coppia e corrente di guasto con varie tipologie di cortocircuito a velocit`a doppia

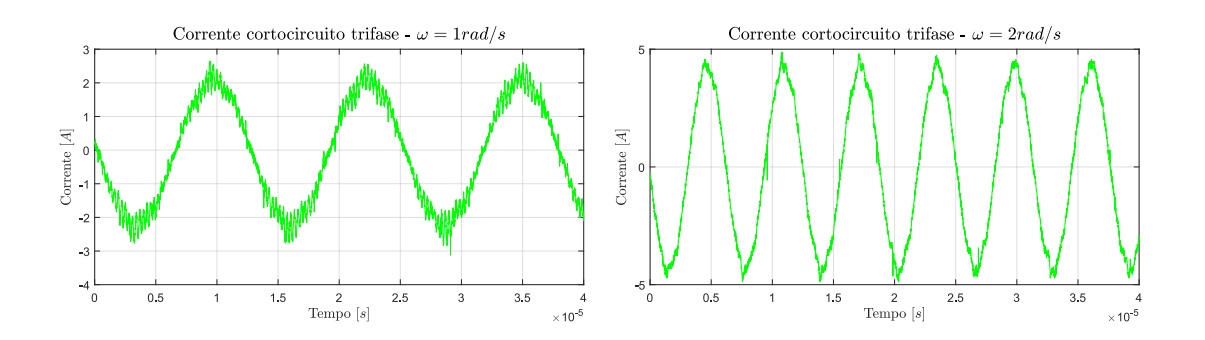

Figura 4.27: Confronto corrente di cortocircuito trifase con velocità raddoppiata

# Capitolo 5

# Studi su geometrie IPM

### 5.1 Generalità sul motore IPM

Si vuole ora passare ad esaminare una tipologia di motore che consta di una configurazione rotorica differente:la macchina a magneti permanenti interni.Tale tipologia di motore presenta come caratteristica principale il fatto di avere i magneti confinati all'interno del rotore in appositi intagli.Tale espediente agevola la resistenza agli urti meccanici che possono derivare dall'avere il magnete a stretto contatto col traferro e lo statore. La principale peculiarità è, però, quella di creare mediante questa geometria dei percorsi magnetici differenti nei due assi di magnetizzazione diretto e in quadratura,permettendo al motore di sviluppare una ulteriore componente di coppia oltre a quella dovuta alla presenza del magnete.Tale componente viene detta coppia di riluttanza e fa sì che l'espressione della coppia meccanica nel riferimento dq in uscita diventi la seguente:

$$
T = \frac{3}{2}p[\hat{\Lambda}_{m}i_{q} + (L_{d} - L_{q})i_{d}i_{q}]
$$
\n(5.1)

In termini di prestazioni,essi presentano maggiore efficienza soprattutto alle alte velocit`a,avendo basse correnti parassite nei magneti e rendendo questa categoria di motori migliore per il funzionamento in deflussaggio.Risultano inoltre essere meno esposti alla smagnetizzazione vista la posizione dei magneti.Dal punto di vista magnetico le equazioni dei flussi rimangono le seguenti,valide anche per il motore SPM:

$$
\begin{cases} \lambda_d = \hat{\Lambda}_m + L_d i_d \\ \lambda_q = L_q i_q \end{cases}
$$
\n(5.2)

In questo capitolo si vuole studiare l'utilizzo di tale geometria per capire se il funzionamento in caso di cortocircuito di questa tipologia di motore risulti migliore rispetto al comportamento del motore SPM.Verranno analizzate principalmente geometrie di tipo V-shape,dove i magneti sono disposti all'interno del rotore a formare una V, e geometrie di tipo spoke,dove i magneti sono disposti longitudinalmente rispetto al rotore.

# 5.2 Principi di controllo del motore IPM

Dal punto di vista del controllo,data la anisotropia magnetica del motore nel piano dq solidale col rotore, il funzionamento in MTPA non coincide più con l'angolo di corrente posto a 90° come nel caso dell'SPM.Analiticamente l'angolo di MTPA è dato dalla

formula:

$$
\alpha_{MTPA}^{i} = \cos^{-1}\left(\frac{-\hat{\Lambda}_{m} + \sqrt{\hat{\Lambda}_{m}^{2} + 8(L_q - L_d)^2 I_n^2}}{4(L_q - L_d)I_n}\right) \tag{5.3}
$$

Nel piano  $i_d, i_q$  invece, la traiettoria dell'MTPA è data dalla seguente equazione:

$$
i_d = \frac{\hat{\Lambda}_m}{2(L_q - L_d)} - \sqrt{\frac{\hat{\Lambda}_m^2}{4(L_q - L_d)^2} + i_q^2}
$$
(5.4)

In questa condizione di carico si ottengono le minime perdite Joule.Se si vuole minimizzare il flusso concatenato e quindi le forze elettromotrici indotte è necessario invece passare al controllo di coppia di tipo MTPV (Maximum Torque Per Voltage).In questo caso la traiettoria nel piano dq è data dalla seguente equazione:

$$
i_q = \frac{L_d}{L_q} \sqrt{\frac{(-i_d + \frac{\hat{\Lambda}_m}{L_d})[\hat{\Lambda}_m + (L_d - L_q)i_d]}{L_d - L_q}}
$$
(5.5)

In regime di alta velocità, dove raggiungo il limite di tensione  $V_{lim}$ , il controllo in regime di deflussaggio è svolto pilotando la corrente  $i_d$  secondo la seguente equazione:

$$
i_d = -\frac{\Lambda_m}{L_d} \pm \frac{1}{L_d} \sqrt{(\frac{V_{lim}}{\omega})^2 - (L_q i_q)^2}
$$
 (5.6)

# 5.3 Specifiche avvolgimento

L'avvolgimento dei conduttori nelle cave di statore verrà testato in diverse configurazioni:si vuole in particolare verificare l'effetto che si ottiene nell'adottare un singolo strato di conduttori al posto di un doppio strato. Si utilizza inizialmente la configurazione trifase di fig. 4.3,qui esposta in linea e raffrontata con il suo corrispondente avvolgimento a singolo strato.

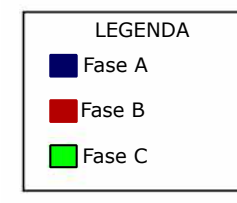

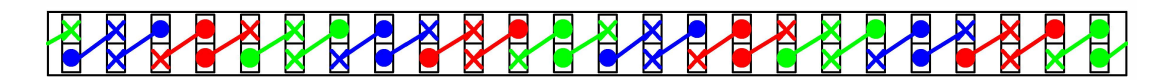

Figura 5.1: Vista lineare dell'avvolgimento di statore del motore IPM 2420 - Double Layer

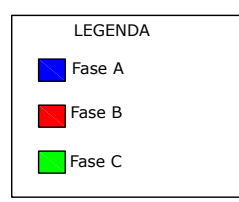

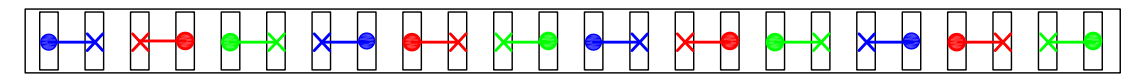

Figura 5.2: Vista lineare dell'avvolgimento di statore del motore IPM 2420 - Single Layer

# 5.4 Motore IPM 24/20 con avvolgimento a doppio e singolo strato

In figura è rappresentata la sezione del primo motore IPM scelto per l'analisi.Notiamo dalla geometria che tale tipologia di motore,dato il numero elevato di magneti presenti nel rotore, presenter`a una bassa anisotropia dei percorsi magnetici e dunque una bassa componente di coppia dovuta alla riluttanza.

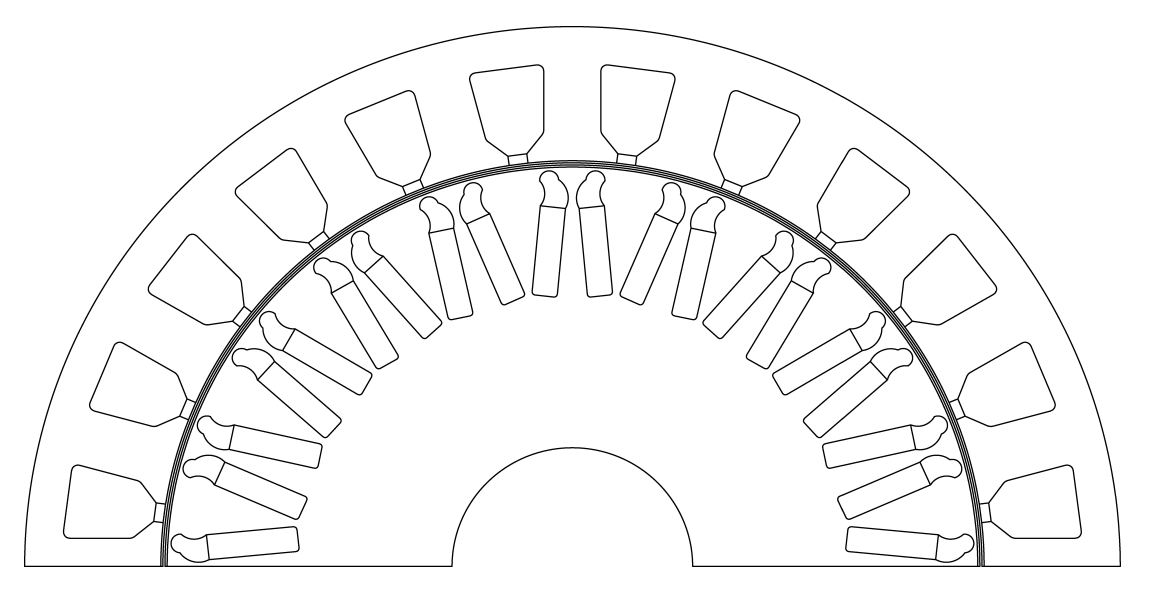

Figura 5.3: Geometria motore IPM con $Q_s=24$ e $2p=20$ 

Per quanto concerne i flussi concatenati a vuoto, si registrano i seguenti valori tra doppio strato e singolo strato:con la configurazione DL  $\hat{\Lambda}_m = 0.074Vs$ , per l'avvolgimento SL  $\Lambda_m = 0.0766Vs$ , di poco maggiore.

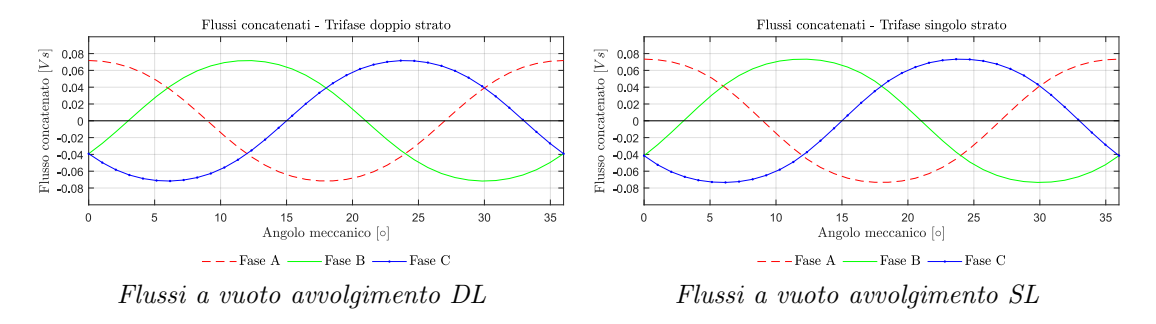

Figura 5.4: Confronto flussi concatenati avvolgimenti doppio e singolo strato

Per quanto riguarda le Back-EMF,la configurazione SL presenta,alla frequenza elettrica di 50Hz, un valore leggermente più alto,  $26.55V$ , a confronto della configurazione DL,che presenta una tensione di 25.1V .Il contenuto armonico rileva una componente di terza armonica e una piccola componente di seconda armonica.

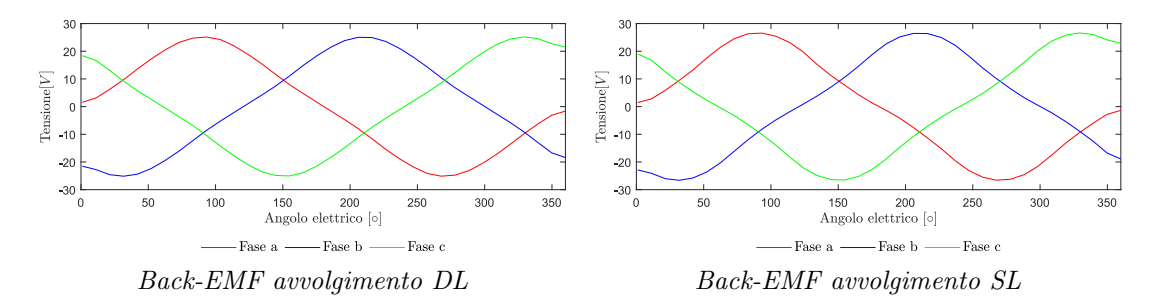

Figura 5.5: Confronto Back-EMF avvolgimenti doppio e singolo strato

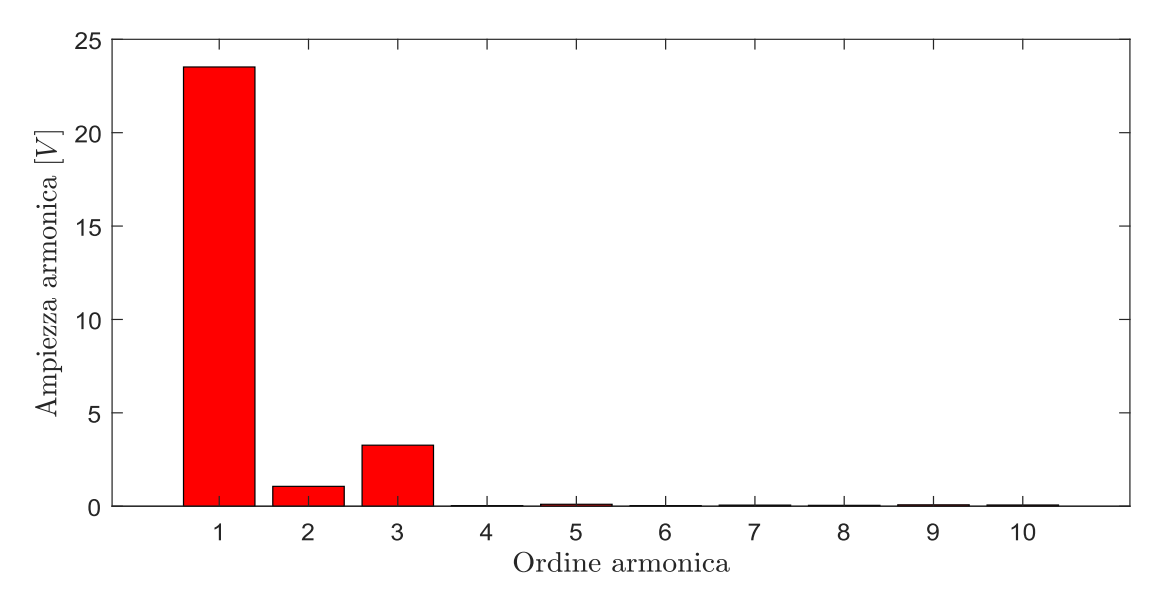

Figura 5.6: Armoniche forza contro-elettromotriche a 50Hz relative al motore IPM 2420 - avvolgimenti DL e SL
Per questo motore si è analizzata anche la coppia di Cogging o di impuntamento.Essa `e dovuta all'attrazione dei magneti nel rotore con i denti di statore anch'essi ferromagnetici.Tale componente fornisce un contributo al ripple totale in uscita dalla macchina.Il confronto in un periodo della coppia è mostrato nella seguente figura: si nota quindi un maggiore impuntamento nella configurazione SL.

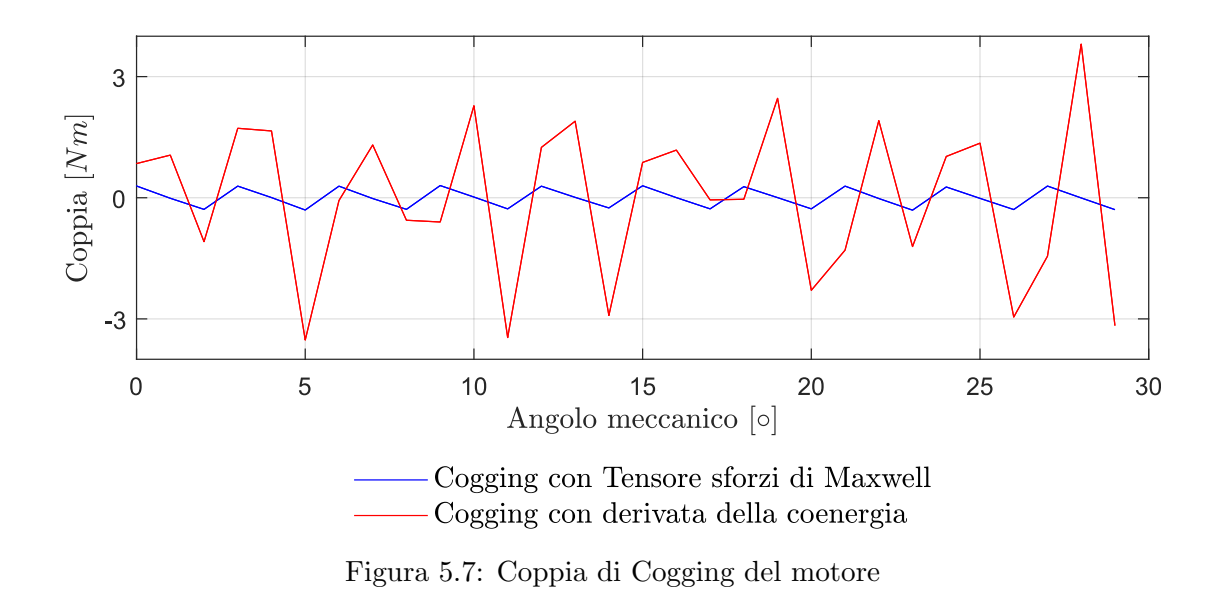

Eseguendo una analisi a carico,la corrente nominale calcolata, sempre assumendo una densità di corrente nelle cave di  $J = 5.5 \frac{A}{mm^2}$  e un coefficiente di riempimento cava pari a 0.3, sar`a del valore di 6 A.Qui nel seguito sono rappresentati gli andamenti della coppia per vali valori di corrente alimentante il motore nelle due configurazioni.Come possiamo osservare, il comportamento è molto simile in ambedue i casi, vi è un leggero guadagno di coppia nella configurazione  $DL$  a correnti più elevate.Il ripple è migliore nella configurazione DL,mentre alle alte correnti risulta leggermente migliore la configurazione SL.L'angolo di MTPA è calcolato pari a 93°.In tale modo si nota come un alto numero di poli e la presenza del magnete prevalgano in maniera forte sul comportamento anisotropo della macchina,che risulta essere quasi trascurabile.

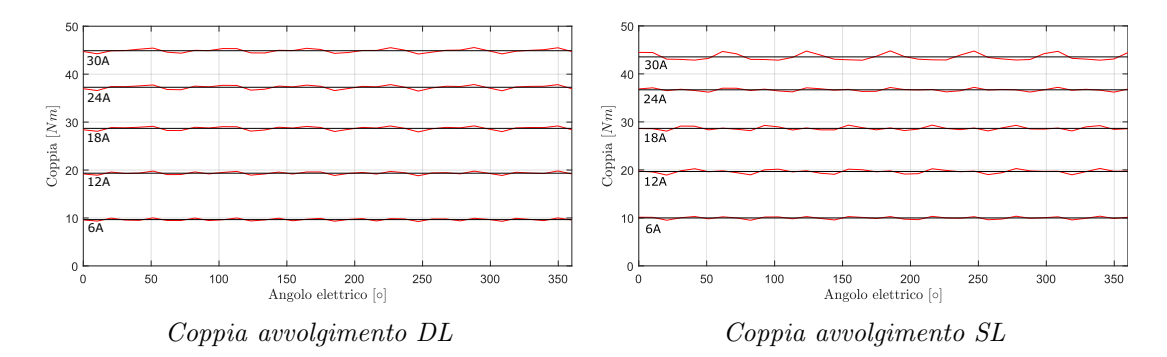

Figura 5.8: Confronto coppia avvolgimenti doppio e singolo strato

| Corrente<br> A | $T_{DL}$<br>[N <sub>m</sub> ] | $T_{SL}$<br>[N <sub>m</sub> ] | $Ripple_{DL}$<br>[%] | Ripple <sub>SL</sub><br>[%] |
|----------------|-------------------------------|-------------------------------|----------------------|-----------------------------|
| 6              | 9.66                          | 9.98                          | 7.80                 | 8.50                        |
| 12             | 19.34                         | 19.65                         | 5.15                 | 7.00                        |
| 18             | 28.69                         | 28.64                         | 4.39                 | 4.34                        |
| 24             | 37.26                         | 36.67                         | 3.65                 | 2.76                        |
| 30             | 44.88                         | 43.50                         | 3.02                 | 4.46                        |

Tabella 5.1: Confronto coppia e ripple nelle configurazioni DL e SL

Le induttanze del motore sono state calcolate con l'ausilio del simulatore,imponendo una corrente di asse diretto  $i_d = 1A$  e successivamente in quadratura  $i_q = 1A$ . Nella tabella si riassumono i valori trovati e si evidenzia che la configurazione SL raggiunge dei valori maggiori in entrambi gli assi.

| Configurazione | $L_d$ | $L_a$ | $salienza(\xi)$ |
|----------------|-------|-------|-----------------|
|                | [mH]  | [mH]  | [p.u.]          |
| DL             | 2,2   | 2,8   | 1.27            |
| SL             | 3.7   | 4.6   | 1.24            |

Tabella 5.2: Confronto induttanze di asse diretto e quadratura nelle configurazioni DL e SL

La corrente di cortocircuito è stata calcolata utilizzando i dati di induttanze precedentemente raccolti ed esposta nel suo andamento a regime in funzione della velocità come segue:vediamo che la configurazione SL presenta un valore a regime di circa 20 A,mentre la DL supera i 30A,ambedue sono valori ampiamente tollerabili e che non creano eccessivi squilibri nel funzionamento della macchina.In particolare la configurazione DL si presenta particolarmente adatta al contenere la corrente in caso di cortocircuito.Il massimo valore di corrente di cortocircuito raggiunto nel transitorio è di 62.6 A per la configurazione DL, 41.4 A per la SL.

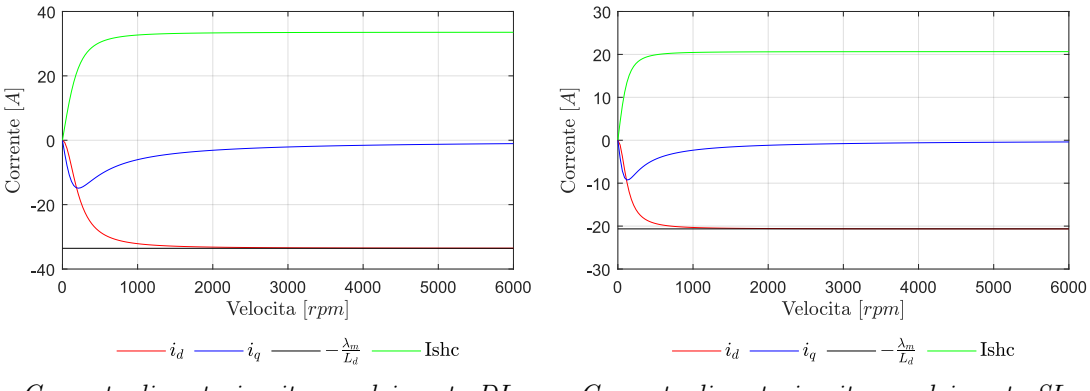

Corrente di cortocircuito avvolgimento DL Corrente di cortocircuito avvolgimento SL

Figura 5.9: Confronto corrente di cortocircuito avvolgimenti doppio e singolo strato

Osservando le caratteristiche meccaniche in figura 5.10,notiamo inoltre che la configurazione SL presenta una regione di funzionamento in regime di deflussaggio maggiore.Tale avvolgimento si presta,data la sua velocit`a massima,a questo tipo di funzionamento ad alte velocità.

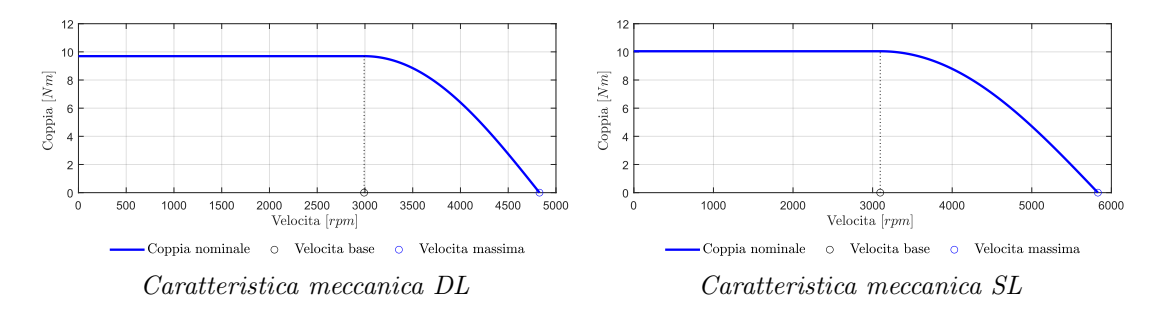

Figura 5.10: Confronto caratteristiche meccaniche avvolgimenti doppio e singolo strato

#### 5.5 Motore IPM 18/16 con diversi avvolgimenti doppio e singolo strato

Si comparano ora i comportamenti di una macchina IPM con 18 cave e 16 poli alimentata con un avvolgimento a singolo strato e doppio strato.Si simulano le performances nel caso di un avvolgimento singolo strato trifase, doppio strato trifase e singolo strato triplo-trifase.Quest'ultimo risulta essere vantaggioso in termini di ridondanza del sistema,in quanto un possibile guasto di uno dei sistemi trifase consente l'operativit`a della macchina a  $2/3$  della sua potenza nominale. La geometria del rotore scelta è sempre la V-Shape.L'alimentazione mediante tre terne trifase prevede che i fasori di corrente di ciascuna terna siano sfasati tra loro di un angolo elettrico di cava,in questo caso saranno dunque sfasati di  $\alpha_s^e = 160^\circ$ .

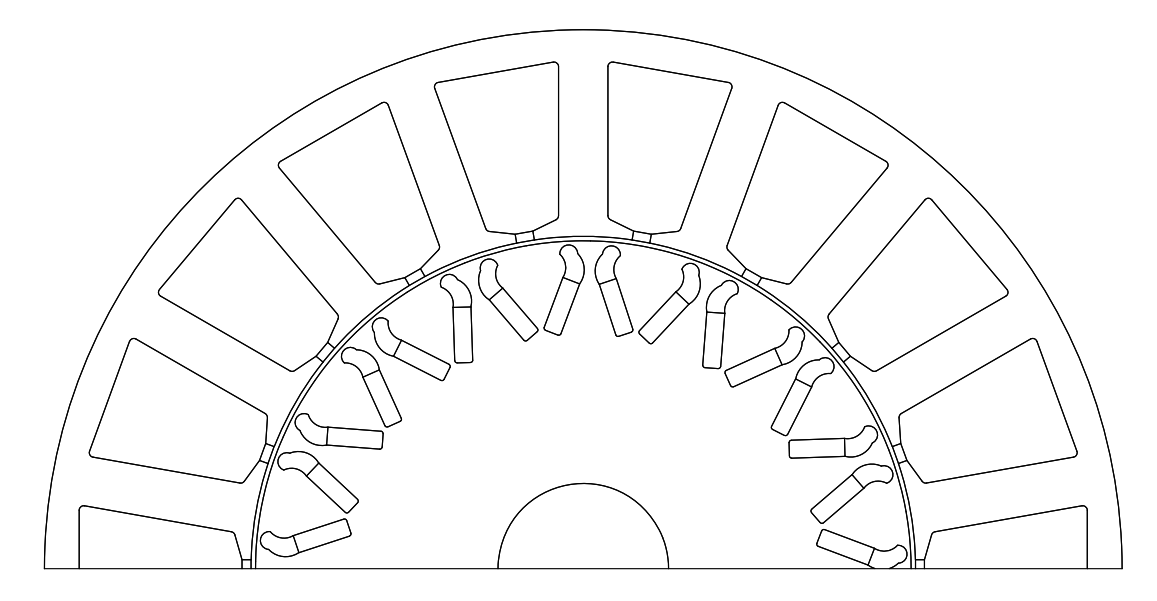

Figura 5.11: Sezione del motore IPM 18/16 scelto per l'analisi

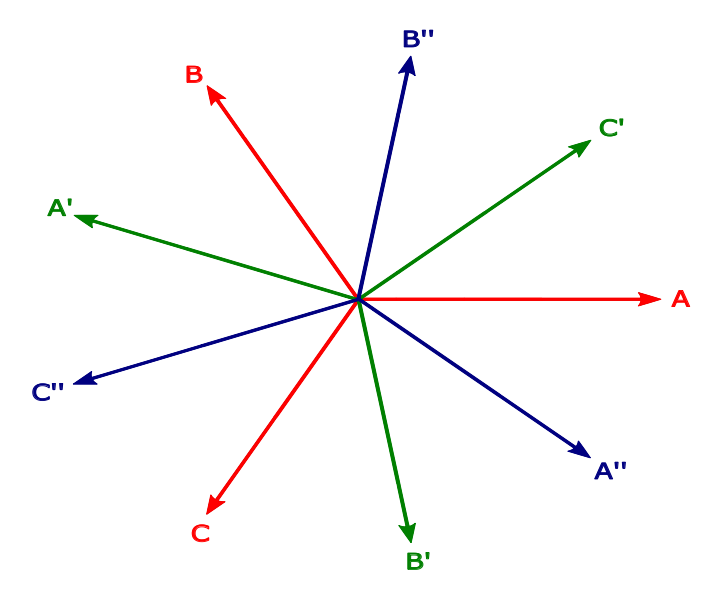

Figura 5.12: Fasori di corrente impressa nel sistema Triple-Three-Phase

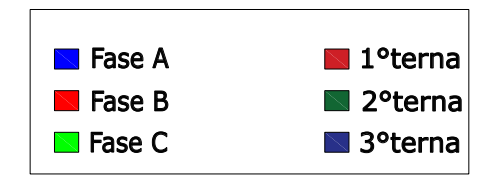

| ▏ <mark>▏●▁▕</mark> ╳▏░▏╳▁▐●░▏▓▏▏▁▅░░▏▓▚▁▜▆░░▓▚▁▅░░▓▓▁▅░░▓▓░▓░▓▁▅░░ | الاستحداث لاستحدث لاستحدث لاستحدث لاستحدث لاستحدث لاستحدث لاستحدث لاستحدث<br>$\mathbf{U}$ and the set of the set of the set of the set of the set of the set of the set of the set of the set of the set of the set of the set of the set of the set of the set of the set of the set of the set of the set of |  |  |  |
|---------------------------------------------------------------------|----------------------------------------------------------------------------------------------------|--|--|--|
| <b>LA KURUTAK KURUTAK KURUTAK KURU</b>                              |                                                                                                    |  |  |  |

Figura 5.13: Avvolgimento Triplo-Trifase Single-Layer e Trifase Double-Layer motore IPM 1816

Vengono ora esposti i risultati ottenuti per le tre configurazioni ai fini di un confronto delle due soluzioni. Per quanto riguarda l'analisi a vuoto,i flussi concatenati dalle fasi sono rappresentati nelle seguenti figure:si nota lo sfasamento della prima terna con la seconda e con la terza di 160° e 200° elettrici.

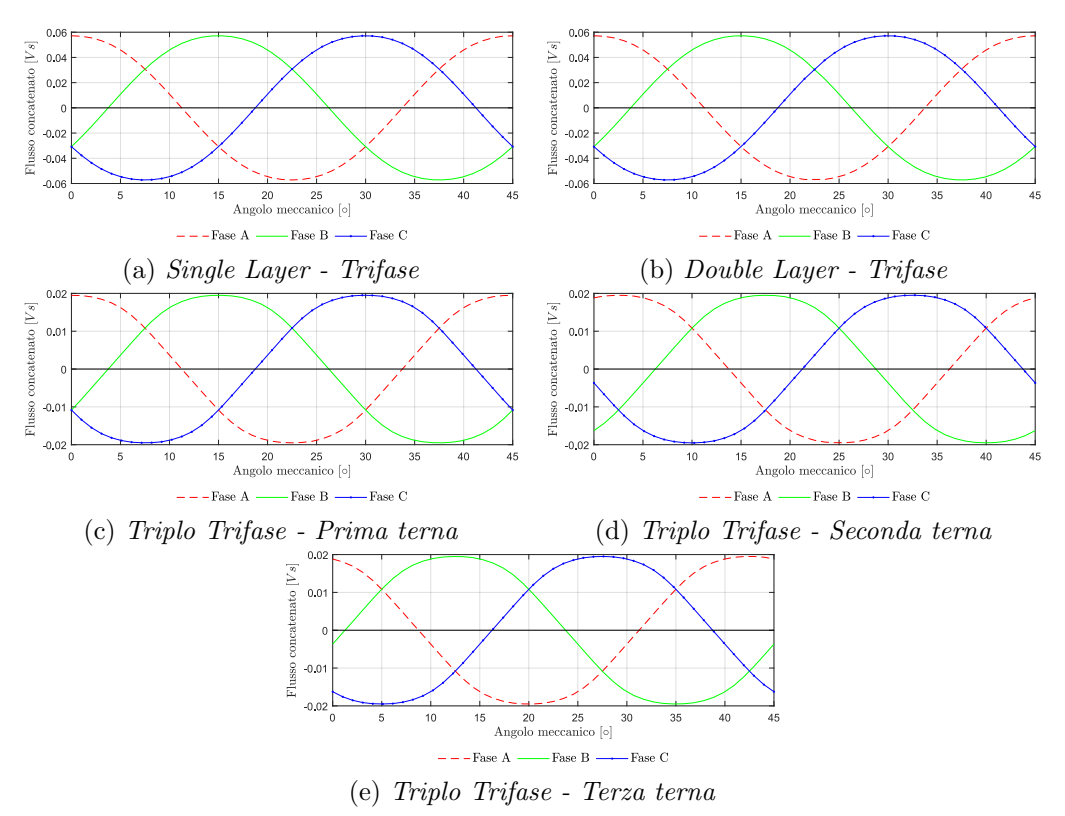

Figura 5.14: Flussi concatenati a vuoto dalle fasi nelle tre configurazioni

Le forze elettromotrici a vuoto sviluppate dagli avvolgimenti sono rappresentate di seguito: si nota come la singola terna sviluppi $\frac{1}{3}$  della fem a vuoto della terna completa trifase.Si denota un maggior contenuto di terza, quinta e settima armonica nella configurazione triplo-trifase.

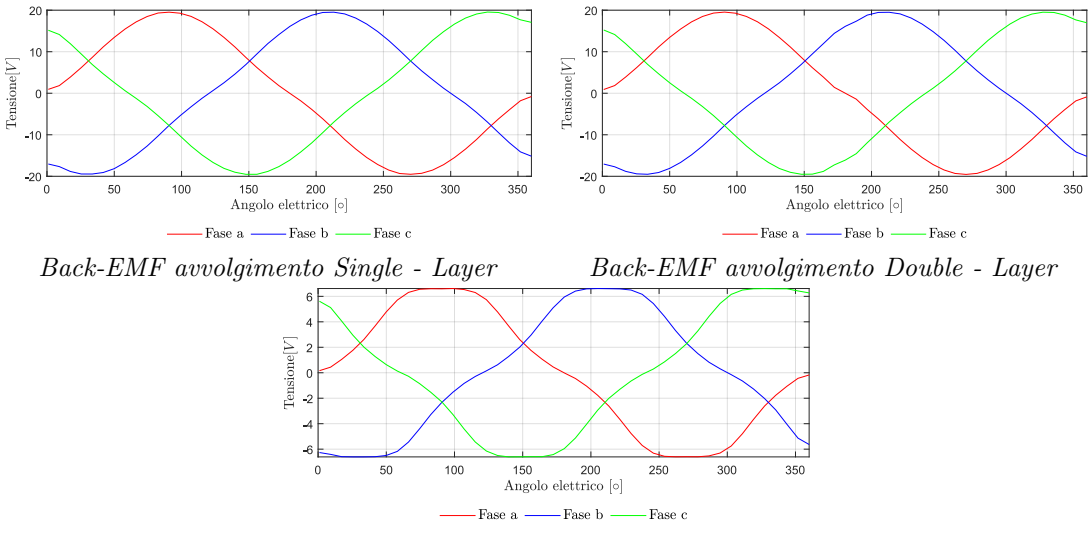

Back-EMF singola terna Triplo-Trifase

Figura 5.15: Confronto Back-EMF avvolgimenti trifase e triplo trifase /

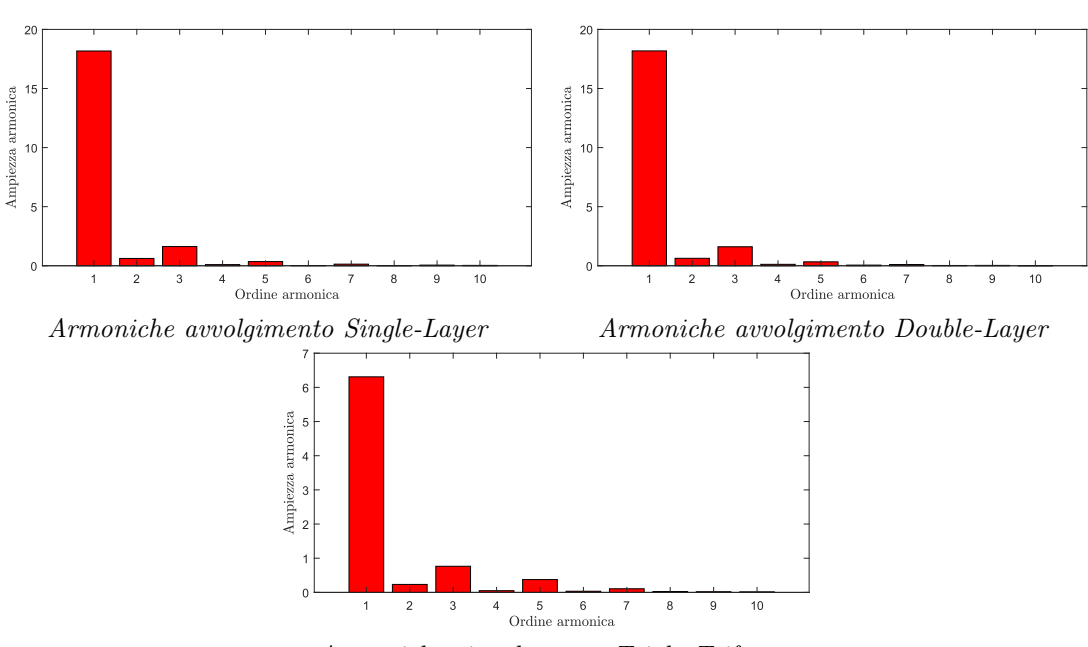

Armoniche singola terna Triplo-Trifase

Figura 5.16: Confronto armoniche Back-EMF avvolgimenti single-layer,double layer e triplo trifase

La coppia di impuntamento nel funzionamento a vuoto del motore con le due configurazioni è raffigurata qui di seguito.

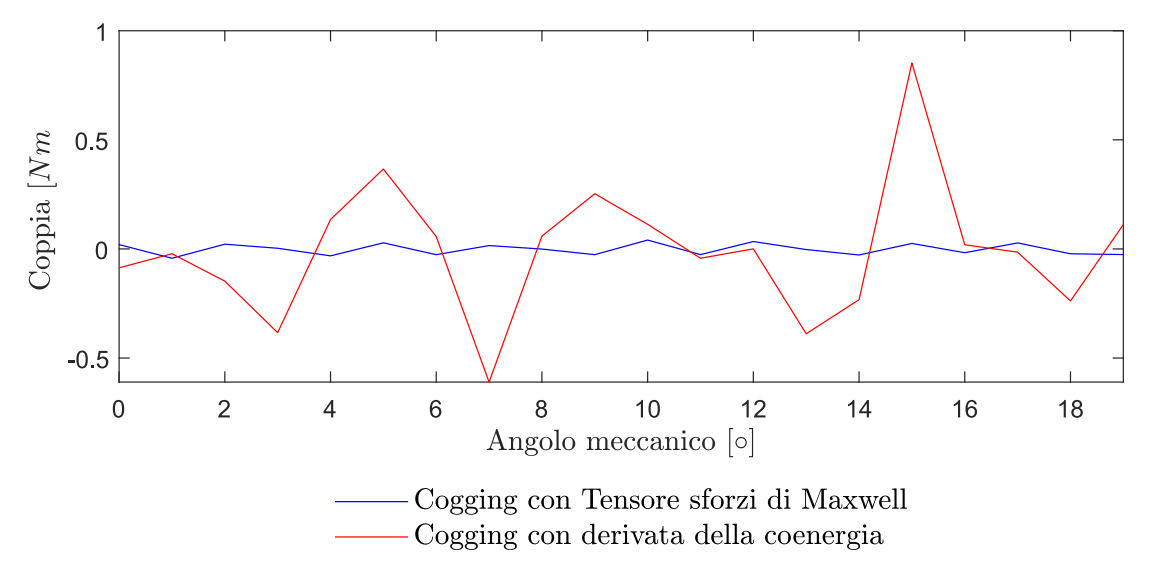

Figura 5.17: Coppia di impuntamento motore IPM 18/16

Nel funzionamento a carico nominale, la corrente calcolata è  $I_n = 17.5A$ ,e l'angolo di MTPA si ottiene con un $\alpha^e_{i,MTPA}=98^\circ$ nella configurazione DL,  $99^\circ$ nella configu razione SL,mentre adottando la configurazione triplo-trifase si ha un angolo di MTPA di  $\alpha_{i,MTPA}^e=108^\circ$ come dedotto dalle seguenti figure,<br/>ottenute allineando il motore con una delle tre o nove fasi,e variando l'angolo di corrente discretamente tra 0<sup>°</sup> e 180<sup>°</sup>.

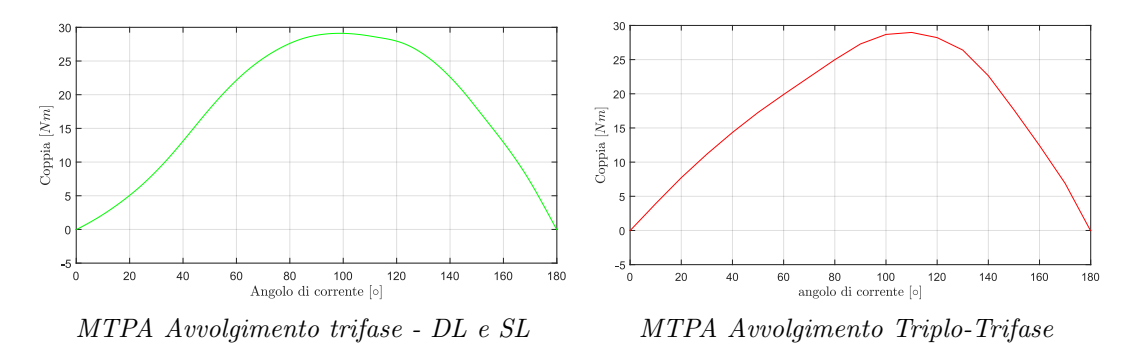

Figura 5.18: Punti di lavoro a massima coppia su corrente a confronto per i due avvolgimenti

Nel funzionamento a carico la coppia media risultante nelle tre configurazioni è praticamente uguale,con una oscillazione di 1 Nm sul valore medio.Si denota anche un abbassamento generale del ripple,che nelle tre configurazioni risulta essere del 2.5 %.

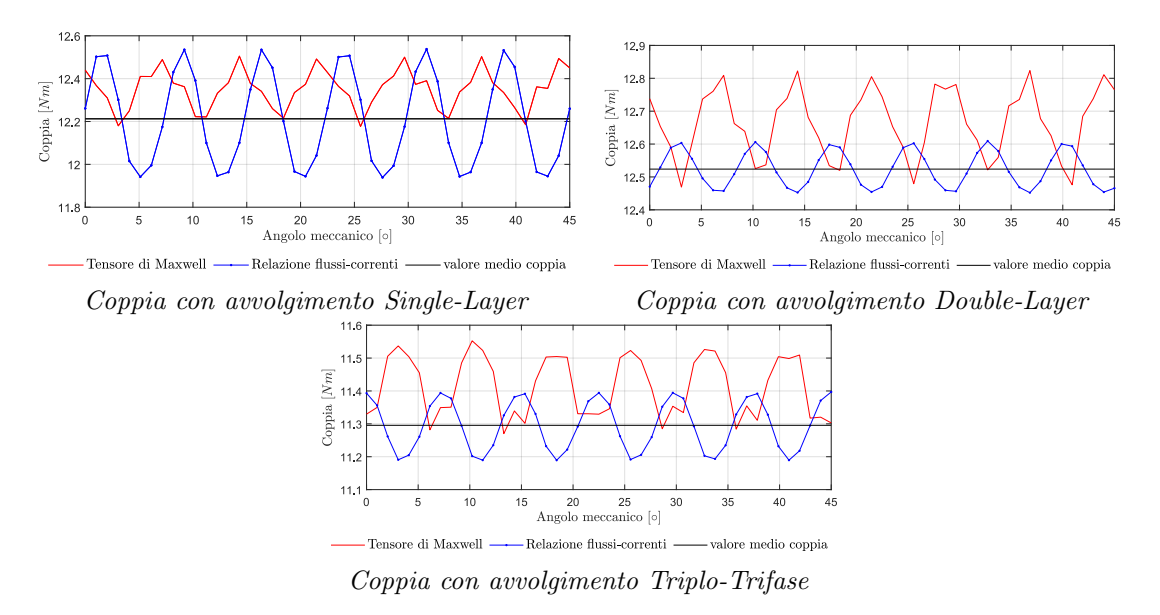

Figura 5.19: Confronto coppia a carico con avvolgimento Trifase e Triplo-Trifase

Sono state calcolate le induttanze di asse d e q per ambedue le configurazioni,si `e valutato anche il valore della mutua induttanza tra i sistemi trifase della macchina triplo-trifase,alimentando di volta in volta due sistemi trifase tra loro.Si nota che l'equivalenza in termini di avvolgimento tra il sistema trifase e il triplo-trifase la si pu`o ottenere considerando un sistema trifase equivalente formato dalla somma degli avvolgimenti componenti una fase (ex.  $A+A'+A''$ ). Con questa semplificazione l'induttanza equivalente del sistema risulta essere teoricamente 3 volte quella dell'equivalente trifase.In conclusione dunque questa configurazione è la preferibile per le sue basse correnti

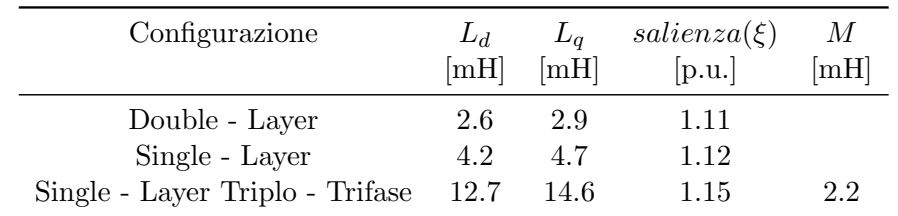

di cortocircuito in caso di guasto,nonostante l'elevato costo dei componenti. Anche in questo caso la configurazione Single-Layer presenta una maggiore induttanza.

Tabella 5.3: Confronto induttanze di asse diretto e quadratura nelle configurazioni DL e SL

Le correnti di cortocircuito sono graficate come segue,e si nota un ampio miglioramento tra la configurazione a doppio strato e singolo strato in quanto si ha un abbassamento a regime di 5A.La configurazione con 3 inverter invece garantisce una ottima resa in caso di guasto.Sono anche mostrate le caratteristiche meccaniche,il miglior campo di velocità lo si ottiene con la configurazione singolo strato.

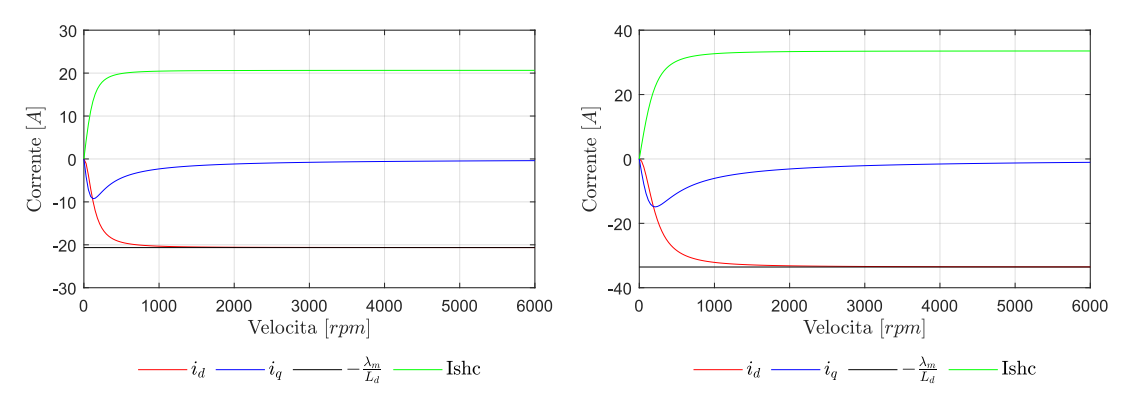

Corrente di cortocircuito avvolgimento Single-Layer Corrente di cortocircuito avvolgimento Double-Layer

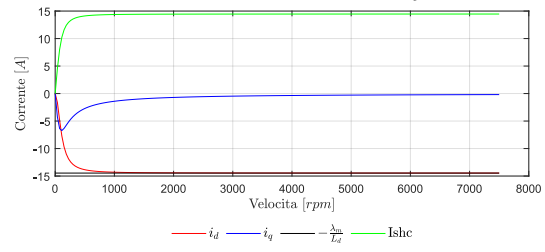

Corrente di cortocircuito singola terna Triplo-Trifase

Figura 5.20: Confronto correnti di cortocircuito avvolgimenti single-layer,double layer e triplo trifase

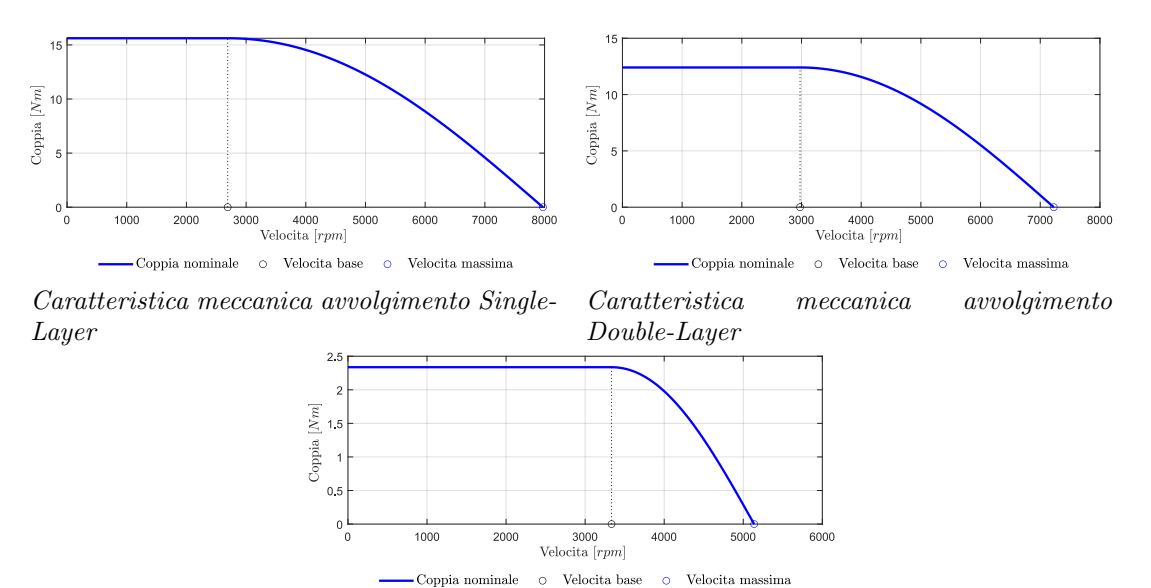

Caratteristica meccanica singola terna Triplo-Trifase

Figura 5.21: Confronto correnti di cortocircuito avvolgimenti single-layer,double layer e triplo trifase

Nella tabella seguente,per finalità di confronto,si mostrano i risultati globalmente ottenuti con tutte e tre le configurazioni.

| Configurazione                  | $k_w$ | $\Lambda_{m,0}$<br>[Vs] | $E_0$<br>[V] | T<br>[N <sub>m</sub> ] | $L_d$<br>[mH] | $L_a$<br>[mH] | $\frac{I_{sh}}{I_n}$<br>[p.u.] |
|---------------------------------|-------|-------------------------|--------------|------------------------|---------------|---------------|--------------------------------|
| Single - Layer                  | 0.945 | $0.0588$ 18.1           |              | 12.3                   | 4.2           |               | 1.14                           |
| Double - Layer                  | 0.945 | 0.0588                  | 18.1         | 12.4                   | 2.6           | 2.9           | 1.28                           |
| Single - Layer Triplo - Trifase | 0.960 | 0.0612                  | 18.9         | 11.4                   | 12.7          | 14.6          | 0.86                           |

Tabella 5.4: Confronto parametri motore IPM 18/16 con tre tipologie di alimentazione differenti

#### Conclusioni e ringraziamenti

In questo elaborato sono state analizzate varie geometrie di motore SPM ed IPM applicabili al settore aeronautico. Nel capitolo 2 si è visto come l'utilizzo di un rapporto dei diametri tra il 55 e il 65 % sia ottimale per ottenere basse perdite,buona coppia in uscita e valori di induttanze coerenti con un buon abbassamento della corrente di cortocircuito del motore,anche se tali motori difficilmente raggiungono un rapporto tra corrente di cortocircuito e nominale inferiore a 2.Sono dunque preferibili applicazioni IPM se si vuole ridurre considerevolmente la corrente di guasto trifase come analizzato nel capitolo 5,anche se tali geometrie richiedono un maggiore costo realizzativo. Nel capitolo 3 si è analizzato e ottimizzato ulteriormente il motore di partenza utilizzato nel capitolo 2,trovando un buon bilanciamento tra saturazione magnetica a carico,comportamento termico della macchina in sovraccarico e rapporto tra corrente di cortocircuito e nominale,abbassando ulteriormente il limite a circa 1.8 p.u. Nel capitolo 4 infine sono state fatte delle misure reali su un prototipo di motore SPM che presenta svariate possibilità di alimentazione. Si è rilevato come in questo prototipo la tipologia C si comporti meglio in termini di coppia e smaltimento di calore negli avvolgimenti,anche se essa presenta la maggior corrente di cortocircuito. Possibili altri lavori possono riguardare una alimentazione esa-fase di tale motore che possano validare le misurazioni presenti in questo elaborato, o un approfondimento delle interazioni tra i parametri geometrici e quelli elettromagnetici in un qualsiasi motore PM, fornendo un supporto ancora più completo alla progettazione.

Si ringraziano il Ch.Mo Prof. Nicola Bianchi per la sua gentilezza e pazienza nel concedermi la possibilit`a di svolgere questo elaborato e di toccare con mano alcuni concetti fino a prima noti solo intellettualmente,assieme a tutto lo staff dell'EDLab dell'Universit`a di Padova che mi ha supportato nello svolgimento di questo elaborato.

# Appendice A Trasformazione di Clarke e Park

Nel linguaggio del controllo dei motori, la trasformazione di Park è utilizzata per passare da grandezze temporali sinusoidali variabili nel tempo in cui si adotta un sistema di riferimento stazionario,a grandezze continue nel tempo in un sistema di riferimento rotante solidale al rotore.Tale trasformazione facilita l'analisi e il controllo dei motori.

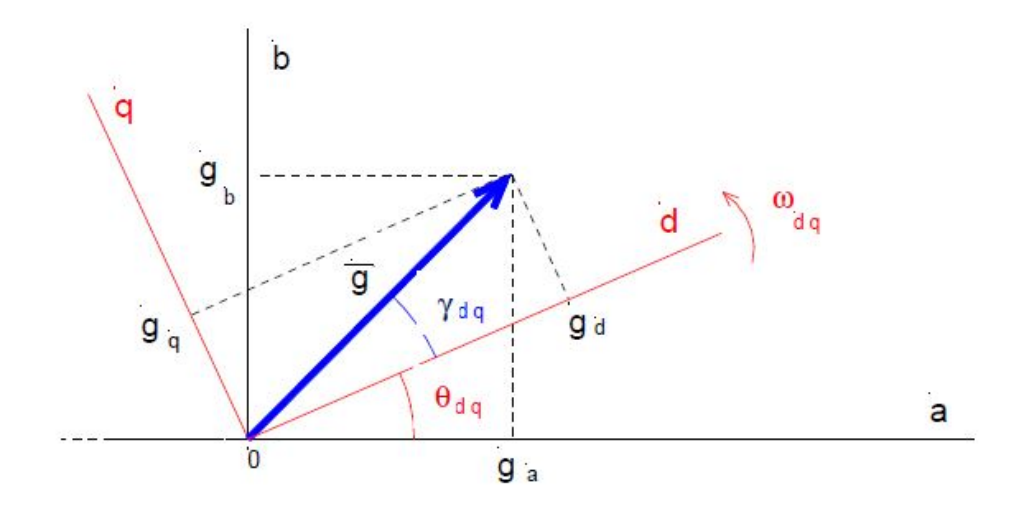

Figura A.1: Diagramma vettoriale del passaggio da sistema di riferimento stazionario a rotante

In particolare,data una terna di grandezze sinusoidali isofrequenziali bilanciate:  $g_a(t) = \sqrt{2} G_{eff} sen(\omega t + \theta_0)$  $g_{b}(t)=\sqrt{2}G_{eff}sen(\omega t+\theta_{0}+\frac{2\pi}{3})$  $\frac{2\pi}{3})$  $g_c(t)=\sqrt{2}G_{eff}sen(\omega t+\theta_0+\frac{4\pi}{3})$  $\frac{4\pi}{3})$ 

Si passa al sistema di riferimento  $\alpha\beta$  stazionario solidale con lo statore mediante la seguente equazione:  $\bar{g}_{\alpha\beta}(t) = \frac{2}{3} \cdot [g_a(t) + g_b(t) \cdot e^{j\frac{2\pi}{3}} + g_c(t) \cdot e^{j\frac{4\pi}{3}}]$ 

Tale espressione è sintetizzabile con la seguente notazione matriciale (matrice di Clarke):  $C = \frac{2}{3}$  $\frac{1}{3}$  $\sqrt{ }$  $\Big\}$ 1  $\frac{-1}{2}$   $\frac{-1}{2}$  $0 \frac{\sqrt{3}}{2}$ 2  $\sqrt{3}$  $\begin{array}{ccc} 0 & 2 & 2 \\ 1 & 1 & 1 \end{array}$ 2 1 2 1 2 1  $\overline{\phantom{a}}$ . Tale trasformazione risulta essere invariante alle ampiezze.

Il passaggio da un sistema di riferimento stazionario  $\alpha\beta$  a uno solidale col rotore alla velocita'  $\omega_m$  posto ad un angolo iniziale  $\theta_{dq}$ , si ottiene mediante la seguente espressio-

ne:  $\bar{g}_{dq}(t) = \bar{g}_{\alpha\beta}(t) \cdot e^{-\theta_{dq}}$ , Riassumibile nella notazione matriciale seguente (matrice di Park):

 ${\bf P} =$  $\sqrt{ }$  $\begin{array}{c} \begin{array}{c} \begin{array}{c} \end{array} \\ \begin{array}{c} \end{array} \end{array} \end{array}$  $\cos\theta_{dq}$   $\sin\theta_{dq}$  0  $-\sin\theta_{dq} \cos\theta_{dq}$  0 0 0 1 1  $\begin{array}{c} \n \downarrow \\
\downarrow \\
\downarrow\n \end{array}$ . Moltiplicando tra loro le due matrici si ottiene la matrice

risultante,che permette di eseguire il passaggio da grandezze sinusoidali a continue nel sistema di riferimento solidale con il rotore.

### Appendice B

# Schemi di collegamento morsettiera motore SPM 24/20

Vengono riportati qui di seguito per fini dimostrativi gli schemi di collegamento per le quattro configurazioni utilizzate nei test delle performance del motore SPM con 24 cave e 20 poli,citato nel capitolo 4.In rosso è raffigurata la fase A, in blu la fase B ed in verde la fase C.

#### B.1 Configurazione A

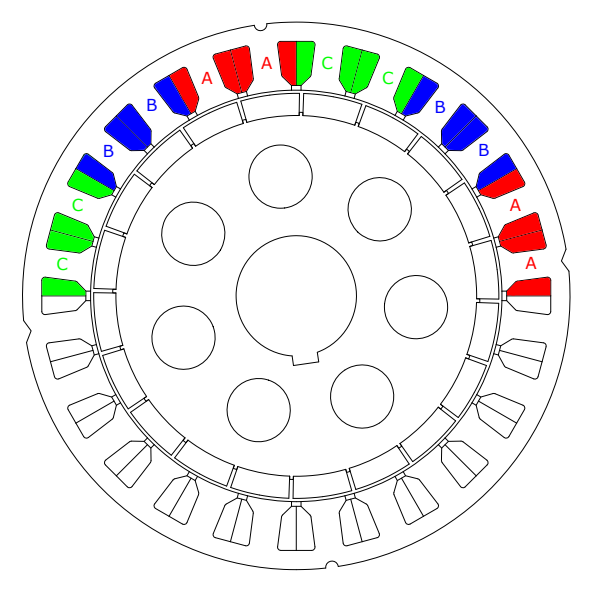

Figura B.1: Configurazione A di alimentazione metà macchina

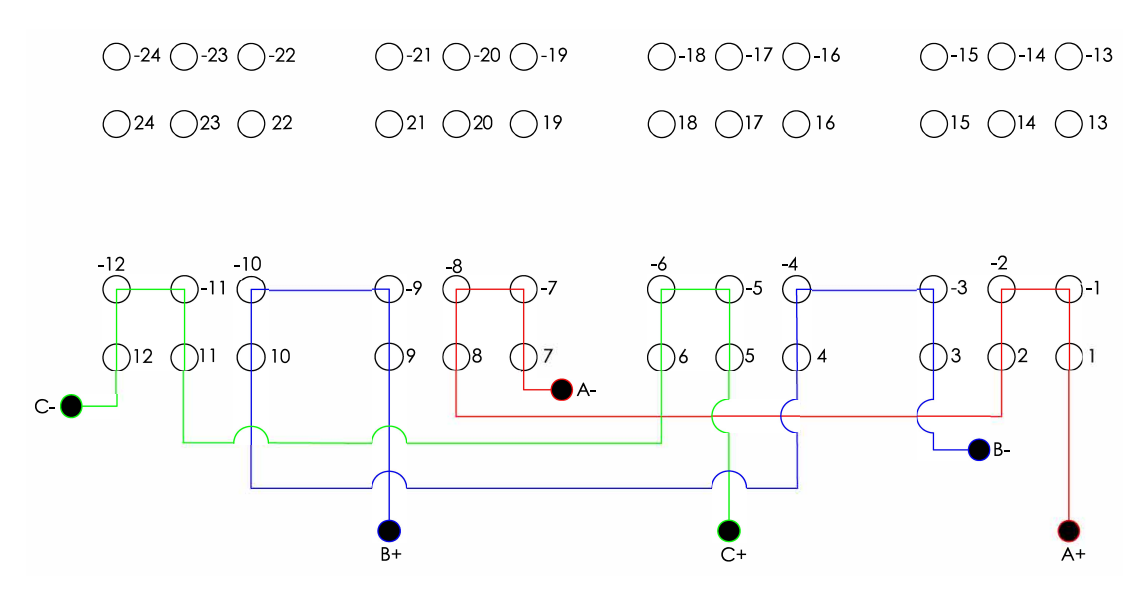

Figura B.2: Schema di collegamento metà macchina A

#### B.2 Configurazione B

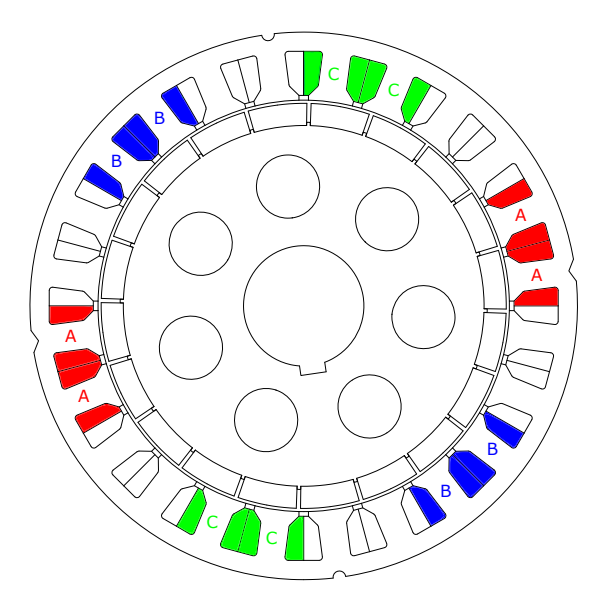

Figura B.3: Configurazione B di alimentazione metà macchina

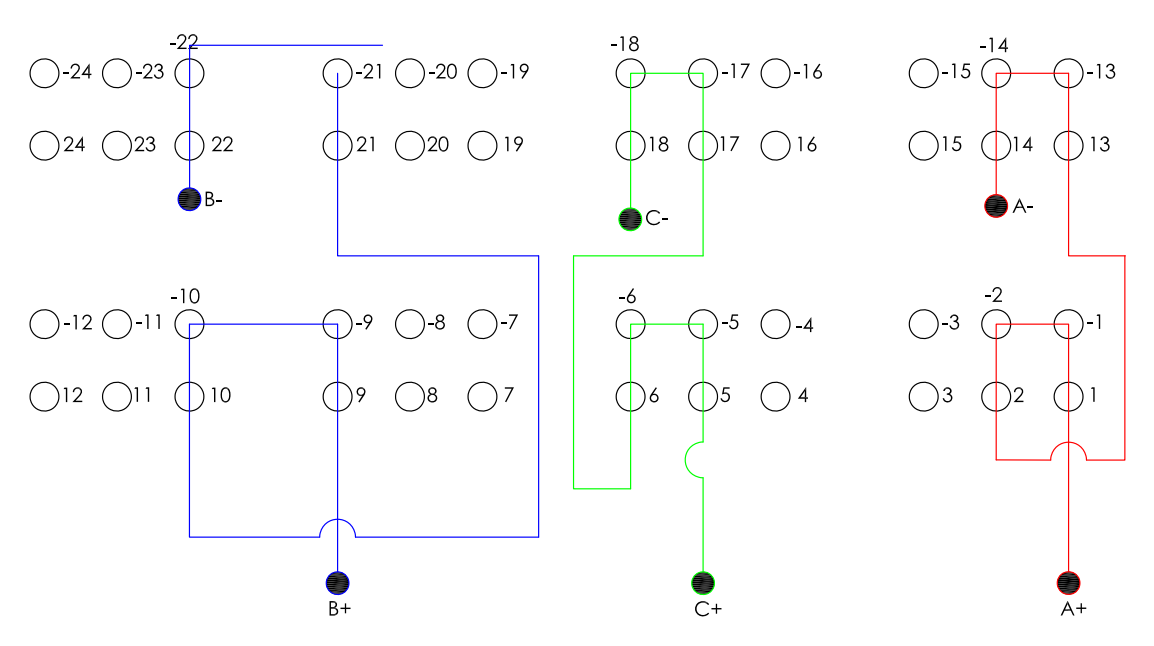

Figura B.4: Schema di collegamento metà macchina B

#### B.3 Configurazione C

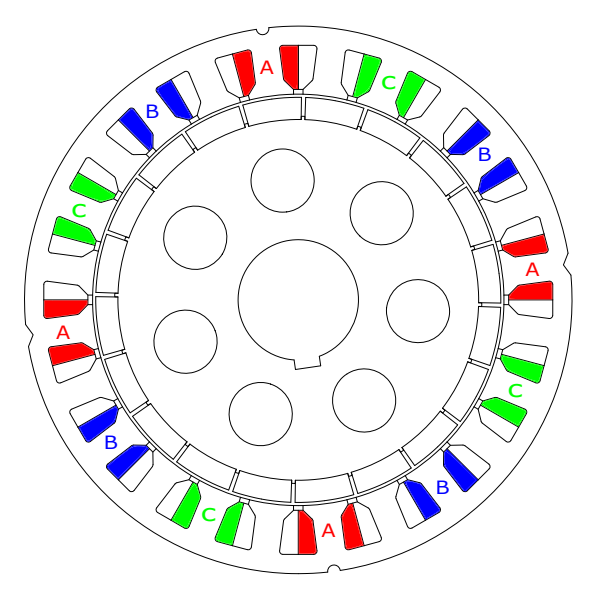

Figura B.5: Configurazione C di alimentazione metà macchina

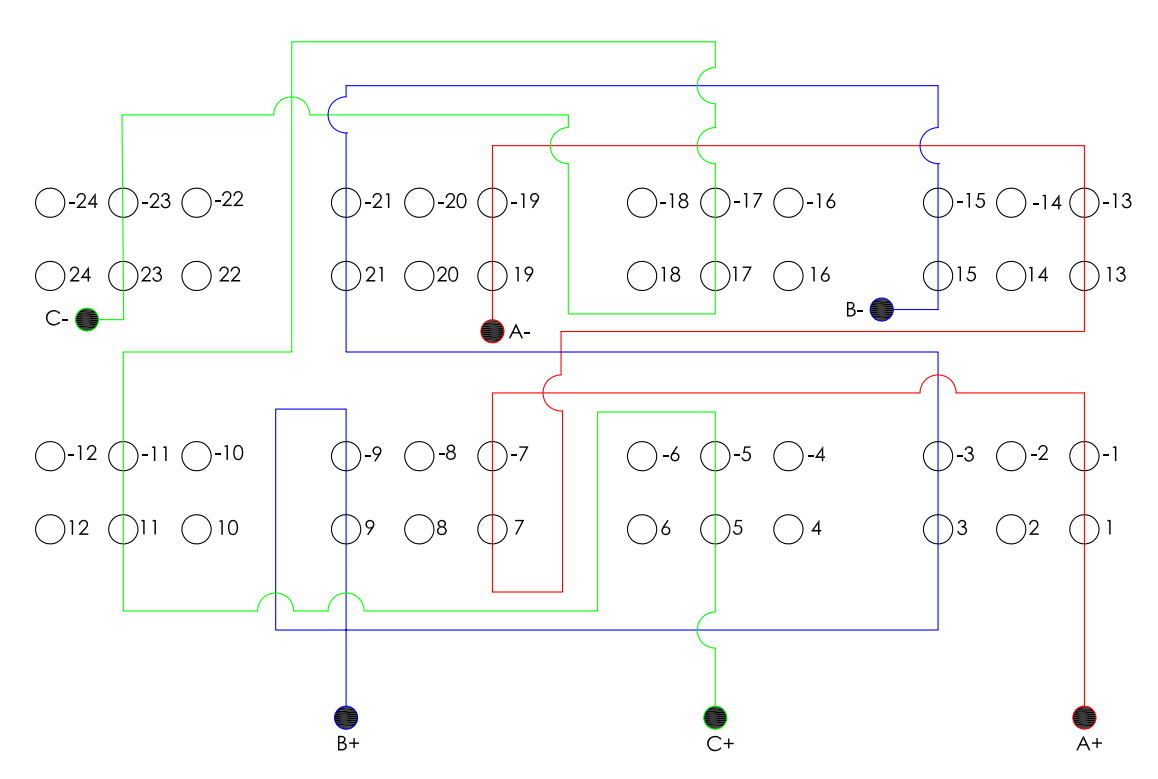

Figura B.6: Schema di collegamento metà macchina C

#### B.4 Configurazione Trifase

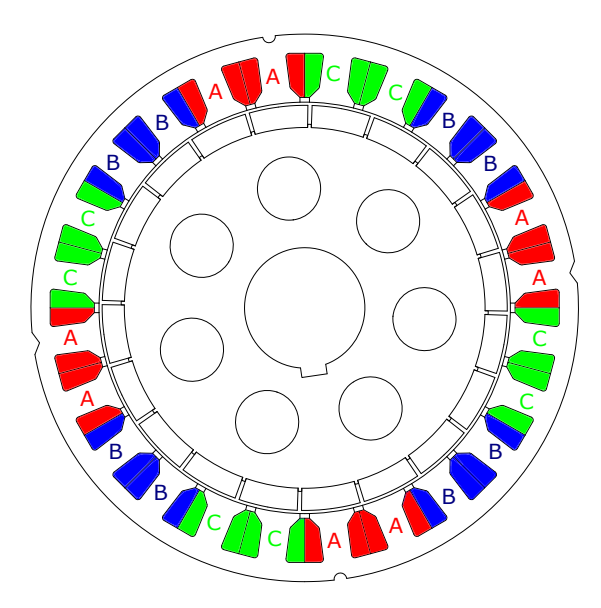

Figura B.7: Configurazione Trifase di alimentazione della macchina

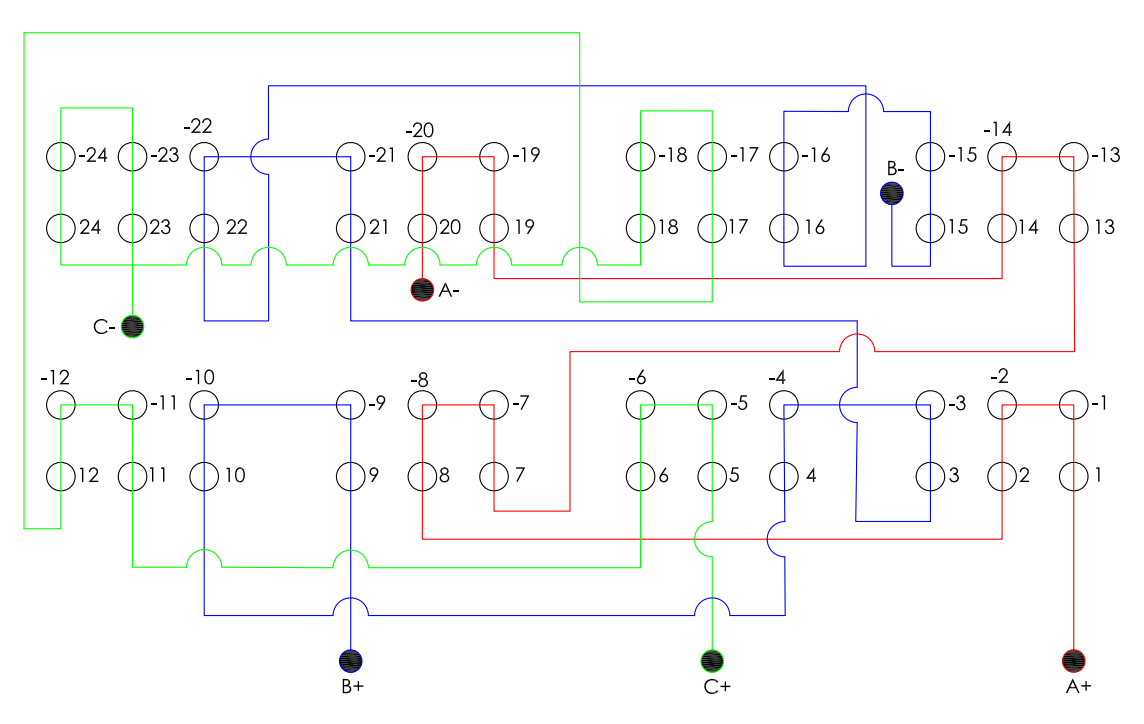

Figura B.8: Schema di collegamento avvolgimento Trifase

## **Bibliografia**

- [1] R.I. Jones, editor. The More Electric Aircraft: the past and the future?, IEE Colloquium on Electrical Machines and Systems for the More Electric Aircraft (Ref. No. 1999/180), 1999.
- [2] Nicola Bianchi, Daniele Michieletto, Luca Cinti, Chiara Contò, Paolo Gherardo Carlet, Massimo Brunetti, and Andrea Nesci. Permanent magnet synchronous motor drives for more-electric aircraft. In 2022 International Symposium on Power Electronics, Electrical Drives, Automation and Motion (SPEEDAM), pages 871–876, 2022.
- [3] Luca Feltrin, Daniele Michieletto, Loris Vianello, Nicola Bianchi, Massimo Brunetti, and Andrea Nesci. Distributed electric propulsion for helicopter antitorque: a multiphysic system modelling and simulation approach. In 48th European Rotorcraft Forum Winterthur, Switzerland, 6 - 8 September 2022.
- [4] Nicola Bianchi, Michele Dai Prè, Luigi Alberti, and Emanuele Fornasiero. Theory and Design of Fractional-Slot PM Machines. Cleup Editore, 2007.
- [5] Massimo Barcaro, Nicola Bianchi, and Freddy Magnussen. Faulty operations of a pm fractional-slot machine with a dual three-phase winding. IEEE Transactions on Industrial Electronics, 58(9), 2011.
- [6] Nicola Bianchi and Silverio Bolognani. Metodologie di Progettazione delle Macchine Elettriche. Cleup Editore, 2001.
- [7] Nicola Bianchi, Michele Dai Prè, and Silverio Bolognani. Design of a fault-tolerant ipm motor for electric power steering. IEEE Transactions on Vehicular Technology, 55(4):1102–1111, 2006.